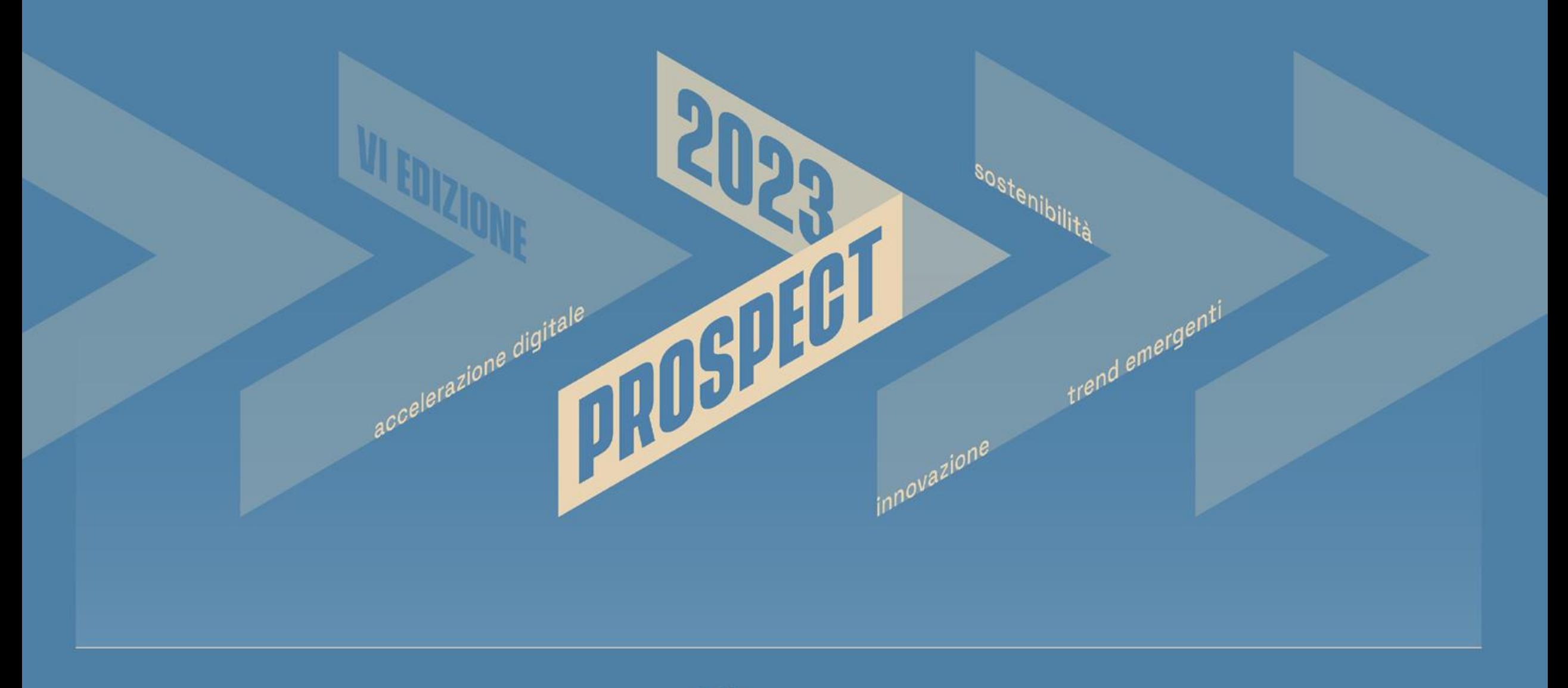

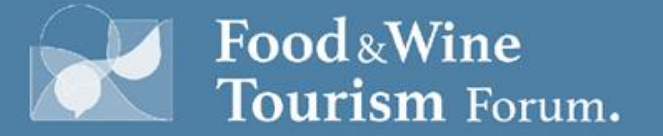

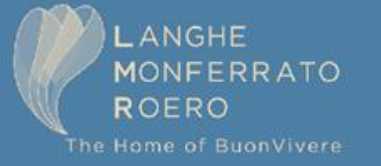

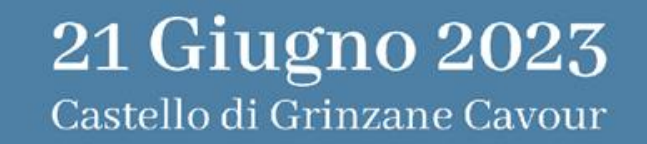

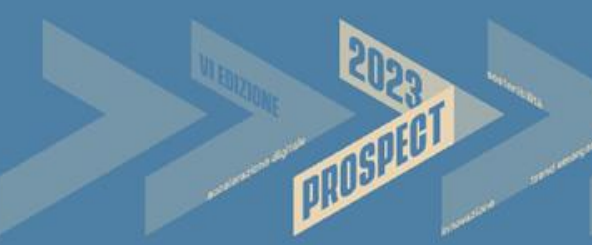

# **Food & Wine Tourism Forum**

Local Seo, Google Maps e Google My Business per le attività legate al turismo enogastronomico

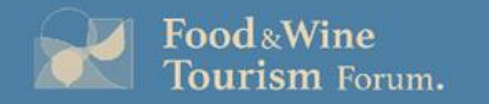

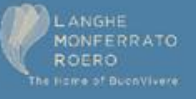

#### Luca Bove

- SEO di lungo corso
- Fondatore di Local Strategy, specializzata nella consulenza di Local Search Marketing (11+k schede gestite)
- Collaboriamo con agenzie web
- Product Expert nella Community ufficiale di Google Business Profile

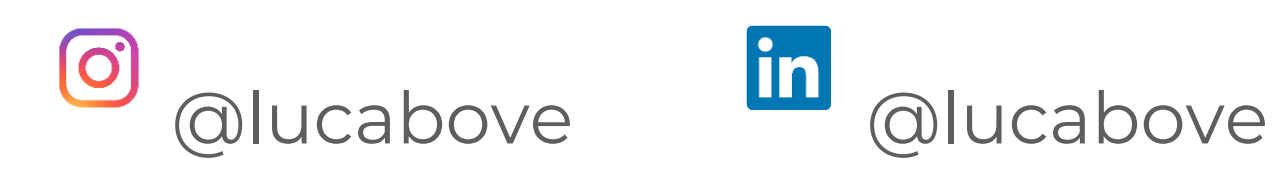

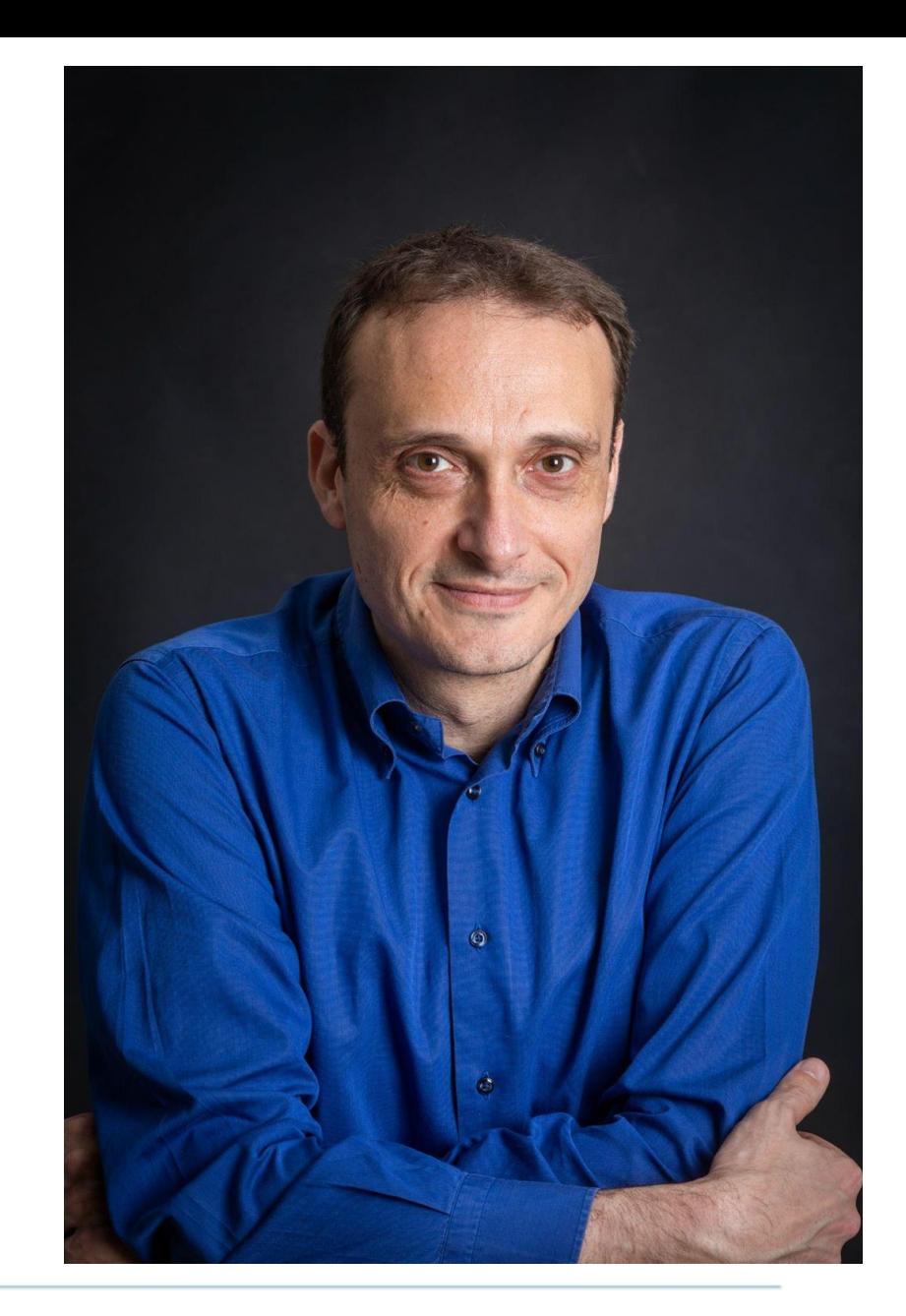

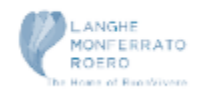

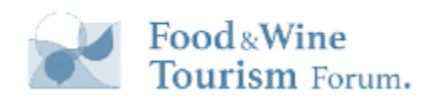

### Di cosa parlerò

- Google Travel
- Accommodation
	- feauture tipiche
- Ristorazione e Food
	- piatti
	- affinità
	- recensioni
	- …
- Turismo enogastronomico
	- servizi cantine
	- profili SAB (guide turistiche, ecc)
- L'importanza della comunicazione
	- post
- Gestione della reputazione
	- recensioni
	- Q&A
	- foto
- L'aspetto Social di GBP
- Cenni sulla misurazione
- Cenni su Travel Ads

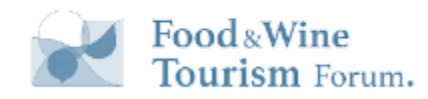

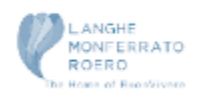

### Alcuni Dati

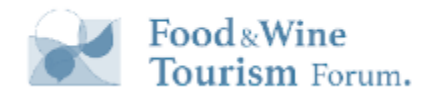

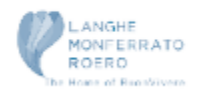

### Customer Journey in fase di pianificazione del viaggio

Gina had over 850 digital travel touchpoints\* over the course of 3 months.

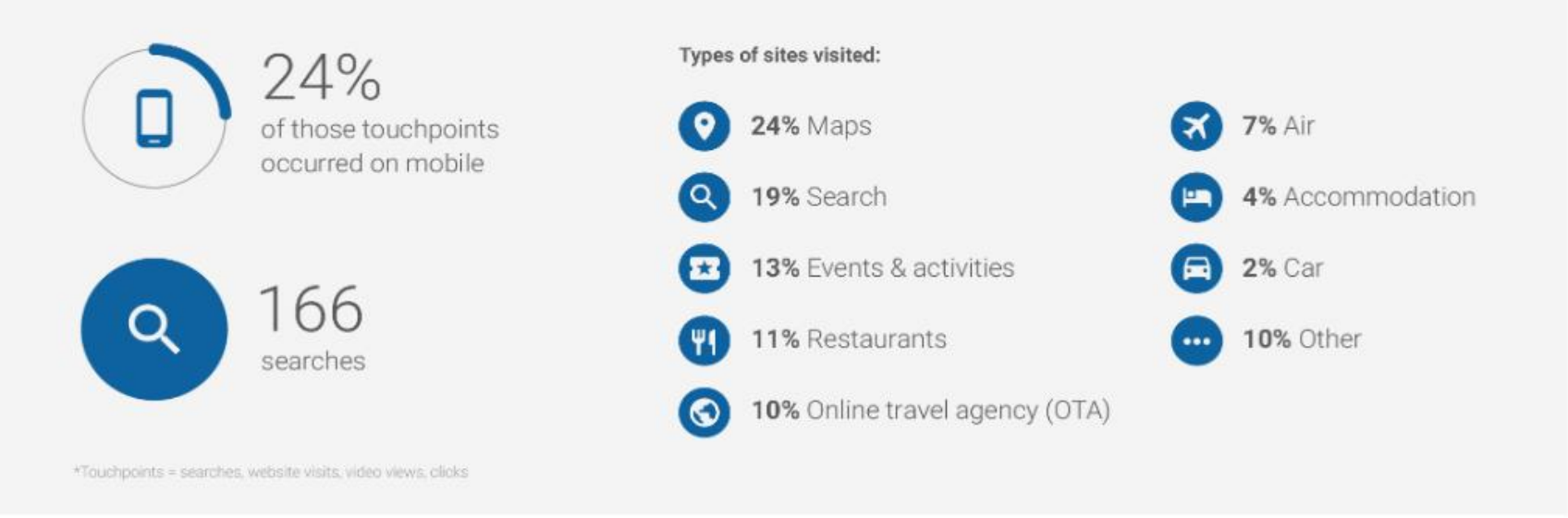

Fonte: <https://think.storage.googleapis.com/docs/micro-moments-reshaping-travel-customer-journey-b.pdf>

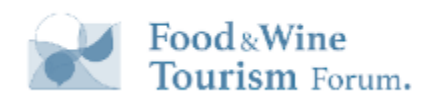

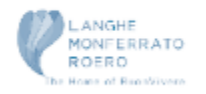

#### Customer Journey in fase di Booking

Kendra had over 700 digital travel touchpoints\* over the course of 5 months.

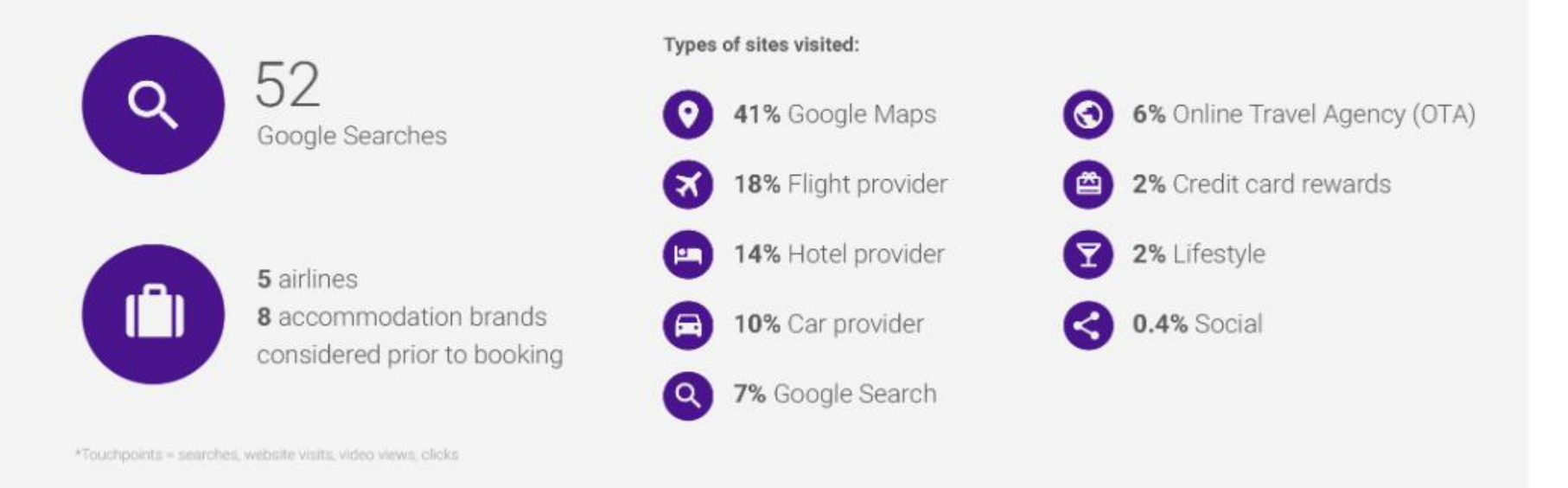

Fonte: <https://think.storage.googleapis.com/docs/micro-moments-reshaping-travel-customer-journey-b.pdf>

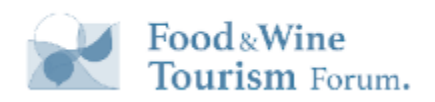

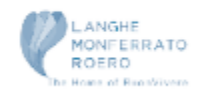

### Customer Journey nella fase dell'esperienza

Brooke's can't-wait-to-explore moments included over 40 digital travel touchpoints\* over 2 weeks leading up to and during her 3-day trip.

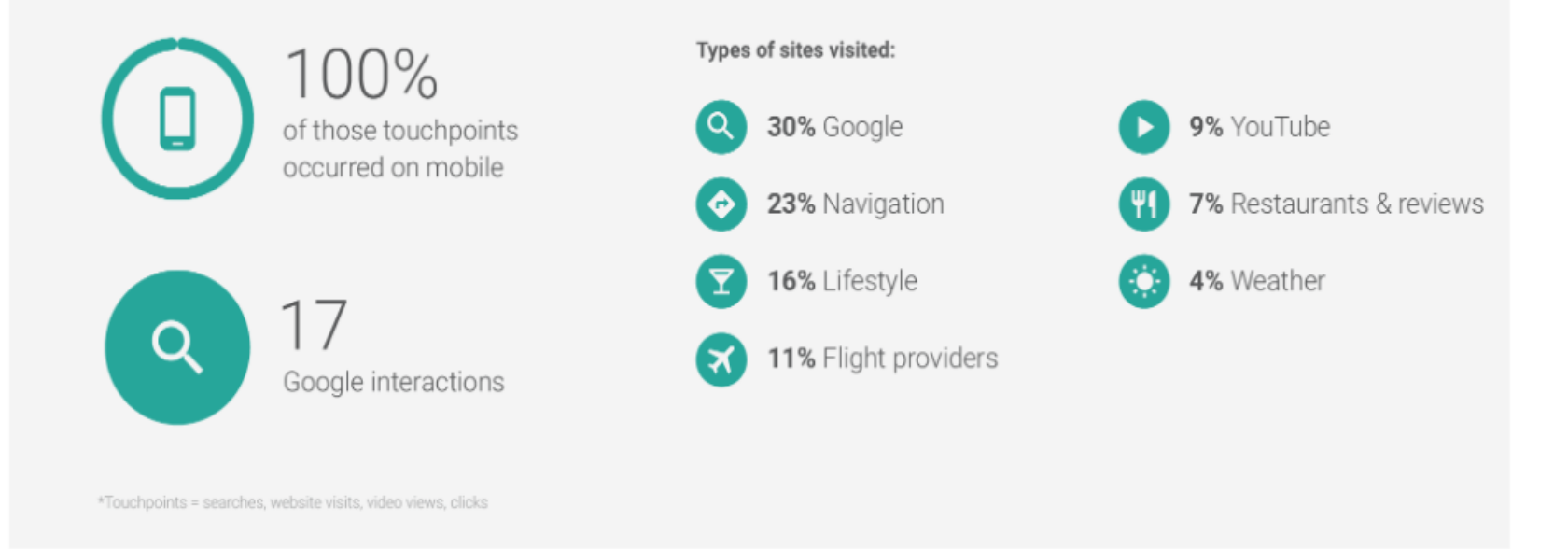

Fonte: <https://think.storage.googleapis.com/docs/micro-moments-reshaping-travel-customer-journey-b.pdf>

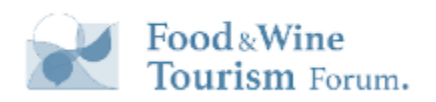

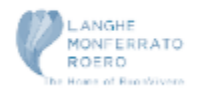

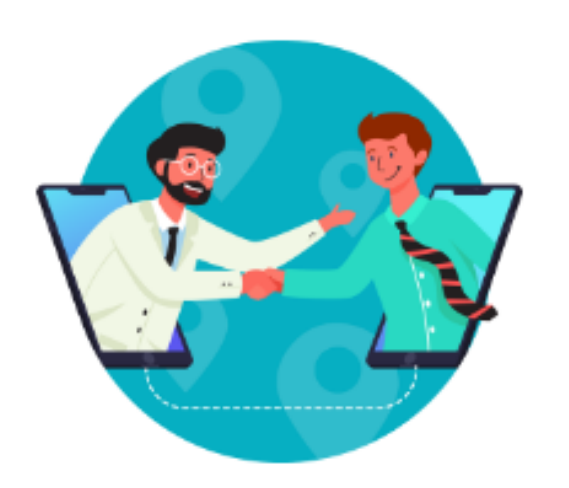

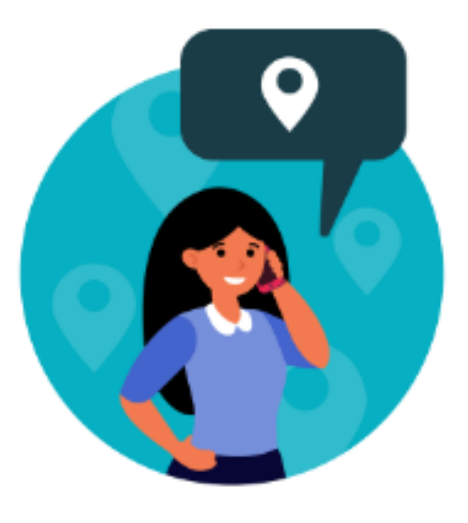

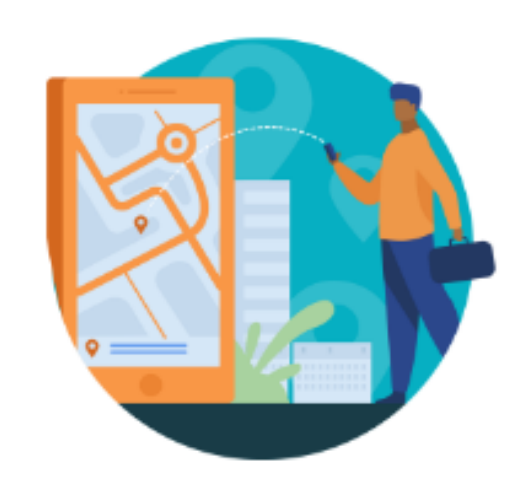

#### più di 9 miliardi

di connessioni tra persone e attività commerciali

#### più di **1 miliardo**

di telefonate

#### più di 3 miliardi

di richieste di indicazioni stradali

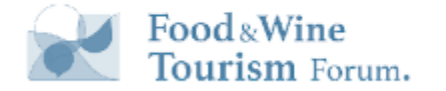

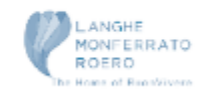

## 2023

## ALCUNI DATI

MOBILE APPS AND GAMES RANKED BY AVERAGE MONTHLY ACTIVE USERS BETWEEN JANUARY AND DECEMBER 2022

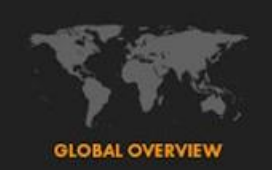

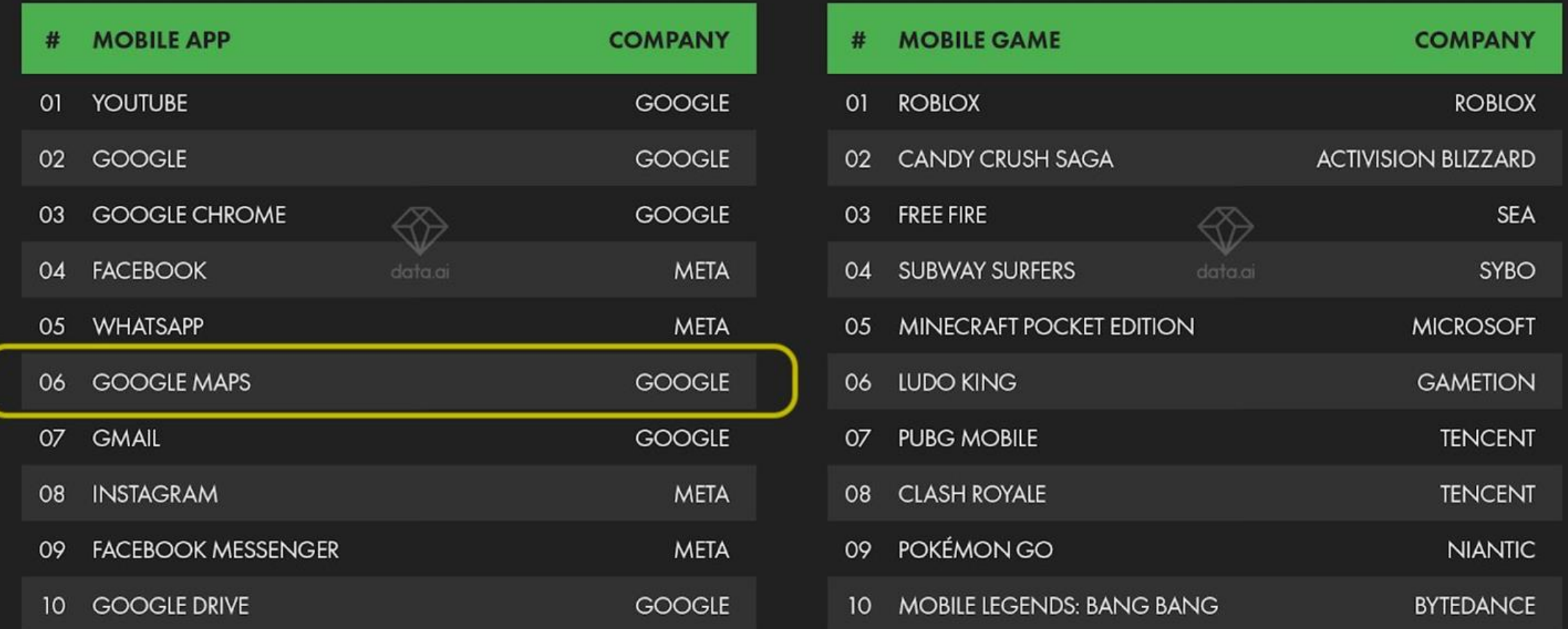

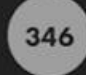

SOURCE: DATA AI INTELLIGENCE: SEE DATA AI FOR MORE DETAILS. NOTES: DOES NOT INCLUDE DATA FOR CHINA. RANKINGS BASED ON AVERAGE COMBINED MONTHLY ACTIVE USERS ACROSS IPHONES AND ANDROID PHONES BETWEEN JANUARY AND DECEMBER 2022. COMPARABILITY: RANKINGS NOW INCLUDE PRE-INSTALLED APPS (E.G. YOUTUBE ON ANDROID PHONES, IMESSAGE ON IPHONES). VERSIONS OF THIS CHART THAT APPEARED IN PREVIOUS REPORTS DID NOT INCLUDE PRE-INSTALLED APPS, SO RANKINGS ARE NOT COMPARABLE WITH PREVIOUS REPORTS.

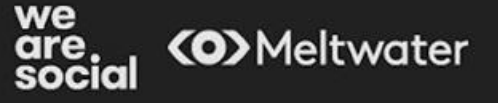

#### Dati Italia SemRush

#### Su smartphone Su smartphone

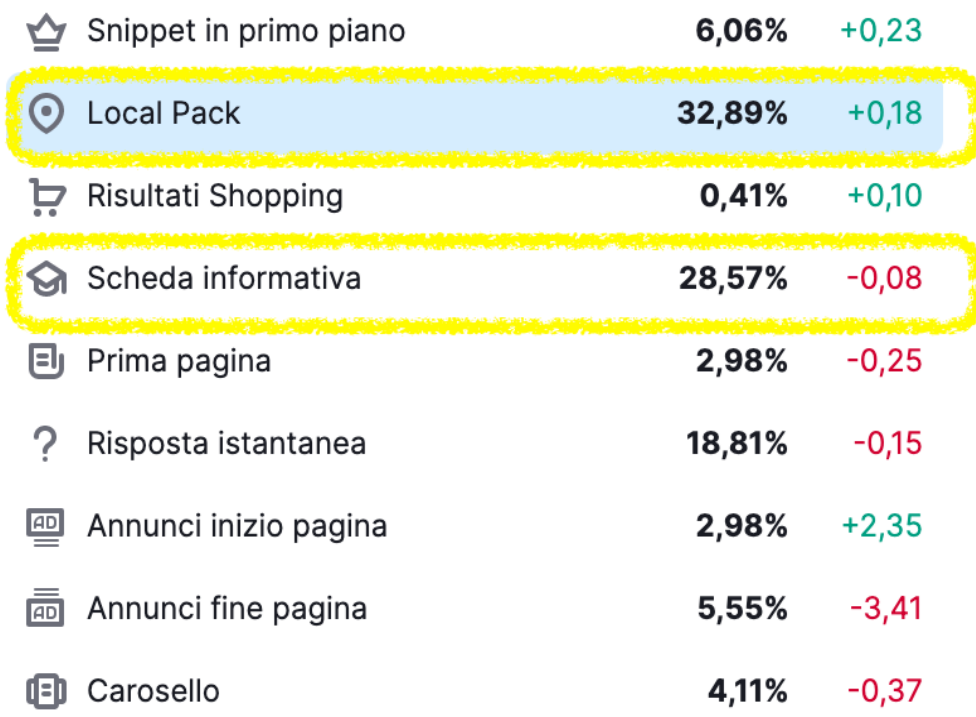

[https://it.semrush.com/sensor/?db=MOBILE-](https://it.semrush.com/sensor/?db=MOBILE-IT&category=25&compare=serp!4)[IT&category=25&compare=serp!4](https://it.semrush.com/sensor/?db=MOBILE-IT&category=25&compare=serp!4) <https://it.semrush.com/sensor/?db=IT&category=25&compare=serp!4>

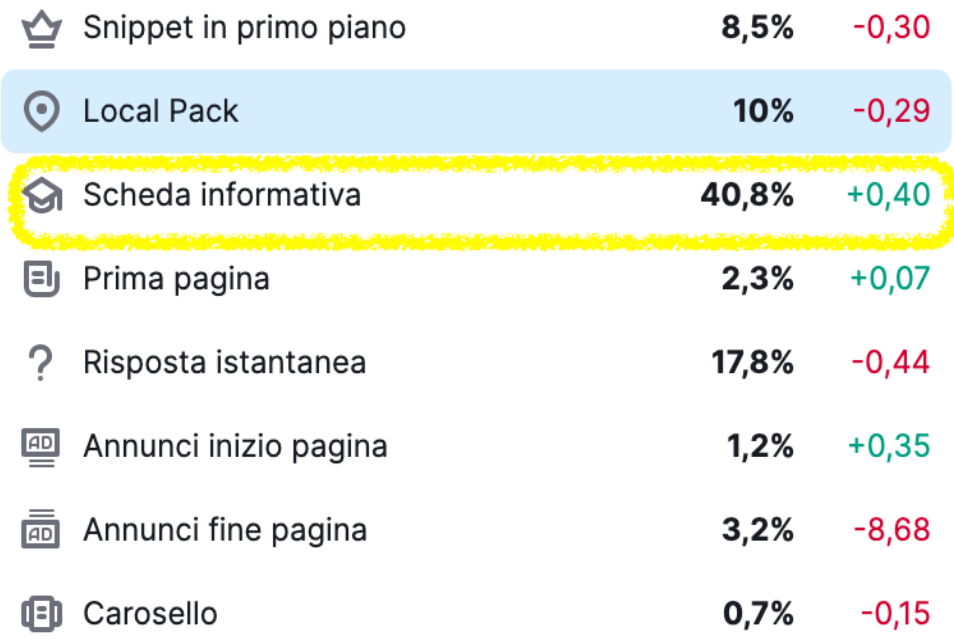

NON esiste un solo Google Business Profile ma tanti

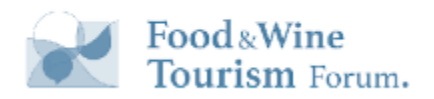

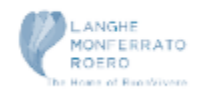

### Tanti Macro-tipi di schede

Le schede Google Business Profile per le strutture ricettive sono completamente differenti quelle per la ristorazione/food e da quelle dei servizi:

- C'è un ecosistema differente
- Regole diverse
- Tattiche da applicare peculiari e specifiche

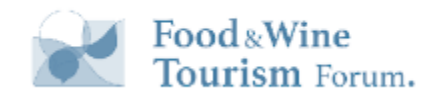

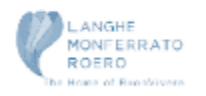

Google Travel & destinazioni turistiche

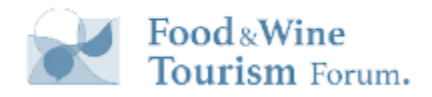

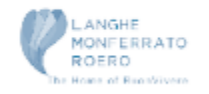

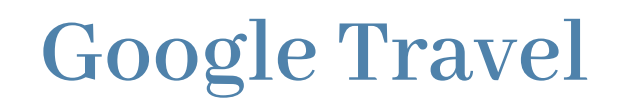

È di fatto un contenitore che dal punto di vista delle strutture ricettive è popolato con i profili di Google. Ha inglobato anche quello che era Google Destinations.

Al suo interno Google ci applica ulteriori strumenti, prodotti, accordi… e fa comparire tutte le informazioni che riesce a reperire:

- Hotel
- **Google Flight**
- Case vacanze
- Fonti gratuite come Wikipedia, ecc.;
- Prezzi
- Fonti autorevoli
- Foto caricate dagli utenti
- Recensioni degli utenti
- **Guide Turistiche**
- Cose da fare

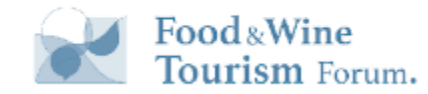

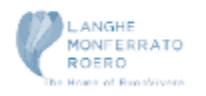

### **Google Travel**

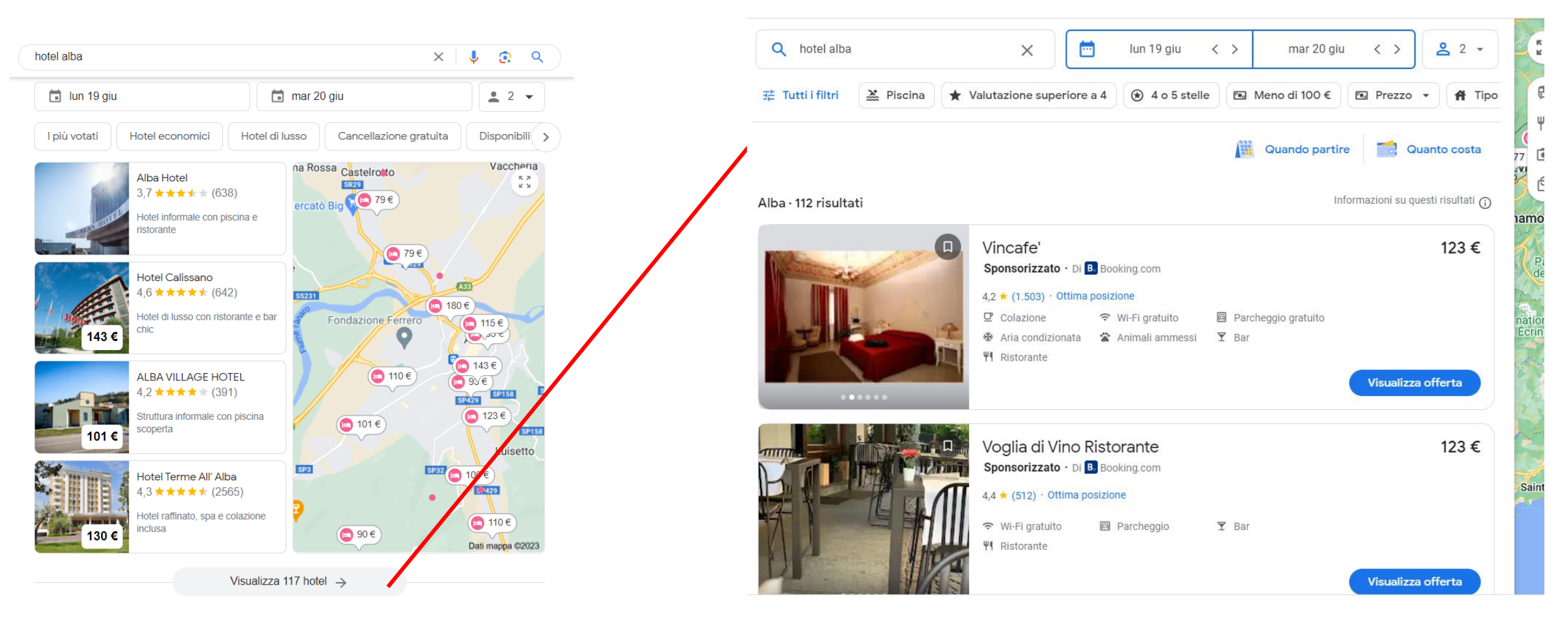

Fonte: https://www.google.com/travel/....

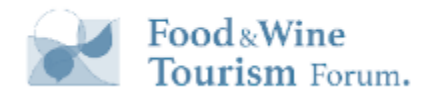

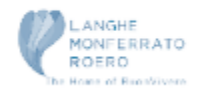

### Google Travel

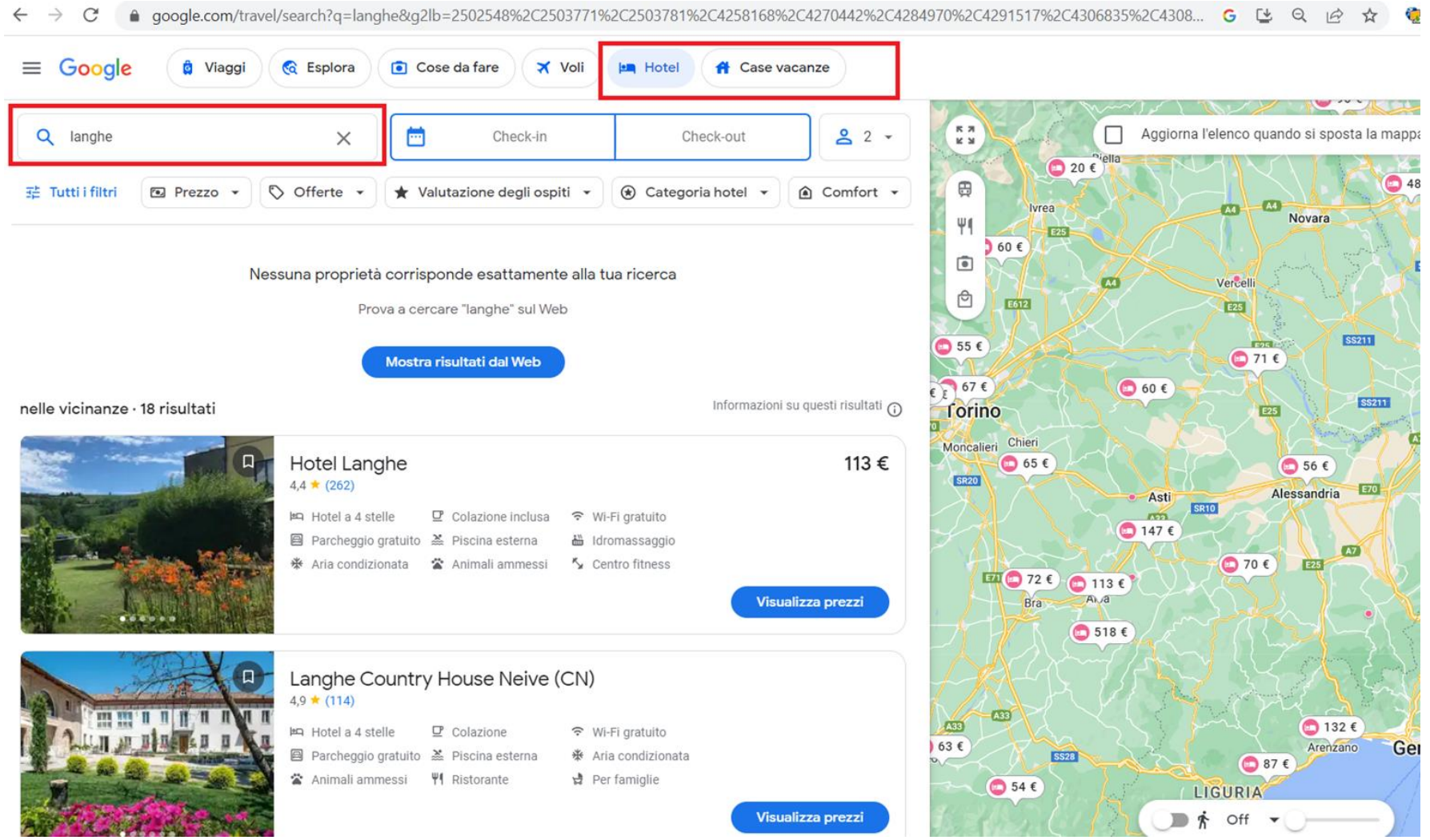

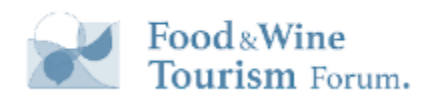

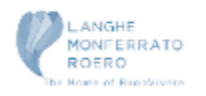

#### cosa vedere ad alba

[4] Immagini **国** Notizie  $\circ$  Maps  $\boxed{\blacktriangleright}$  Video Q Tutti  $\frac{1}{2}$  Altro Impostazioni Strumenti

Circa 19.700.000 risultati (0,90 secondi)

#### Principali attrazioni per: Alba

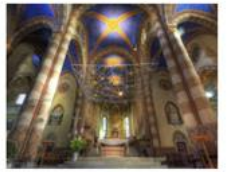

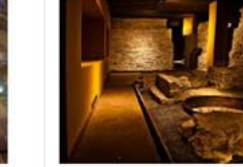

Cattedrale di San Lorenzo Cattedrale con 4 statue di animali

Alba Sotterranea -Ambiente & Cultura **Storia** 

Castello di Grinzane Cavour Cucina albese nella ex

dimora di Cavour

Chiesa San Domenico Luogo di culto

 $\mathbf{L}$ 

 $\alpha$ 

 $\times$ 

E Altre cose da fare

www.guidatorino.com > Dintorni di Torino >

#### Visitare Alba in un giorno: le 10 cose da fare, vedere e mangiare

Se state cercando una meta per uno dei prossimi viaggi nelle bellissime terre del Piemonte, date un'occhiata alle cose da fare, vedere e mangiare ad Alba.

www.tripadvisor.it > ... > Provincia di Cuneo > Alba v

#### Alba: LE MIGLIORI 10 cose da vedere e fare nel 2020 (con ...

Prenota le migliori cose da fare a Alba, Provincia di Cuneo su Tripadvisor: 4.357 recensioni e foto di 47 su Tripadvisor con consigli su cose da vedere a Alba.

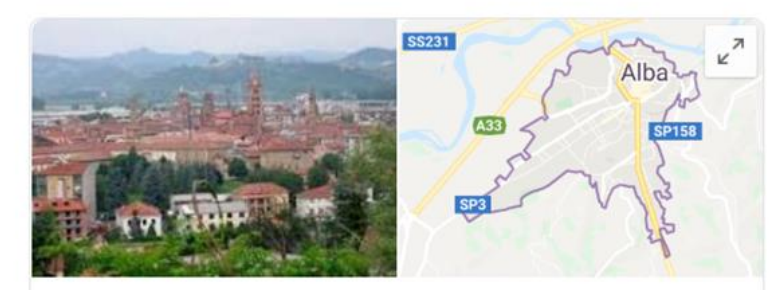

Alba Comune italiano

Alba è una città del Piemonte nota per il tartufo bianco. Il Duomo, ricostruito in stile gotico, dispone di un campanile da cui ammirare panorami cittadini. Poco lontano, la Chiesa di San Giovanni Battista ospita opere d'arte a partire dal XIV secolo. Il Museo Federico Eusebio presenta manufatti dalla Preistoria all'epoca romana, oltre a una sezione dedicata alla storia naturale.

#### Area: 53,59 km<sup>2</sup>

Meteo: 23 °C, vento NO a 6 km/h, umidità 66% **Provincia:** Provincia di Cuneo

**Popolazione: 31.453 (2017) ISTAT** 

Sindaco: Carlo Bo

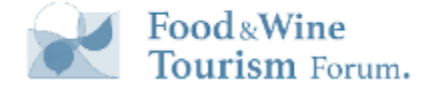

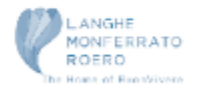

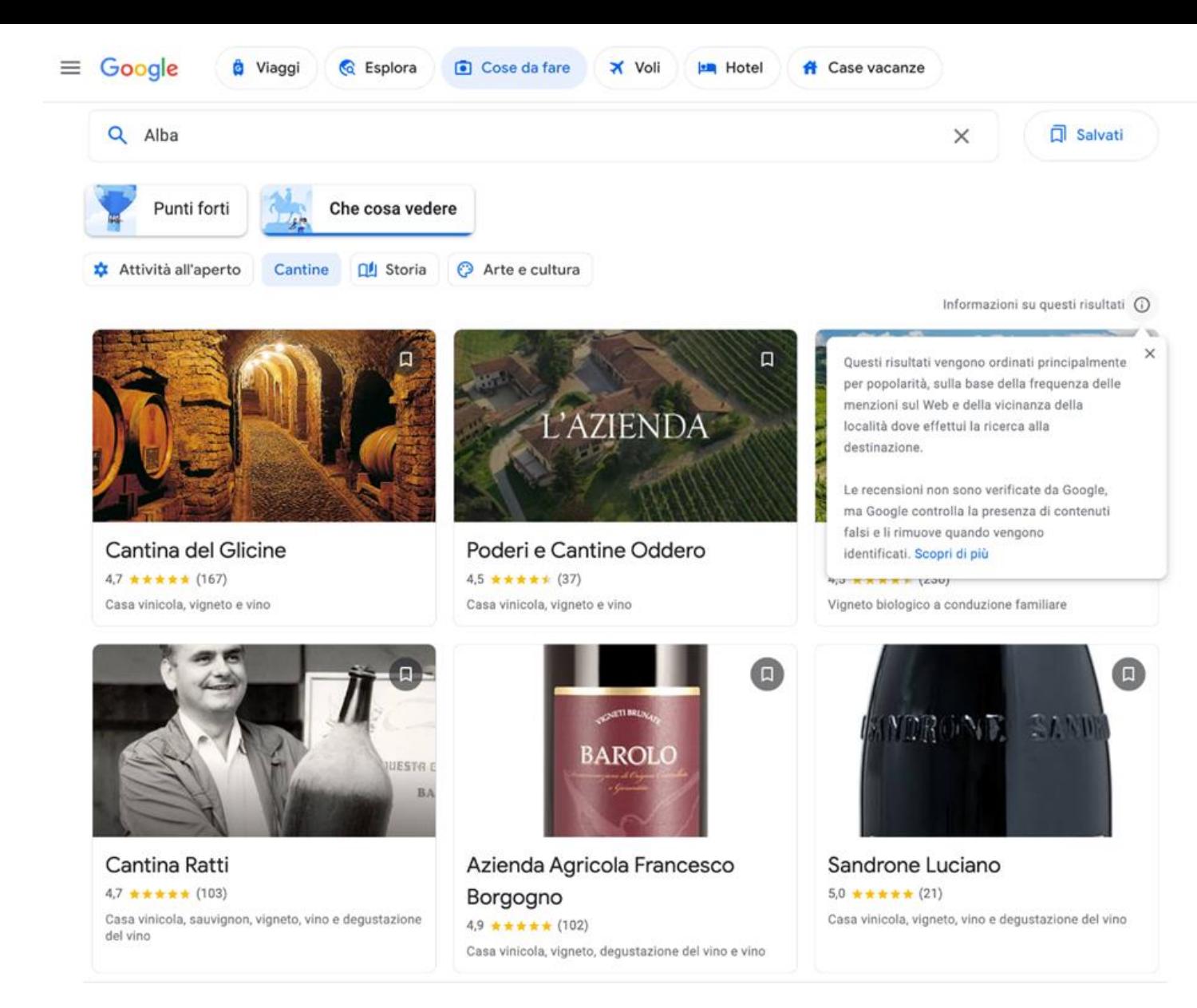

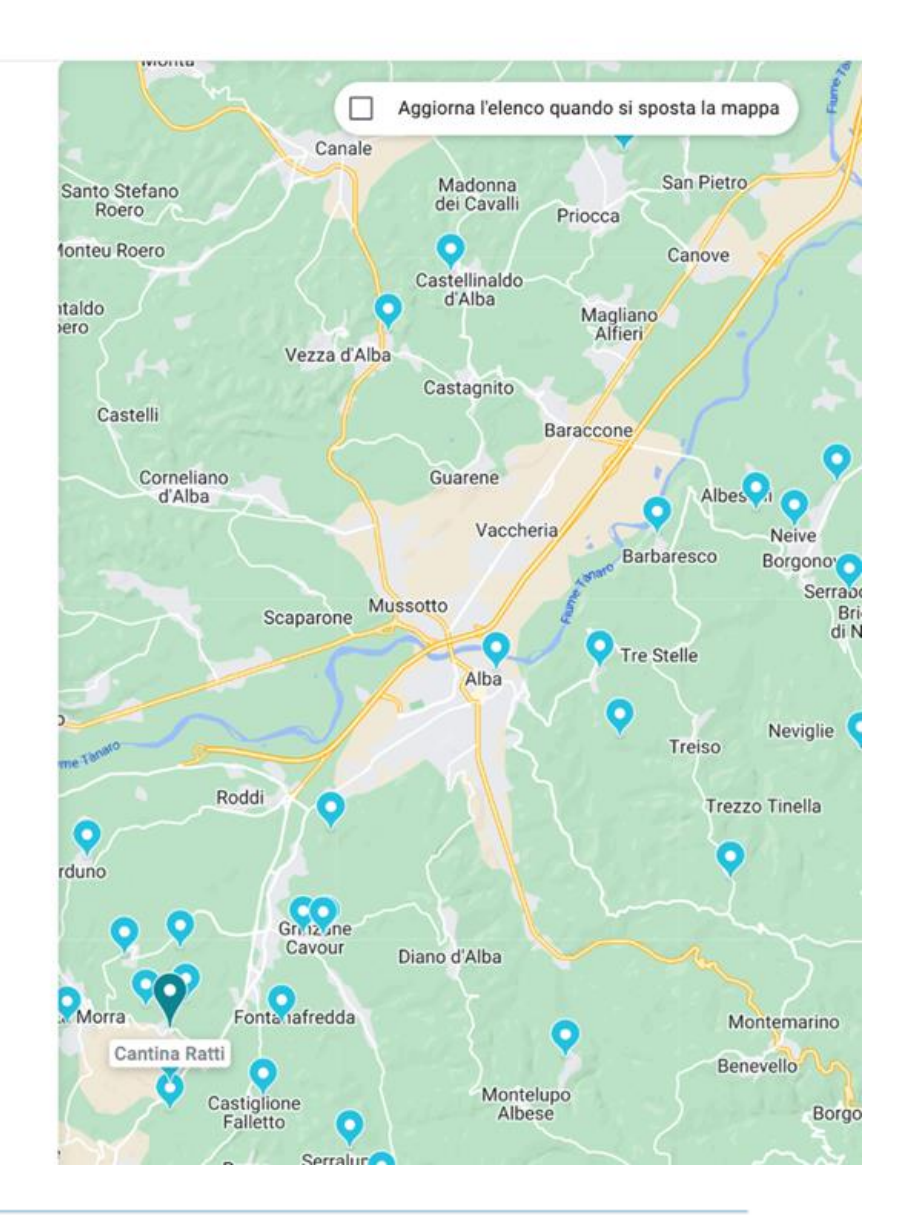

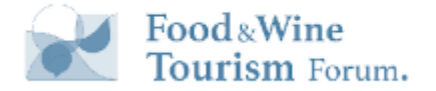

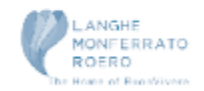

## Mancano i ristoranti

Su Google Travel non vi sono i ristoranti, se non come suggerimento tra i luoghi nelle vicinanze

#### Cascina Langa

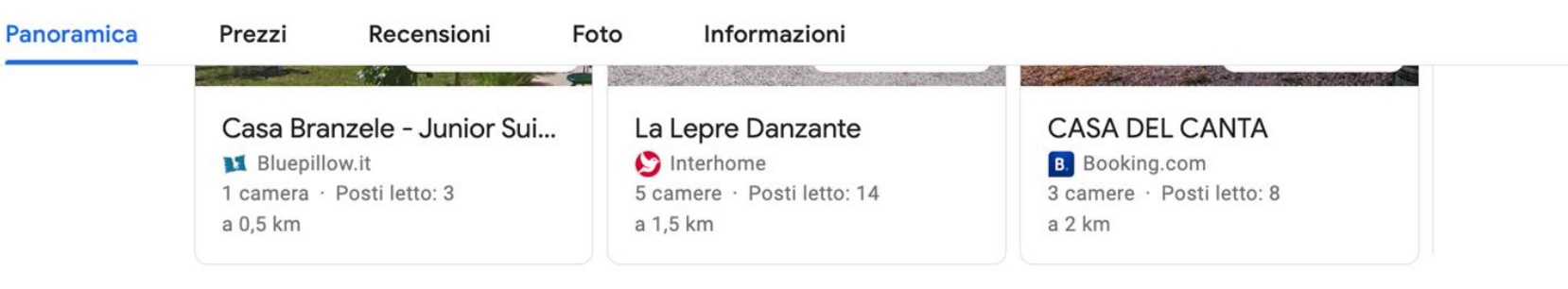

7

 $\checkmark$ 

X Chiudi

2 cose importanti da sapere · A 11 minuti in macchina da Rizzi azienda vitivinicola + altri 1

#### Luoghi nelle vicinanze

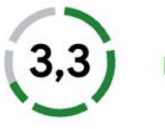

Buono per visitare attrazioni, svolgere attività ricreative, mangiare e spostarsi

Principali attrazioni

Ristoranti Aeroporti

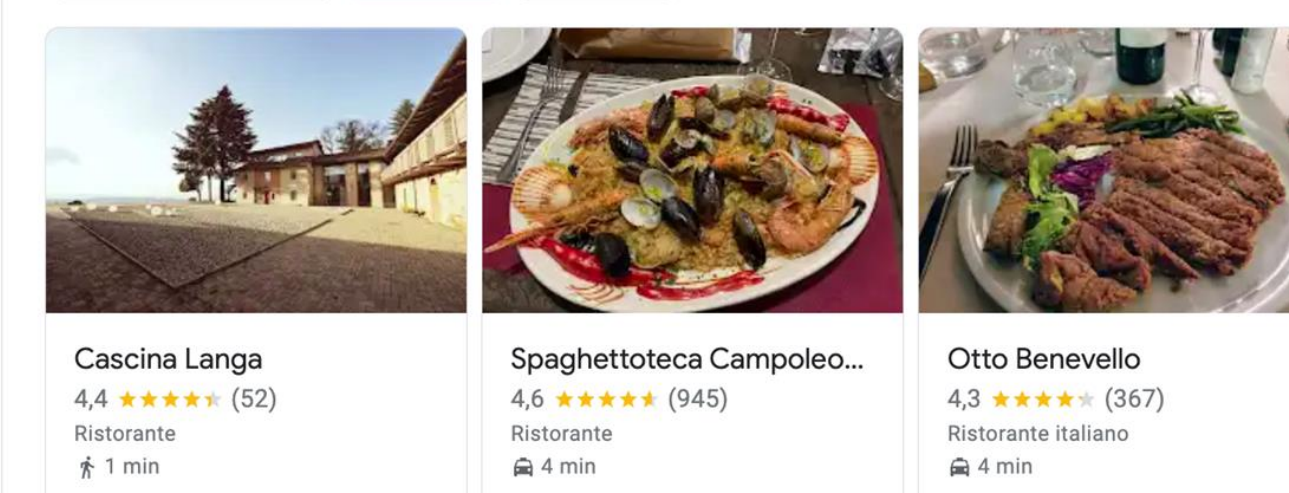

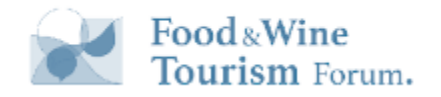

#### Google BP per le Strutture Turistiche

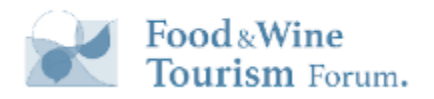

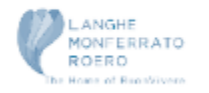

### Sempre più un mini sito

hotel cuneo

 $\times$   $\downarrow$   $\odot$   $\sim$ 

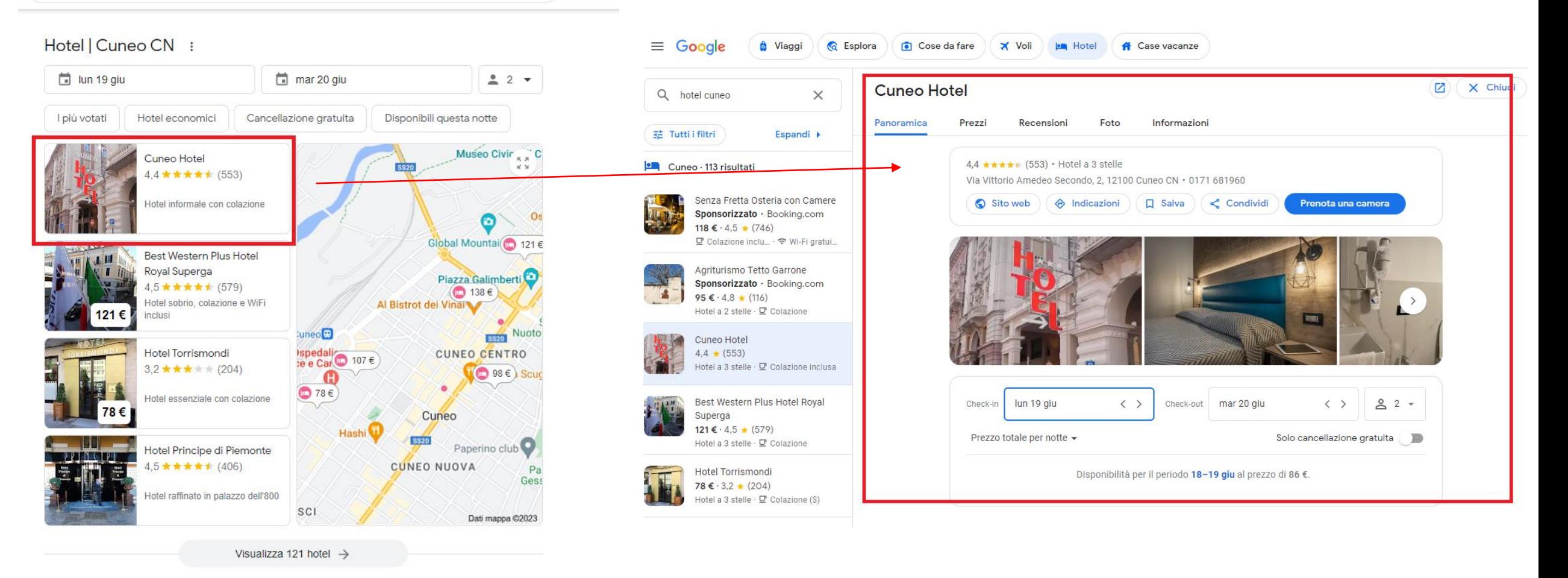

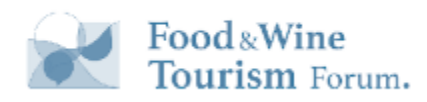

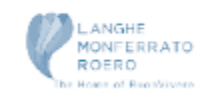

#### CTA: Prenota una camera

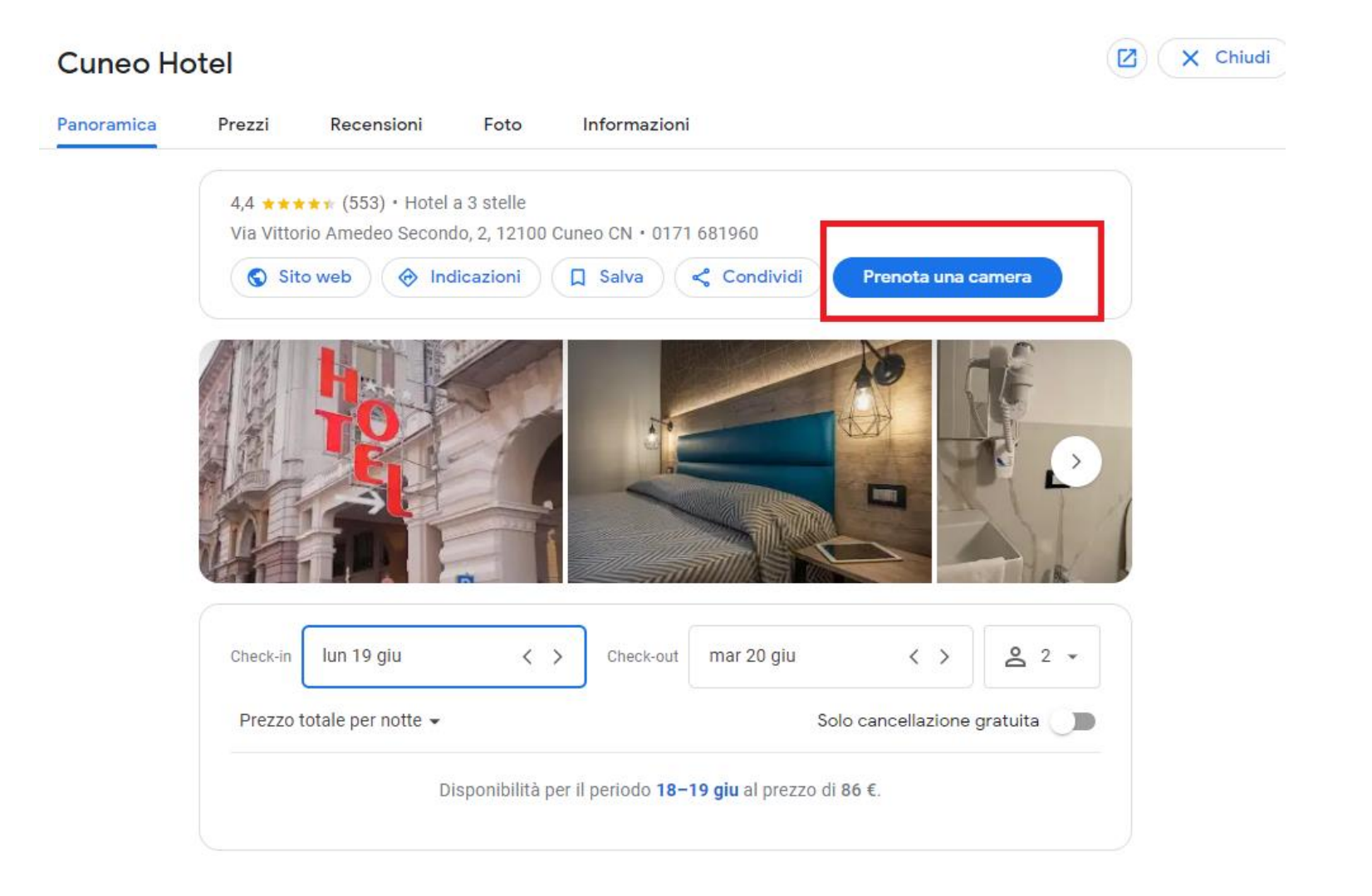

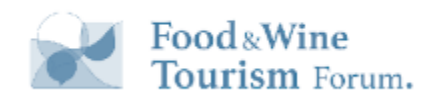

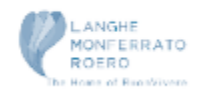

### Verifica disponibilità e prezzi

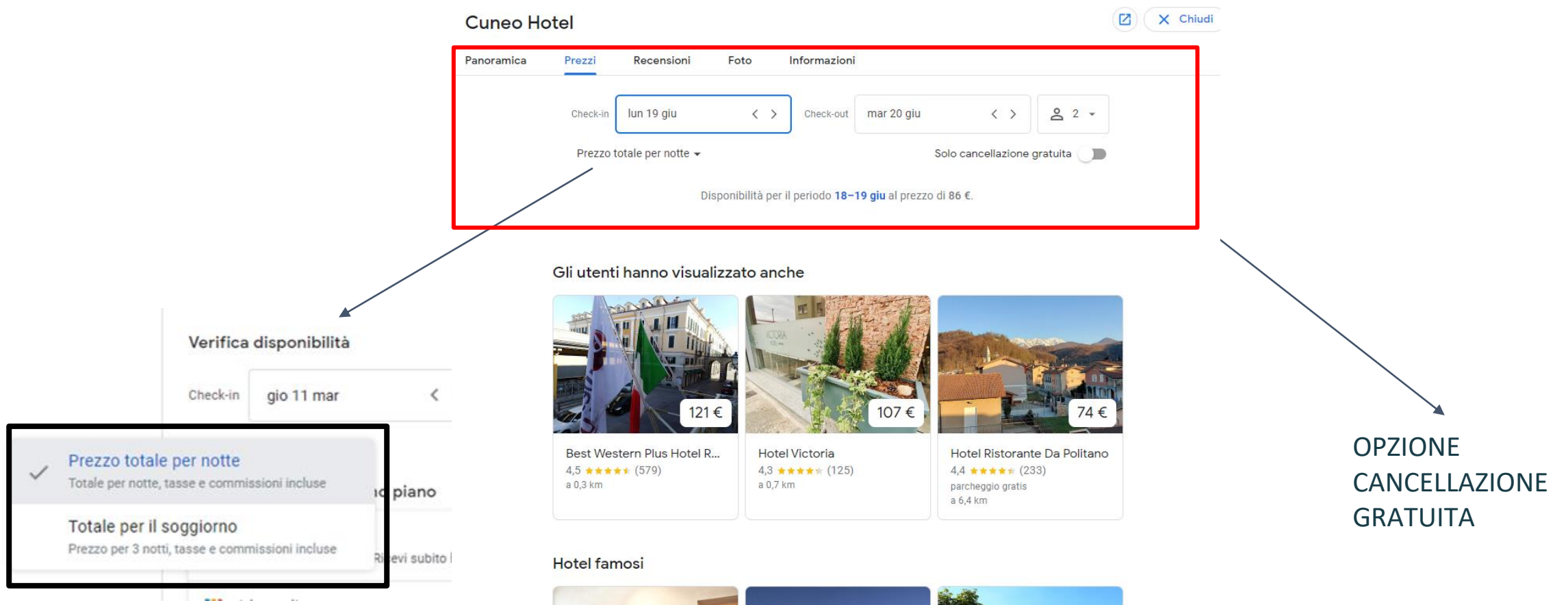

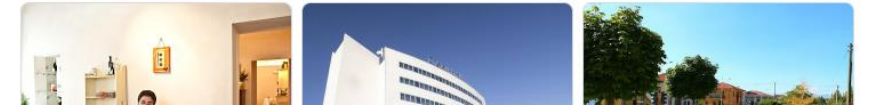

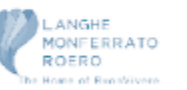

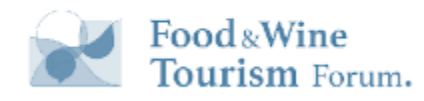

#### Informazioni: Comfort

Alcune di queste info si possono modificare da pannello di controllo (solo da PC) [https://support.google.co](https://support.google.com/business/answer/6215588?hl=it&ref_topic=4596687) [m/business/answer/62155](https://support.google.com/business/answer/6215588?hl=it&ref_topic=4596687) [88?hl=it&ref\\_topic=45966](https://support.google.com/business/answer/6215588?hl=it&ref_topic=4596687) [87](https://support.google.com/business/answer/6215588?hl=it&ref_topic=4596687)

Altre sono Informazioni aggiunte in automatico da Google.

Per modificarle è necessario contattare l'assistenza

#### **Cuneo Hotel**

Prezzi Panoramica

Recensioni Foto

 $(\mathbf{Z})$   $(\mathbf{X})$  Chiudi

Le misure di sicurezza e a tutela della salute sono fornite dall'hotel. Contatta l'hotel per ulteriori informazioni

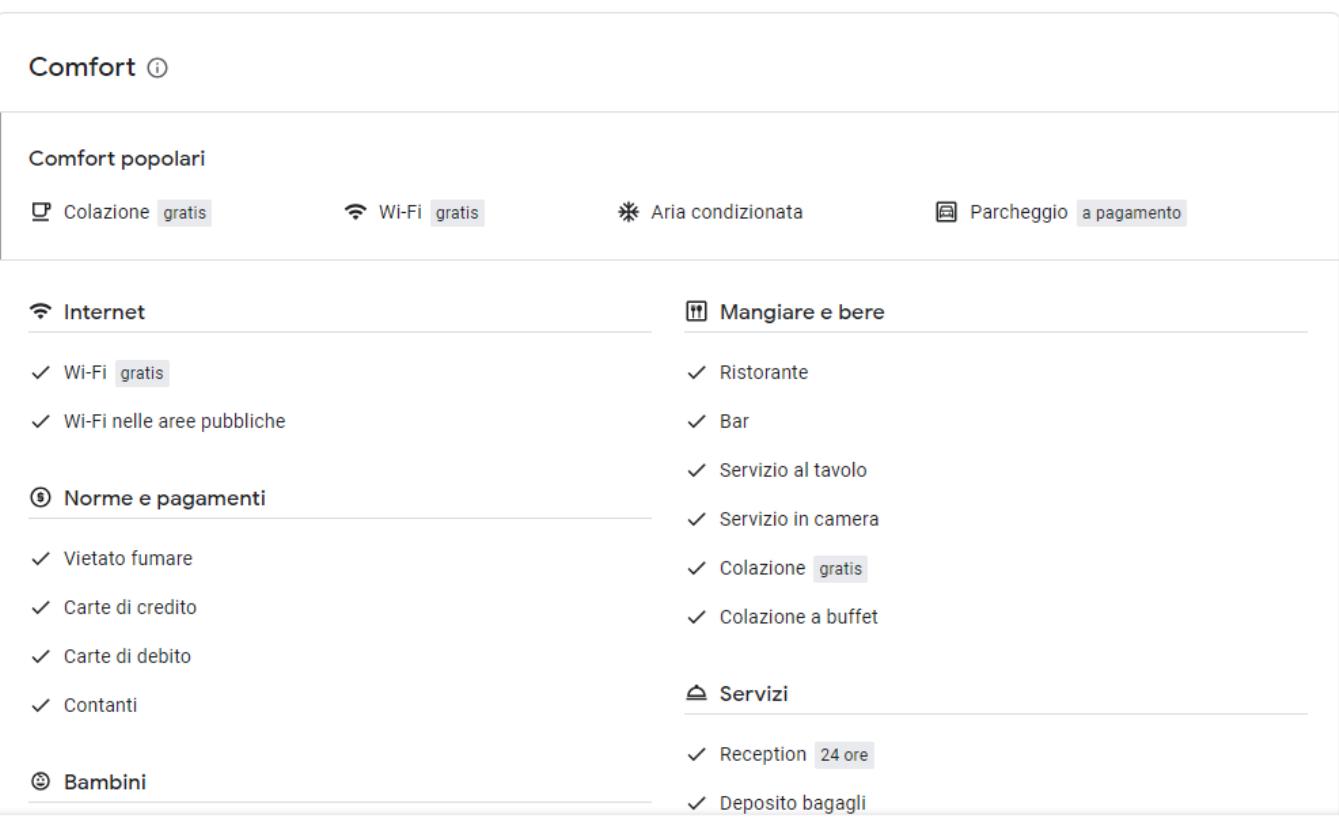

Informazioni

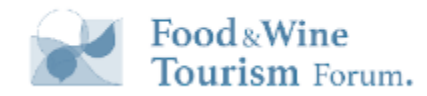

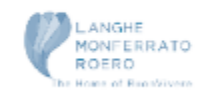

### OTA in funzione Antitrust

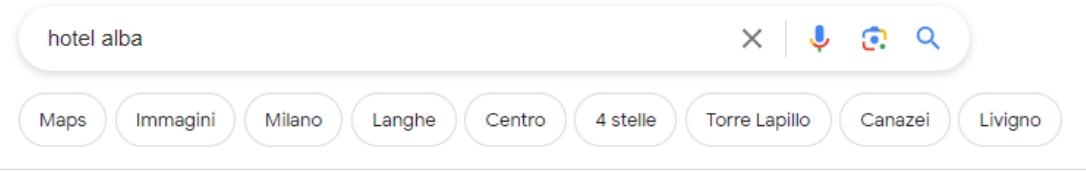

#### Circa 39.300.000 risultati (0,54 secondi)

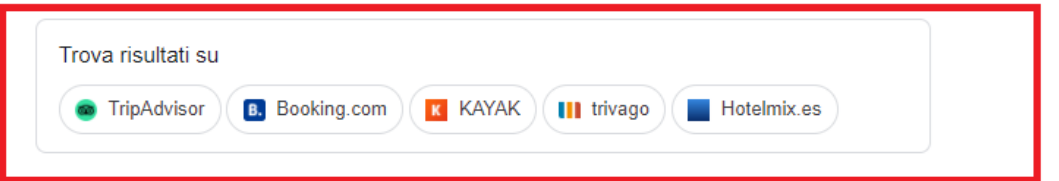

#### Hotel | Alba CN :

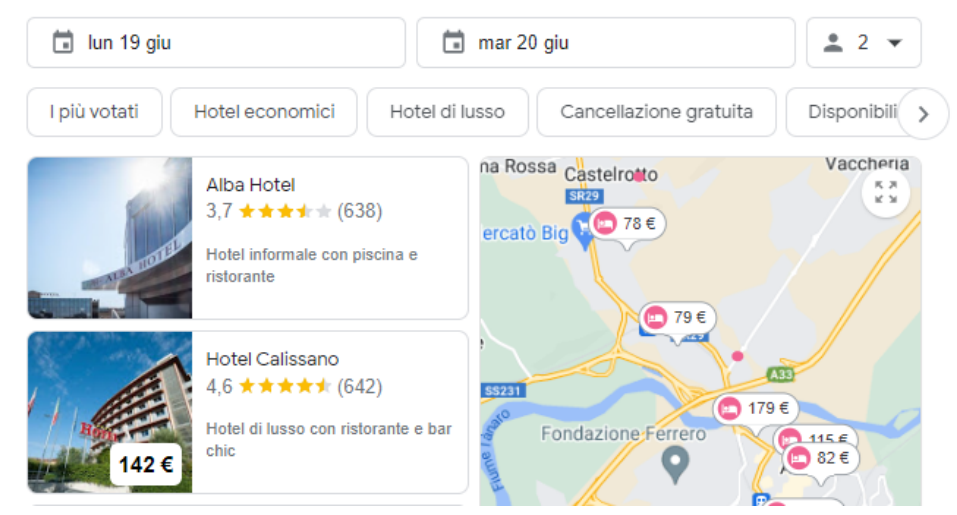

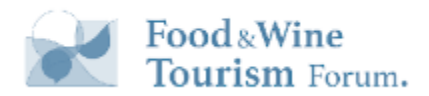

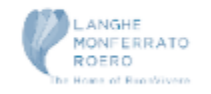

#### **Riassunto Editoriale**

A differenza delle descrizioni delle attività, i **riassunti editoriali** non possono essere modificati e sono realizzati da autori di Google.

Sono tradotti automaticamente utilizzando la lingua predefinita nel browser dell'utente

#### Dettagli hotel

Ospitato in un'ex azienda vinicola risalente al XIX secolo, questo hotel raffinato dista 1,1 km dal Duomo di Alba, in stile romanico, e 8 km dal Castello di Grinzane Cavour, monumento del ... ALTRO ~

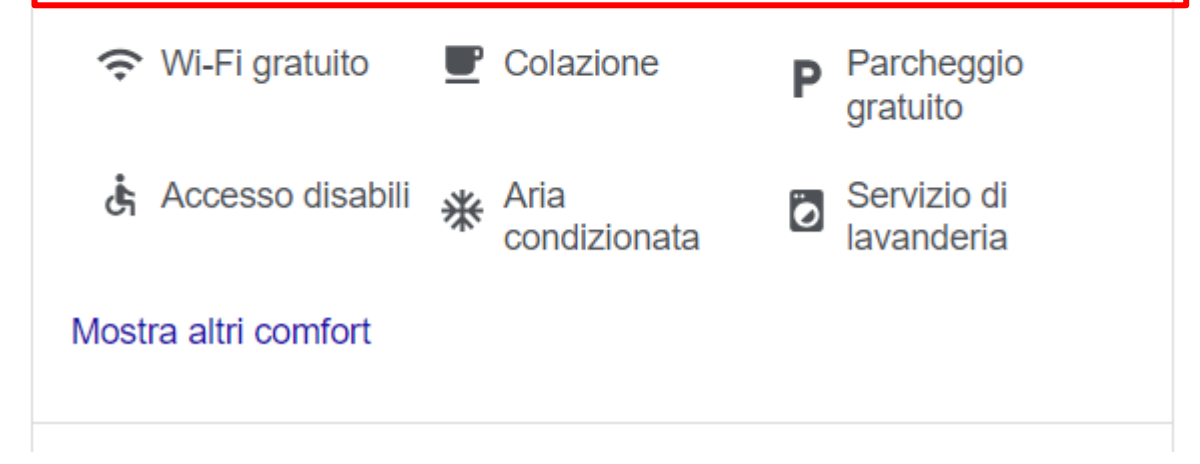

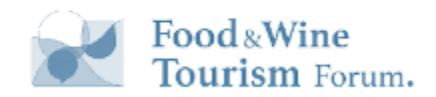

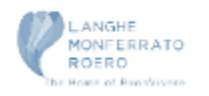

### **Riassunto Editoriale**

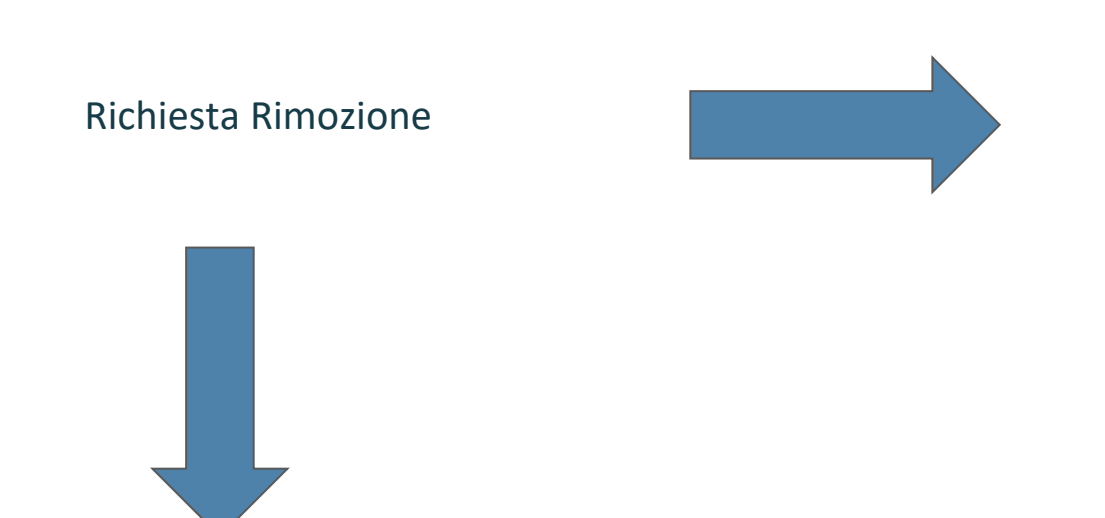

- Parole chiave e snippet di recensioni associate a luoghi non correlati.
- Riepiloghi editoriali che descrivono servizi non offerti dall'attività.

Form di contatto <https://support.google.com/business/gethelp>

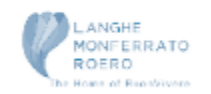

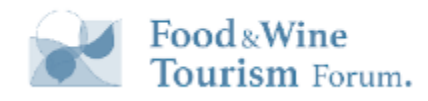

### **Snippet di Recensioni di Hotel**

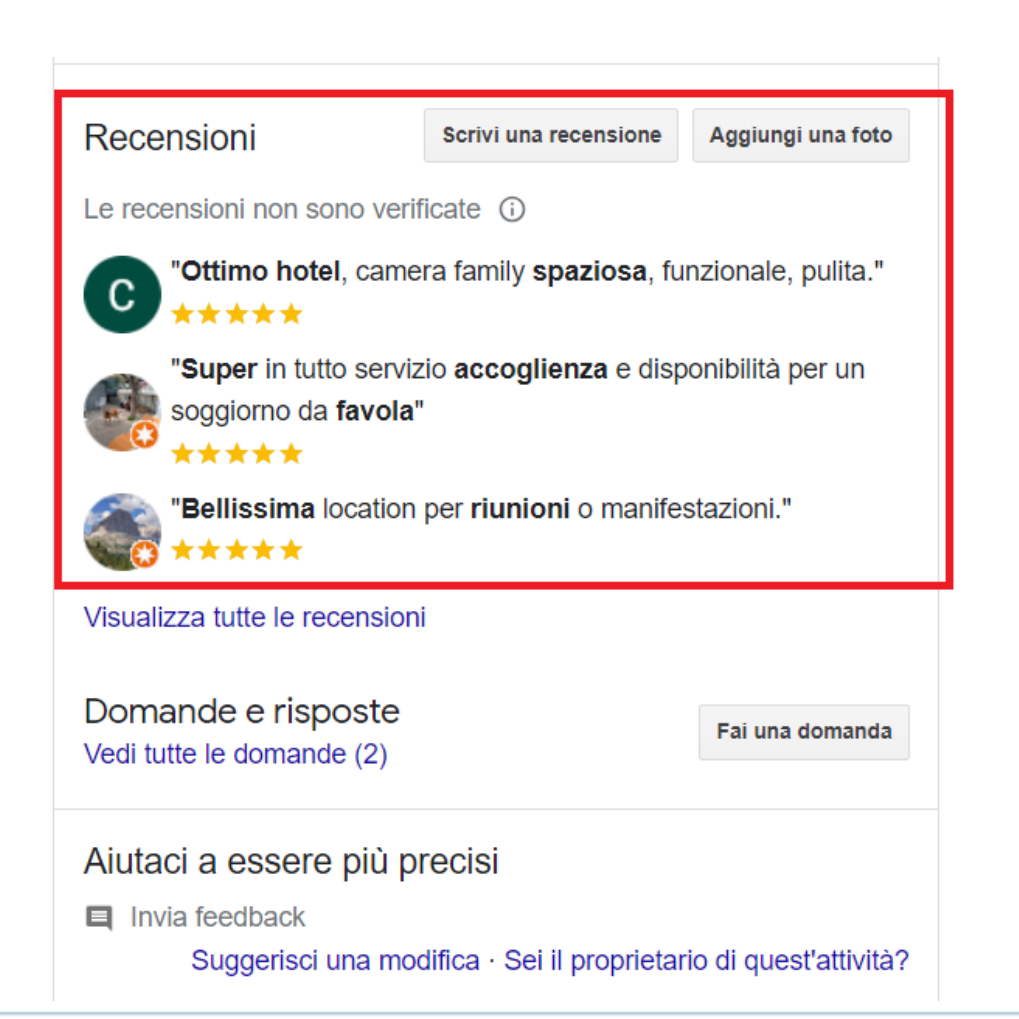

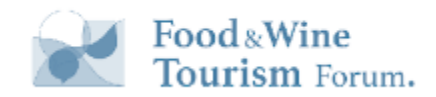

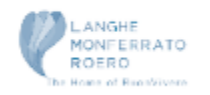

### **Snippet di Recensioni di Hotel**

Tutti gli hotel che collaborano con uno dei fornitori di terze parti sono idonei alla sezione di recensioni di hotel unificate.

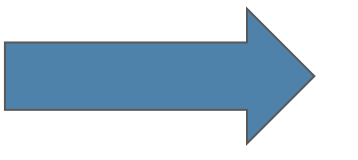

Google NON fornisce un elenco completo di fornitori di terze parti idonee

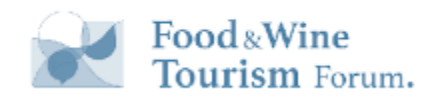

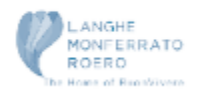

## **Posizione: Quartiere/ Panoramica sulla Località**

Google mostra dei cenni sul quartiere in cui sorge la struttura

#### **Hotel Calissano**  $\leftarrow$

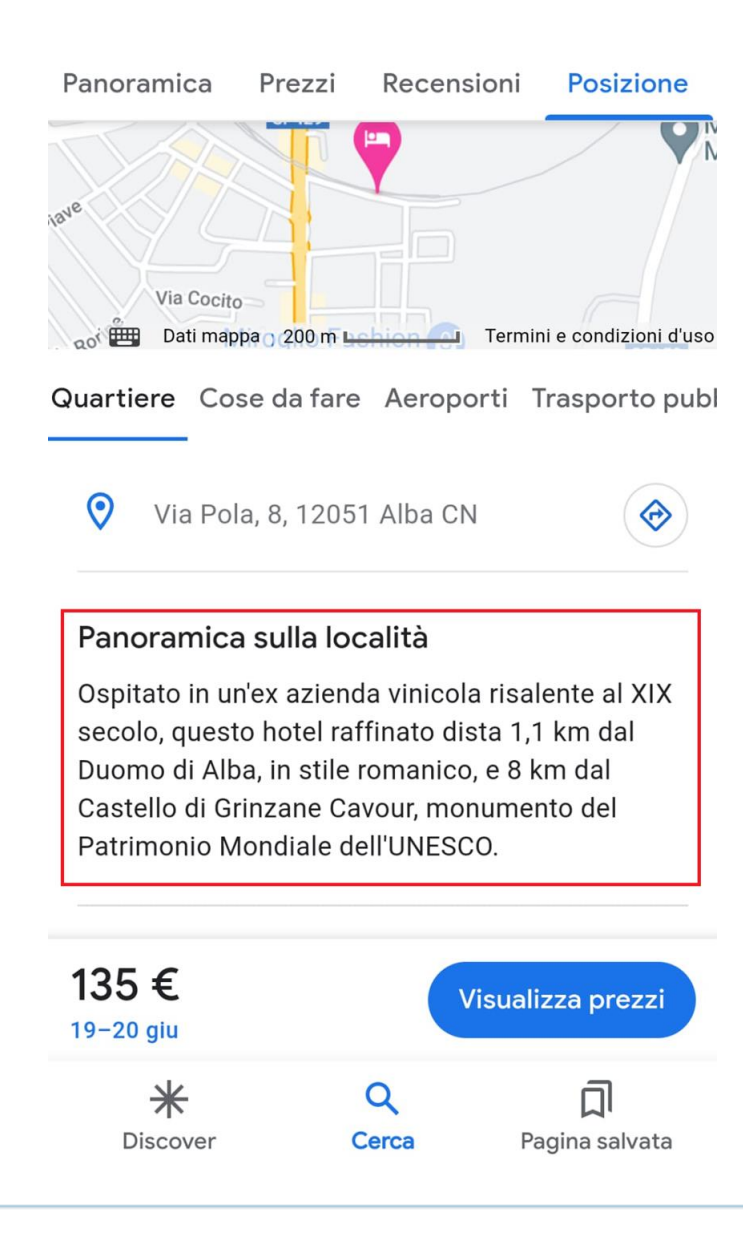

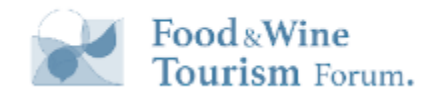

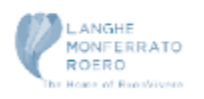

### **Posizione: Punteggio Posizione**

#### **Hotel Calissano**  $\leftarrow$

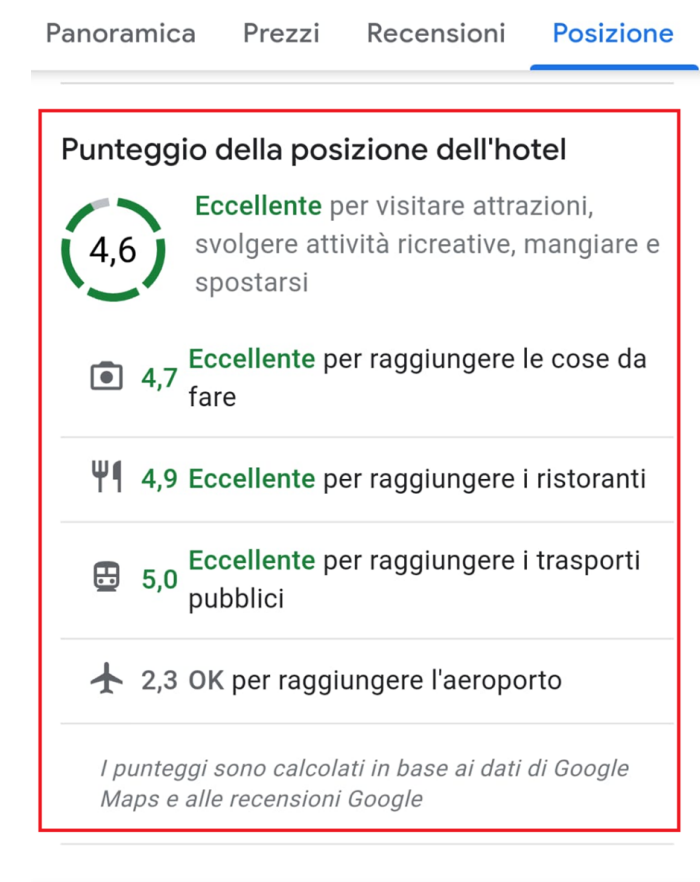

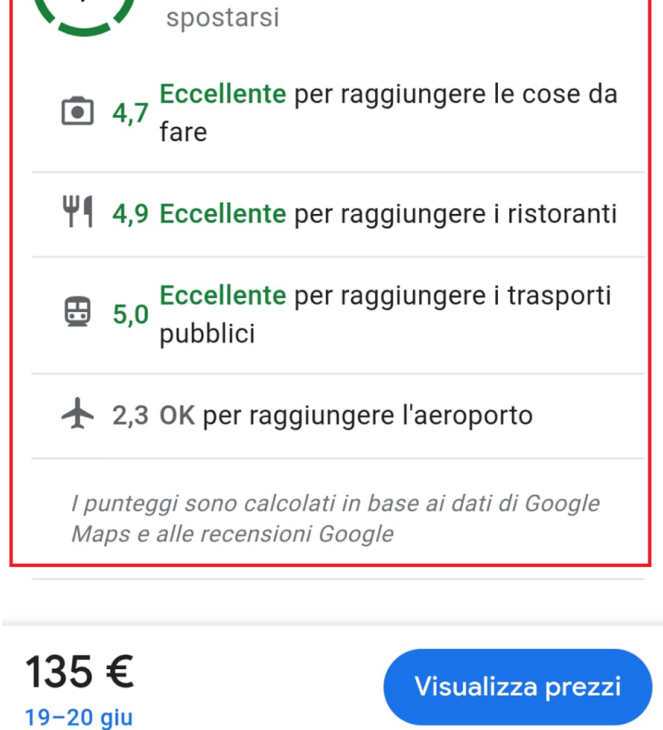

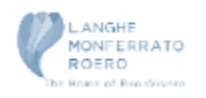

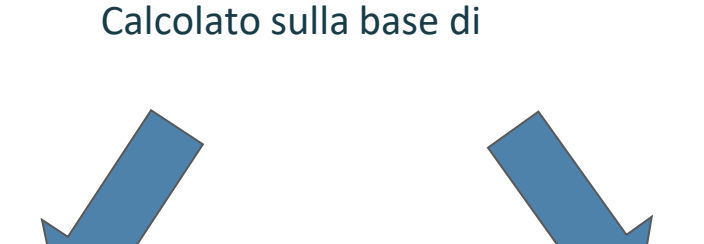

Dati Google Maps rispetto alle principali attrazioni: ristoranti, locali notturni, mezzi pubblici, negozi

#### Recensioni degli utenti

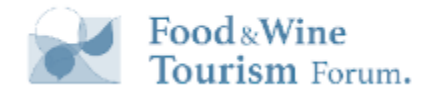

### **Posizione: Cose** da fare vicino all'Hotel

#### **Hotel Calissano**  $\leftarrow$

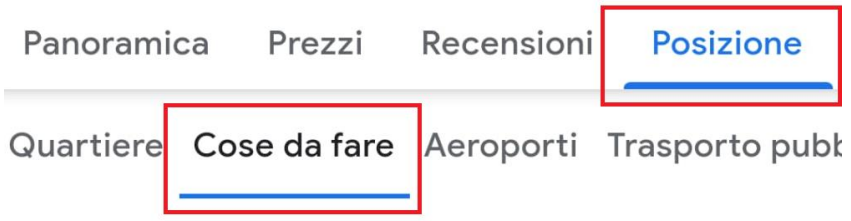

Informazioni su questi risultati  $\Omega$ 

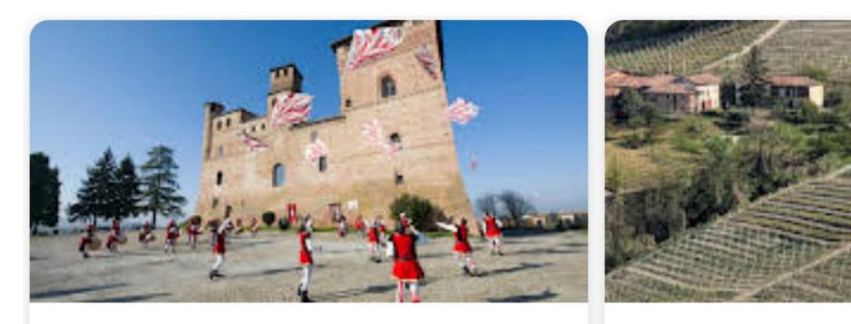

Distanza

 $\bigoplus$  15 min

1. Castello di Grinzane Cavo... Antico castello restaurato che ospita un negozio di vini piemontesi e un museo storico.

Valutazione 4,6 ★★★★★ 6.825 recensioni 2. Rizzi azien Valutazione 4,9 ★★★★★ 25 recensioni

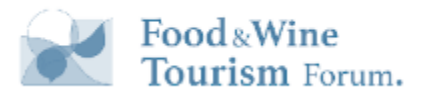

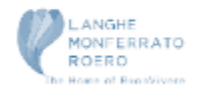

### **Posizione: Aeroporti vicino all'Hotel**

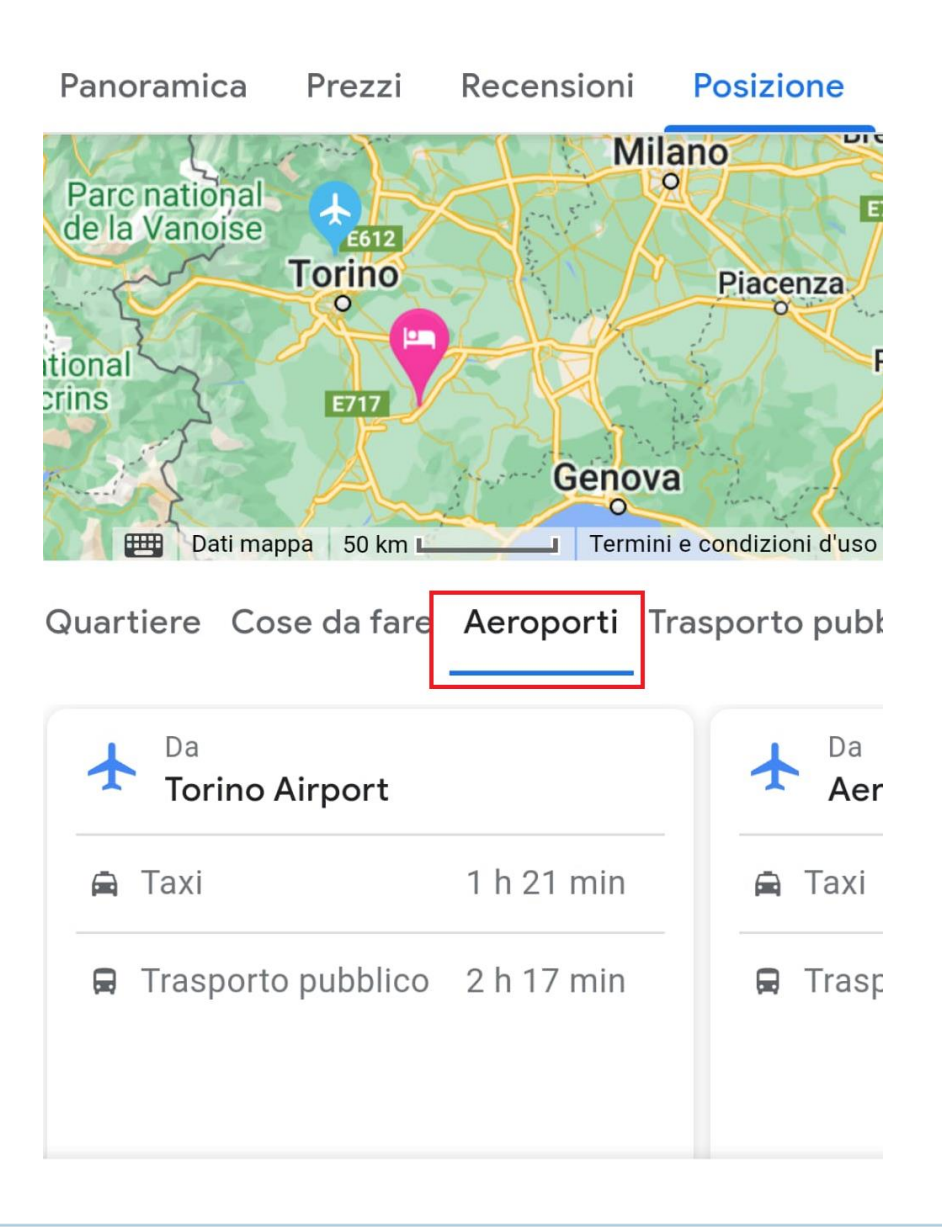

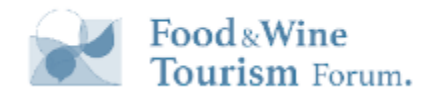

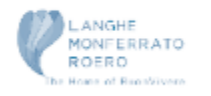

**Posizione: Fermate trasporto pubblico vicino all'Hotel**

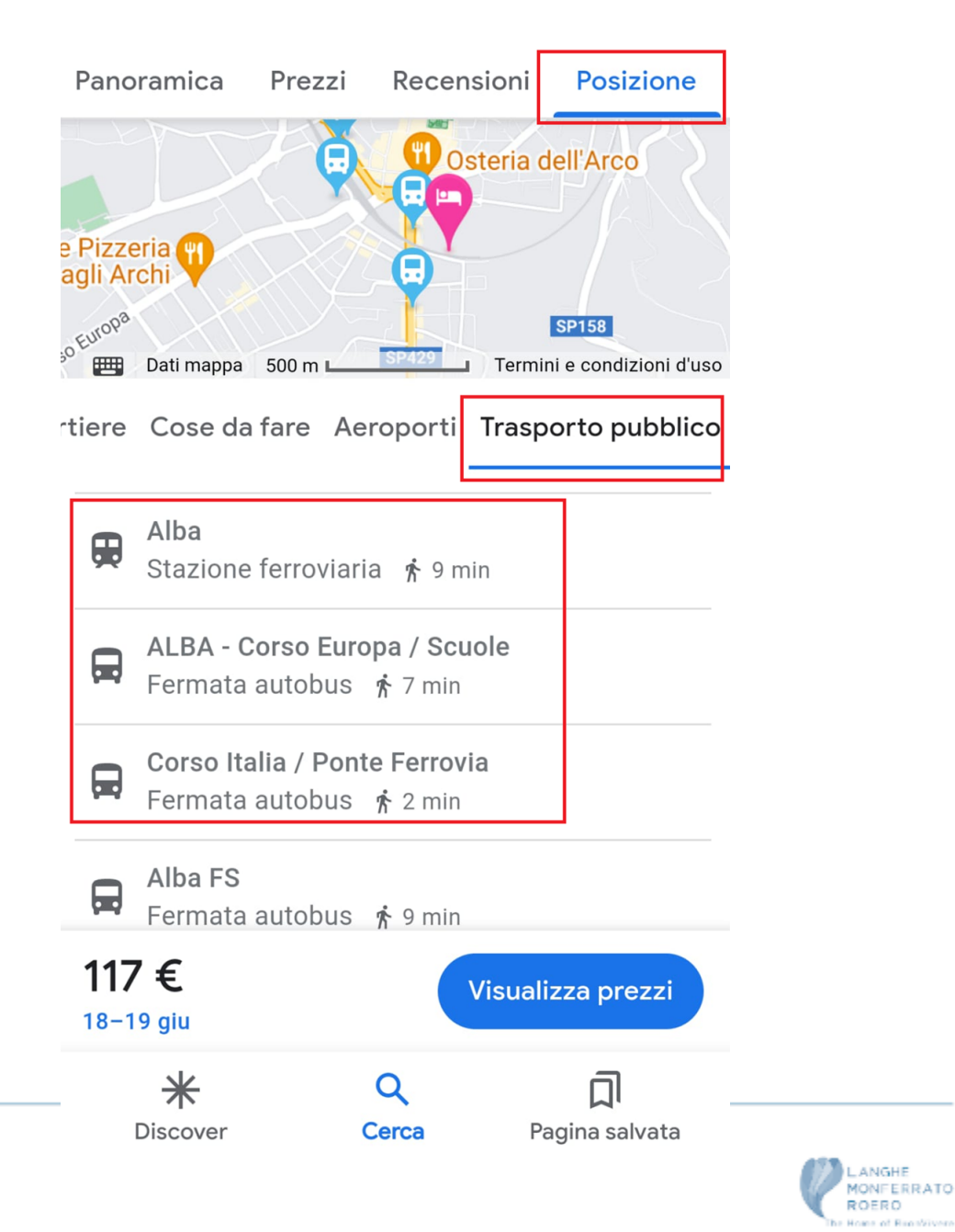

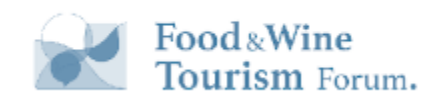

### **Monitoraggio dei prezzi**

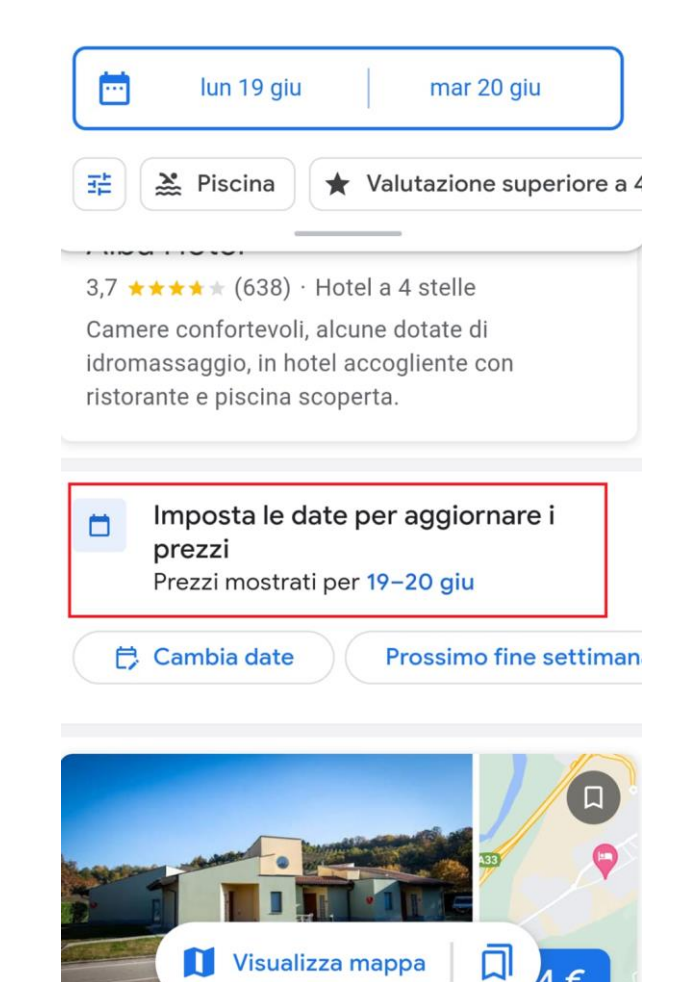

 $\overline{A}$ 

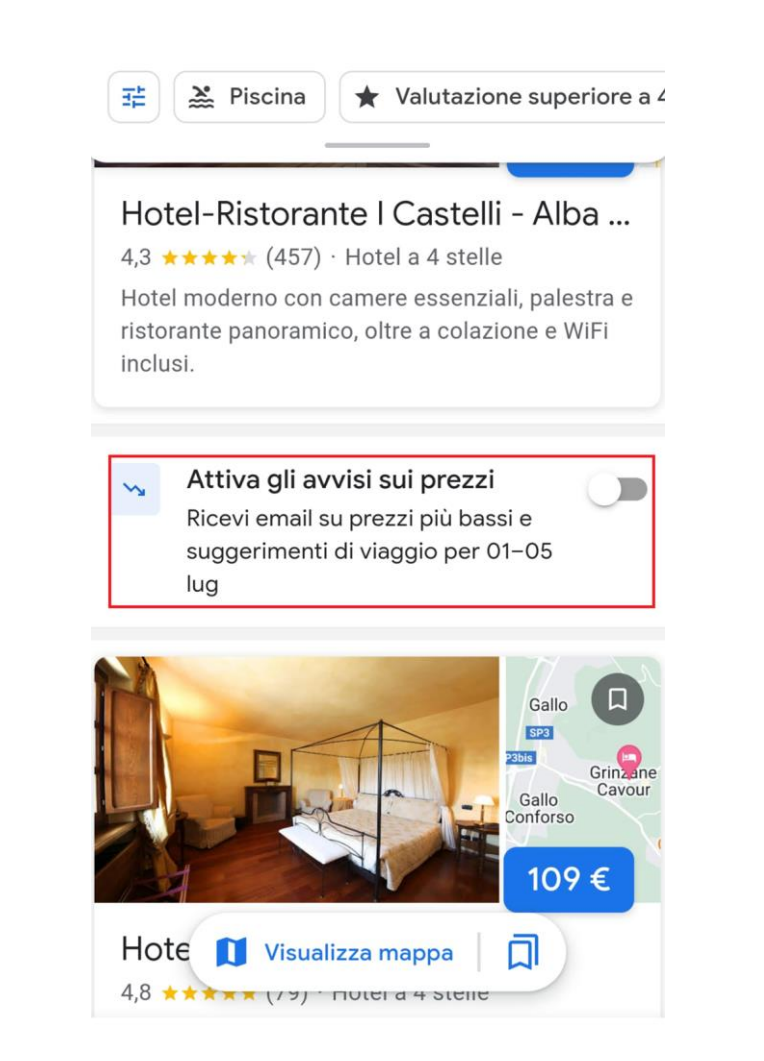

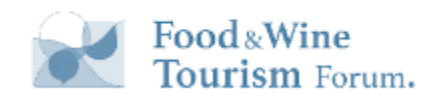

Impostata la località

e il periodo di

riceveranno gli

avvisi via mail

interesse si

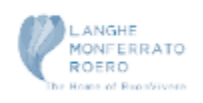
## **Filtri per la Ricerca delle Strutture**

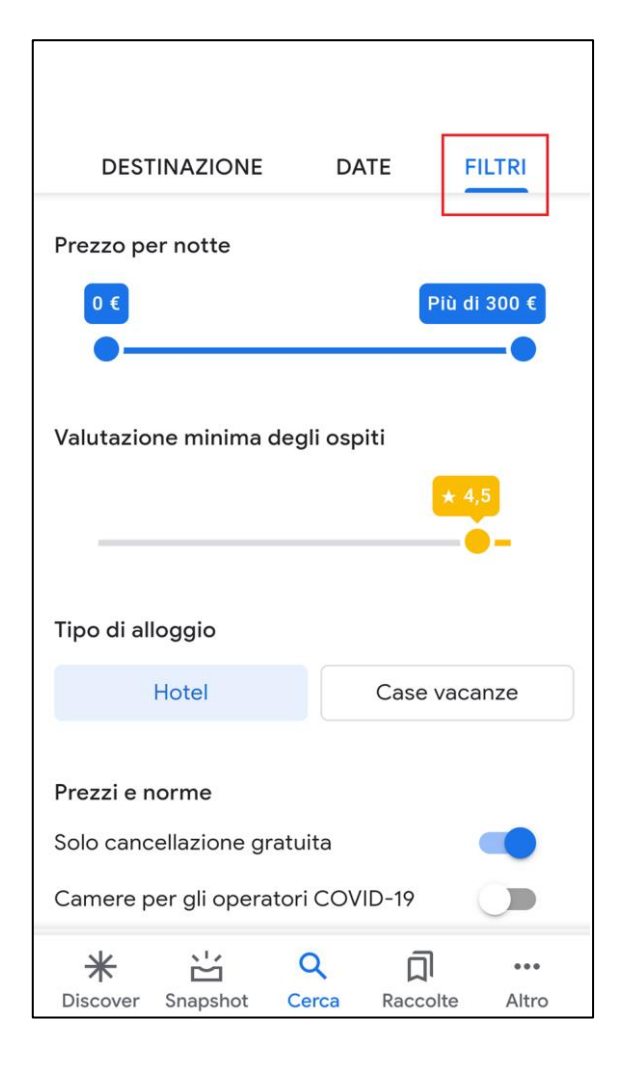

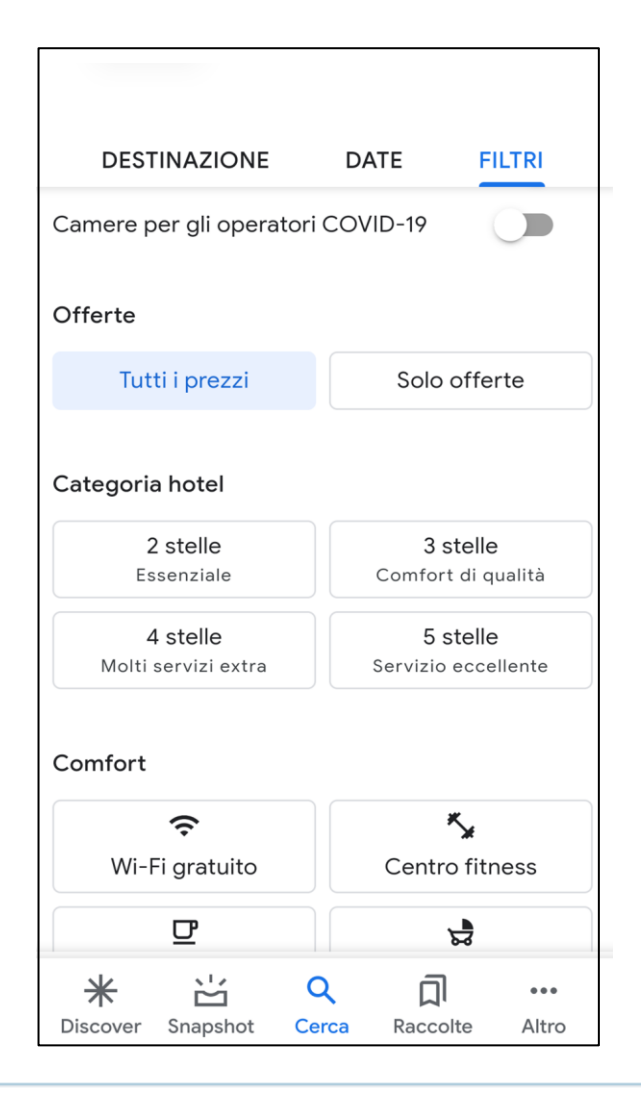

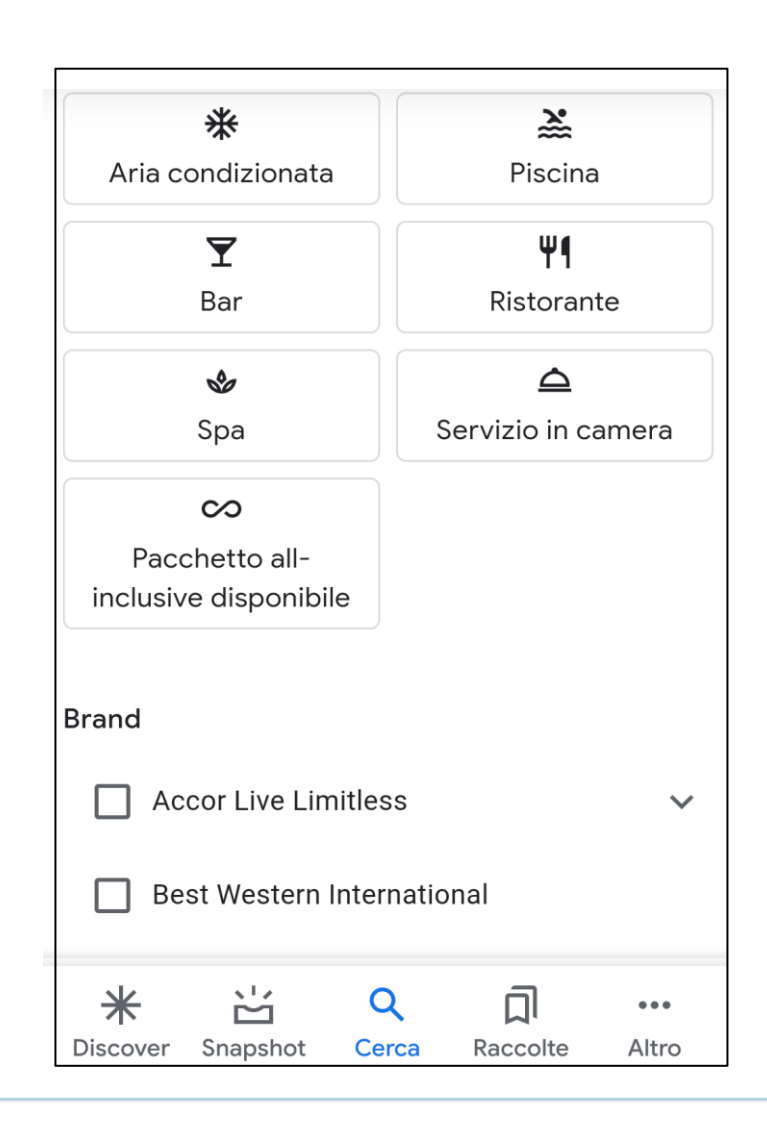

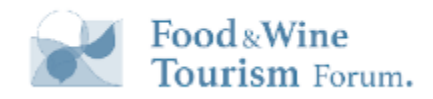

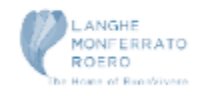

## **Filtri per Hotel**

**Specifici filtri** per il settore accommodation disponibili direttamente in SERP

hotel cuneo

### Hotel | Cuneo CN :

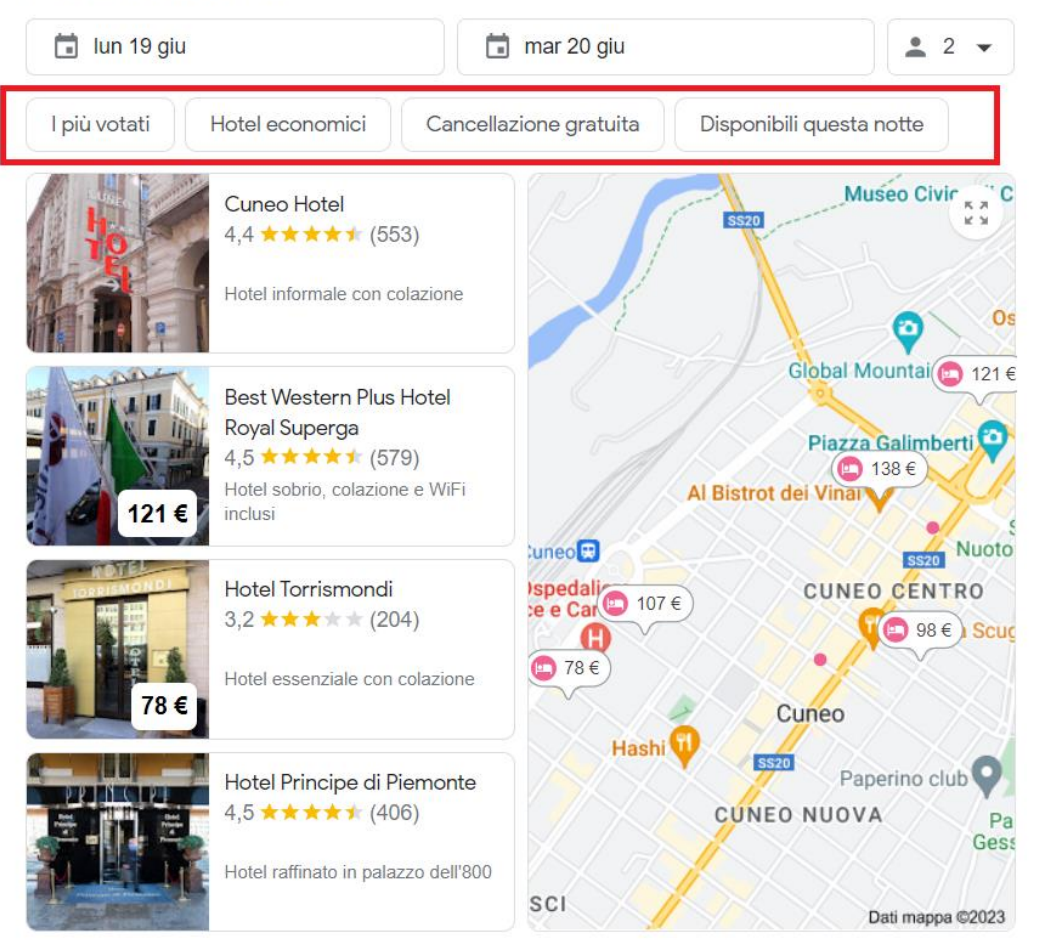

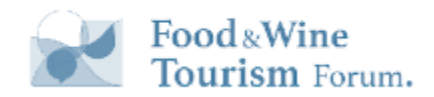

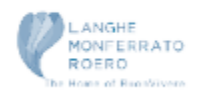

### **Caratteristiche dell' Hotel**

#### Dettagli hotel  $\leftarrow$

CATEGORIE

Alloggi per

Internet

Attività

Servizi

Bambini

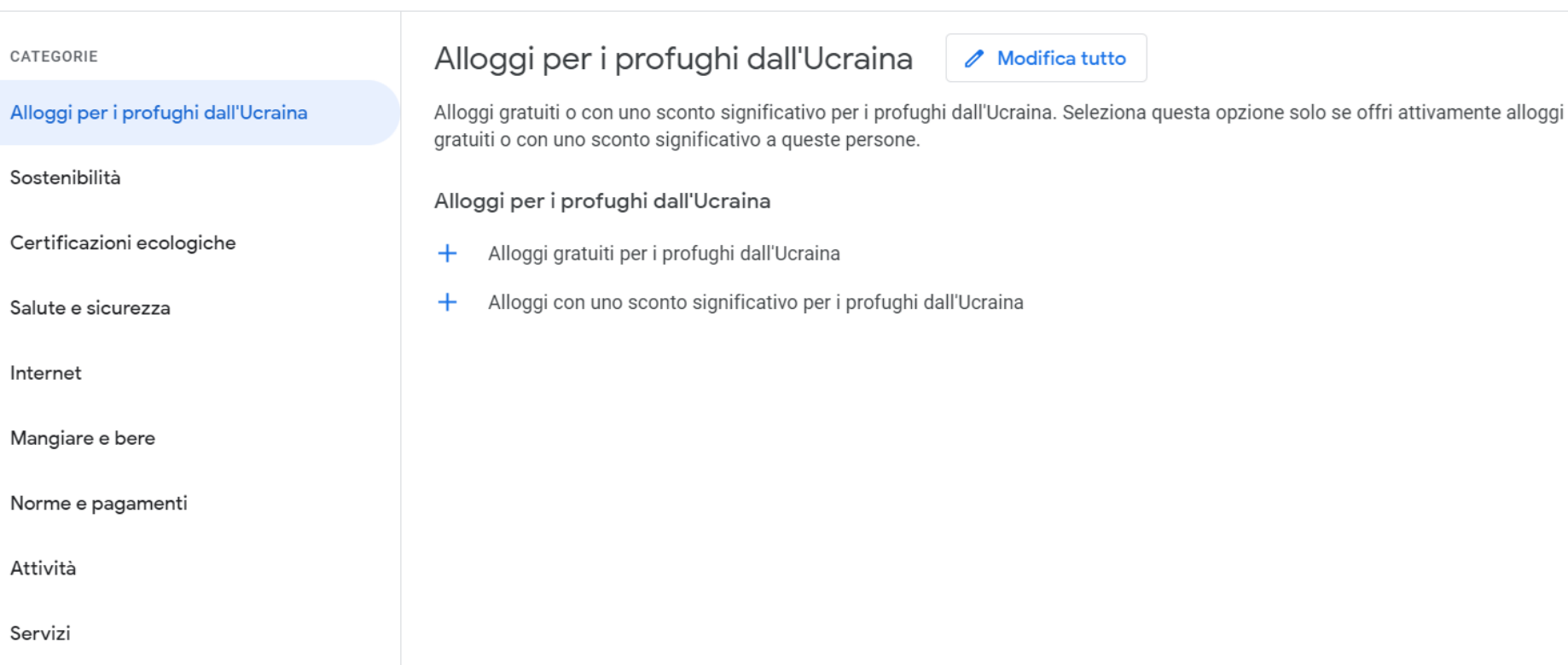

Sezione ad hoc per specificare TUTTI i servizi offerti dalla struttura turistica

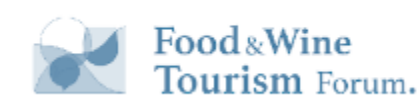

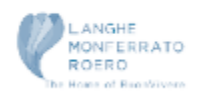

 $\ddot{\cdot}$ 

 $\times$ 

## **Confronta prezzi sul mercato**

### **Andamento dei prezzi Quando prenotare Confronto di mercato**

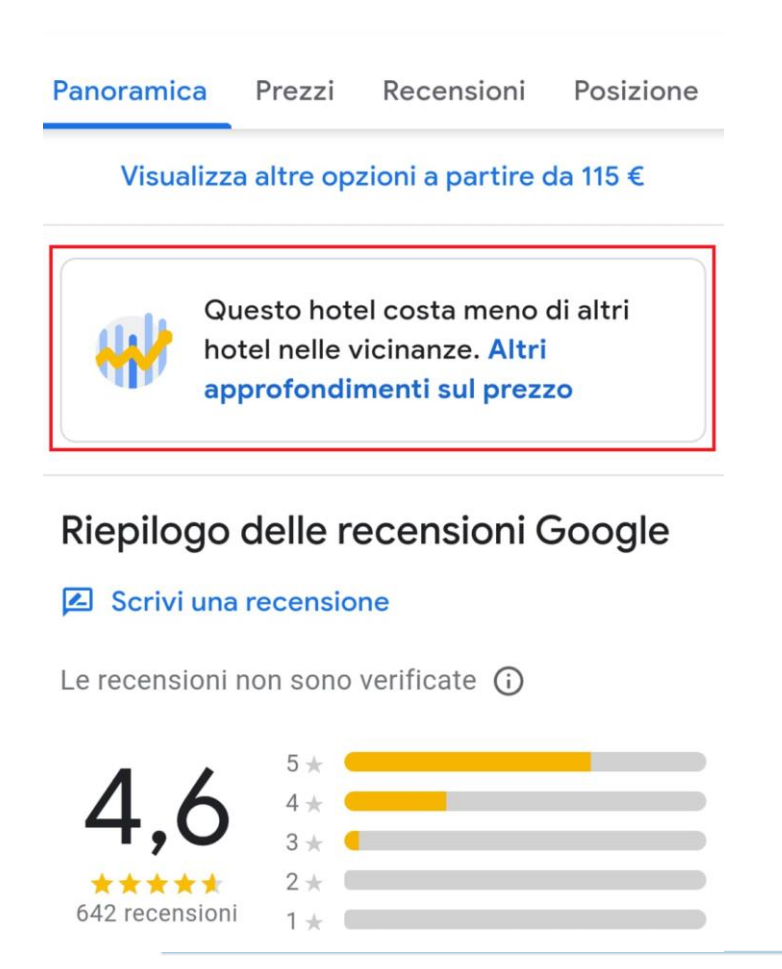

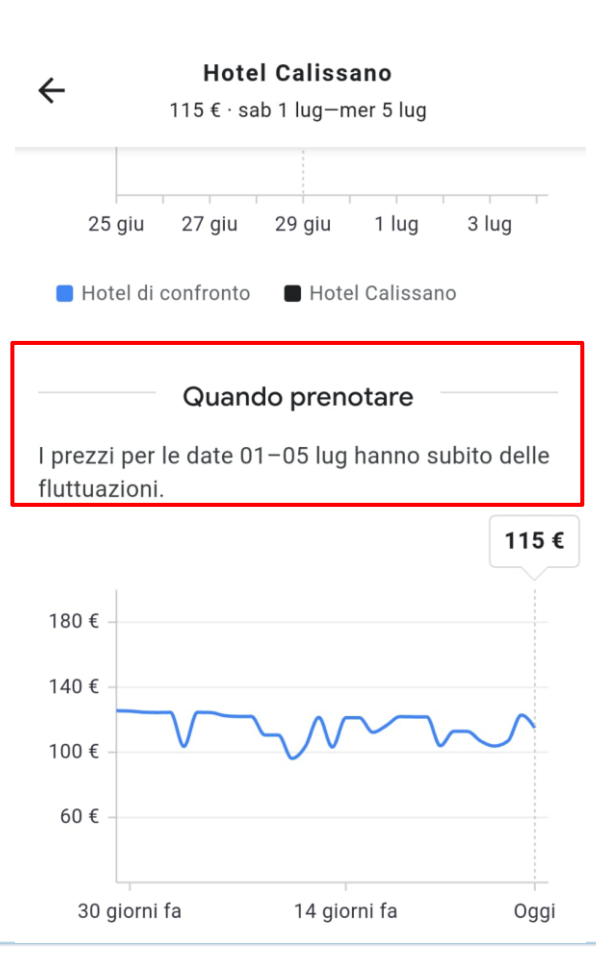

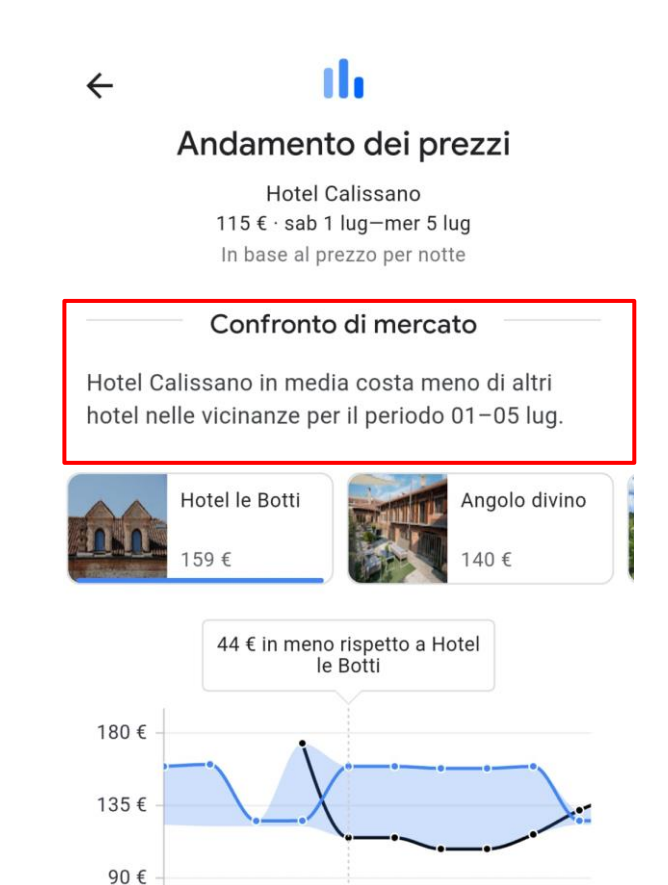

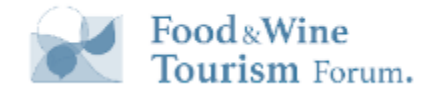

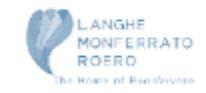

### **Badge Sostenibilità**

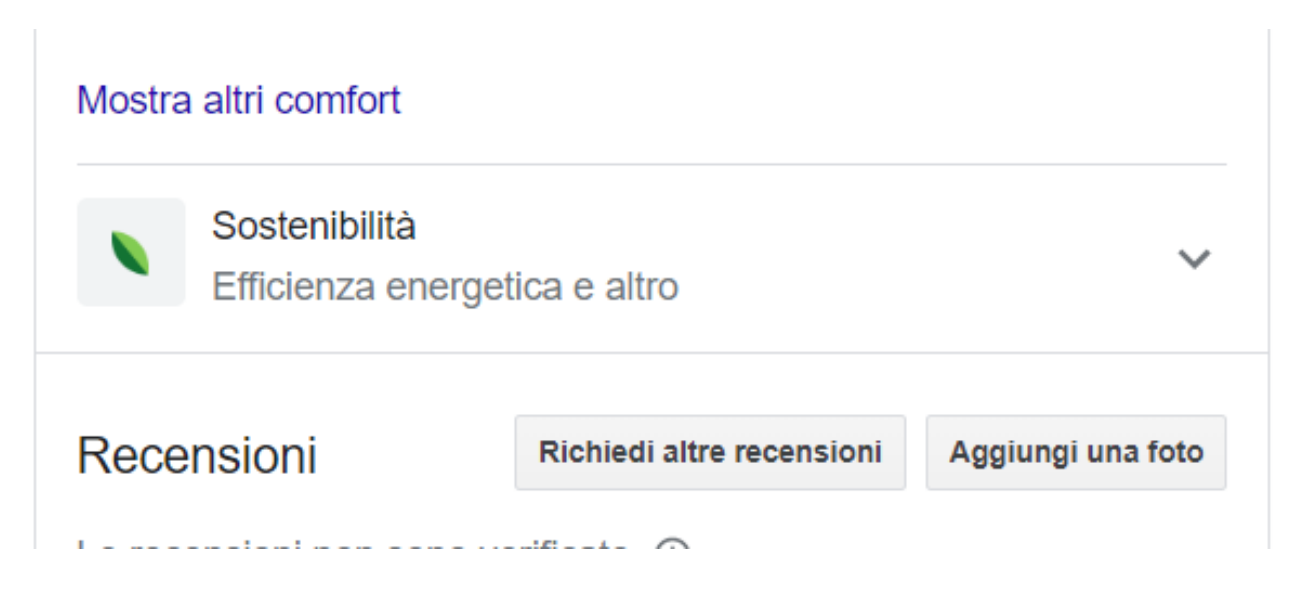

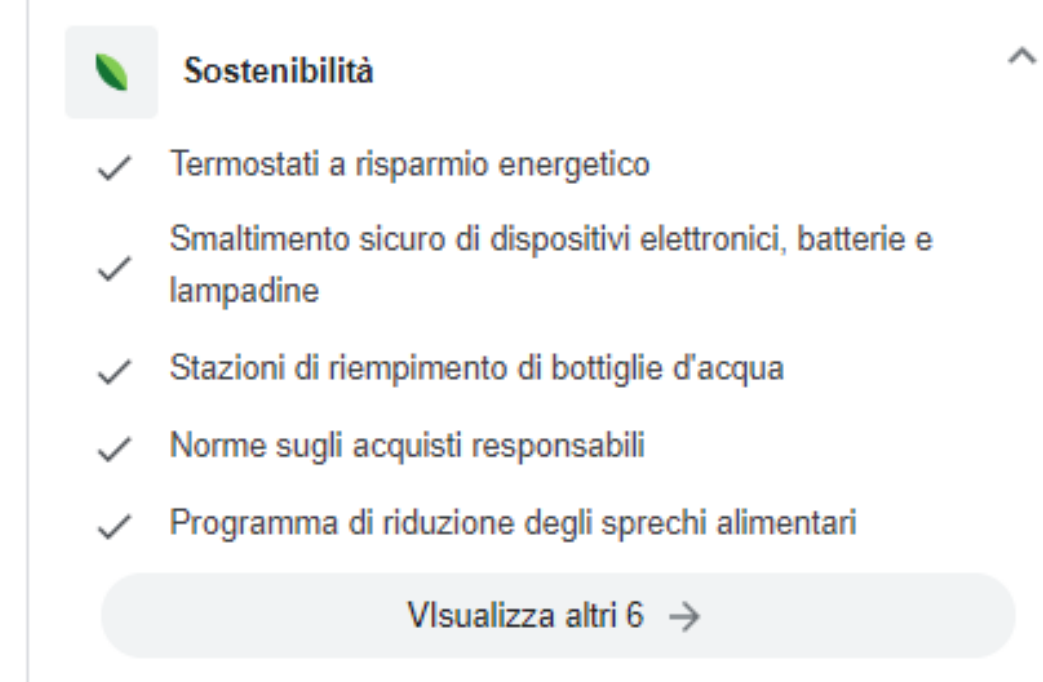

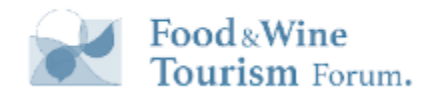

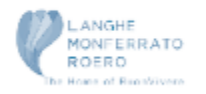

### Ristorazione & Food

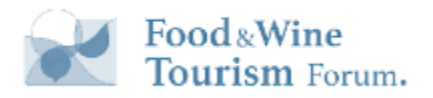

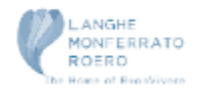

### Alcuni Dati

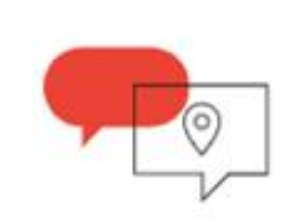

### 89% of dining research is done by mobile before visiting a restaurant.

Google/Numerator, "Restaurant Study," 2019.

Fonte:<https://www.thinkwithgoogle.com/consumer-insights/consumer-trends/mobile-dining-research-statistics/>

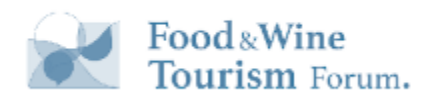

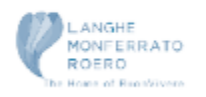

### Elementi e Features che analizzeremo

- Filtri per Attività Locali
- Scopri altri posti in SERP
- Menù
- Piatti
- Lik delle attività locali
- Attributi
- Recensioni dei clienti in corrispondenza dei piatti
- Foto

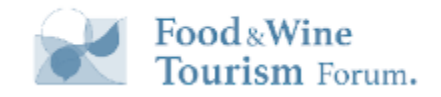

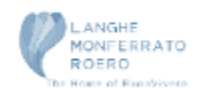

## Filtri per Ristoranti nel Local Pack

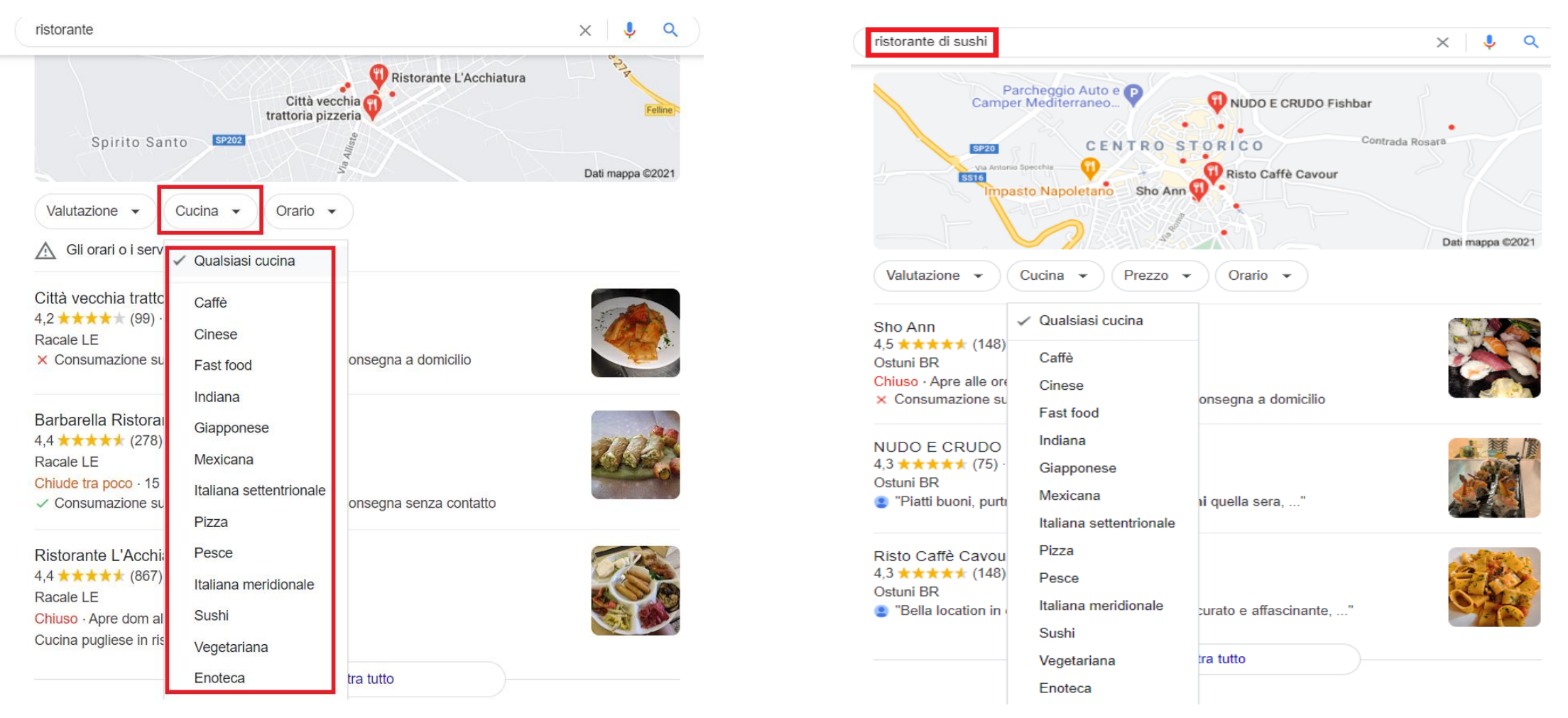

I filtri variano a seconda dei dati disponibili

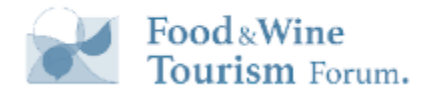

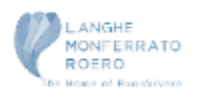

## Filtri per Ristoranti nel Local Pack Mobile

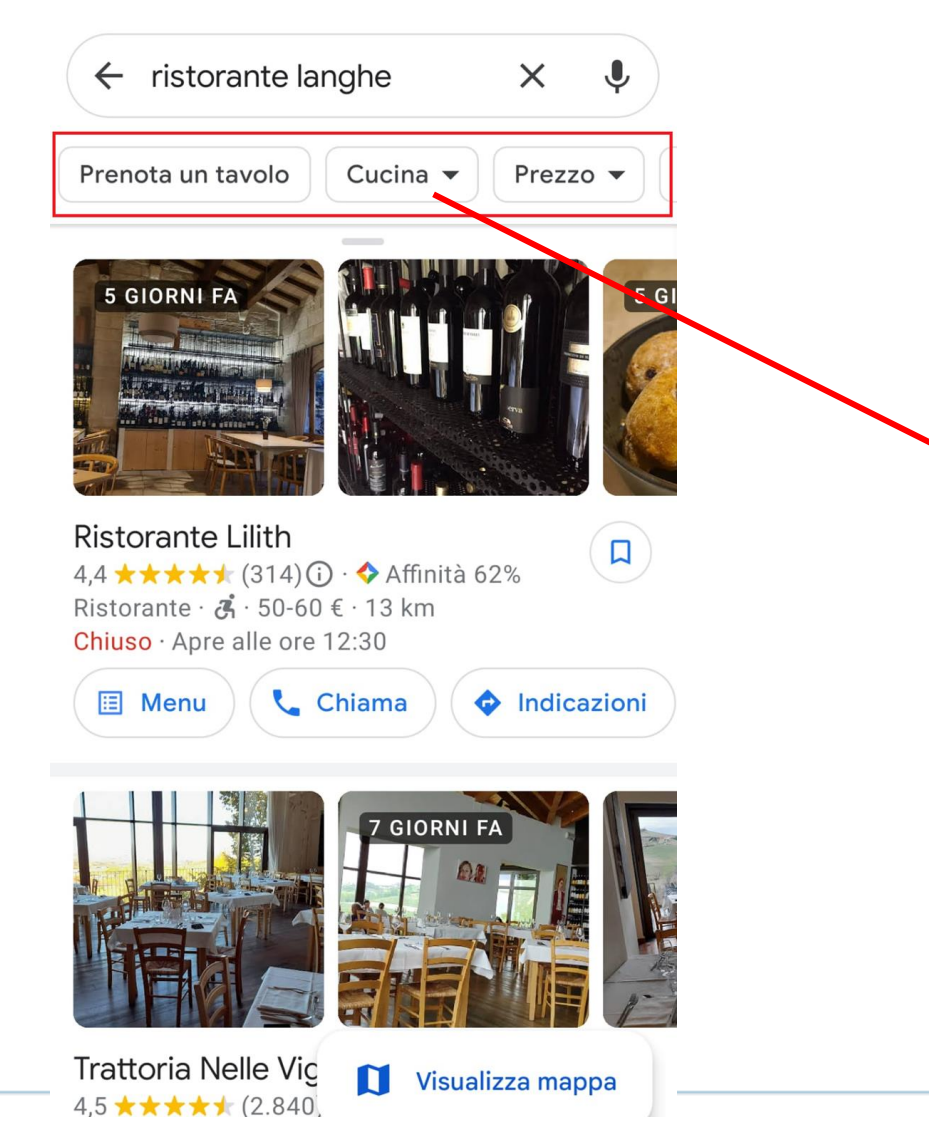

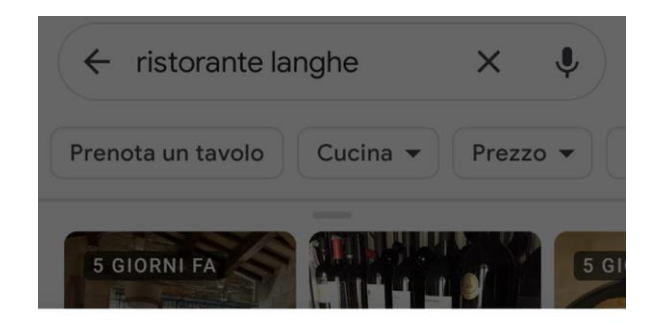

#### Cucina

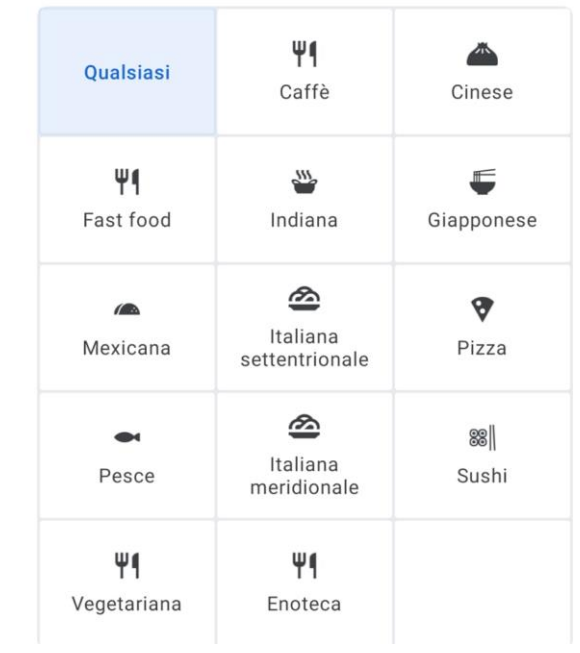

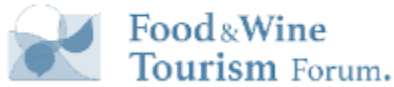

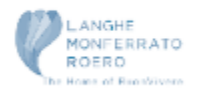

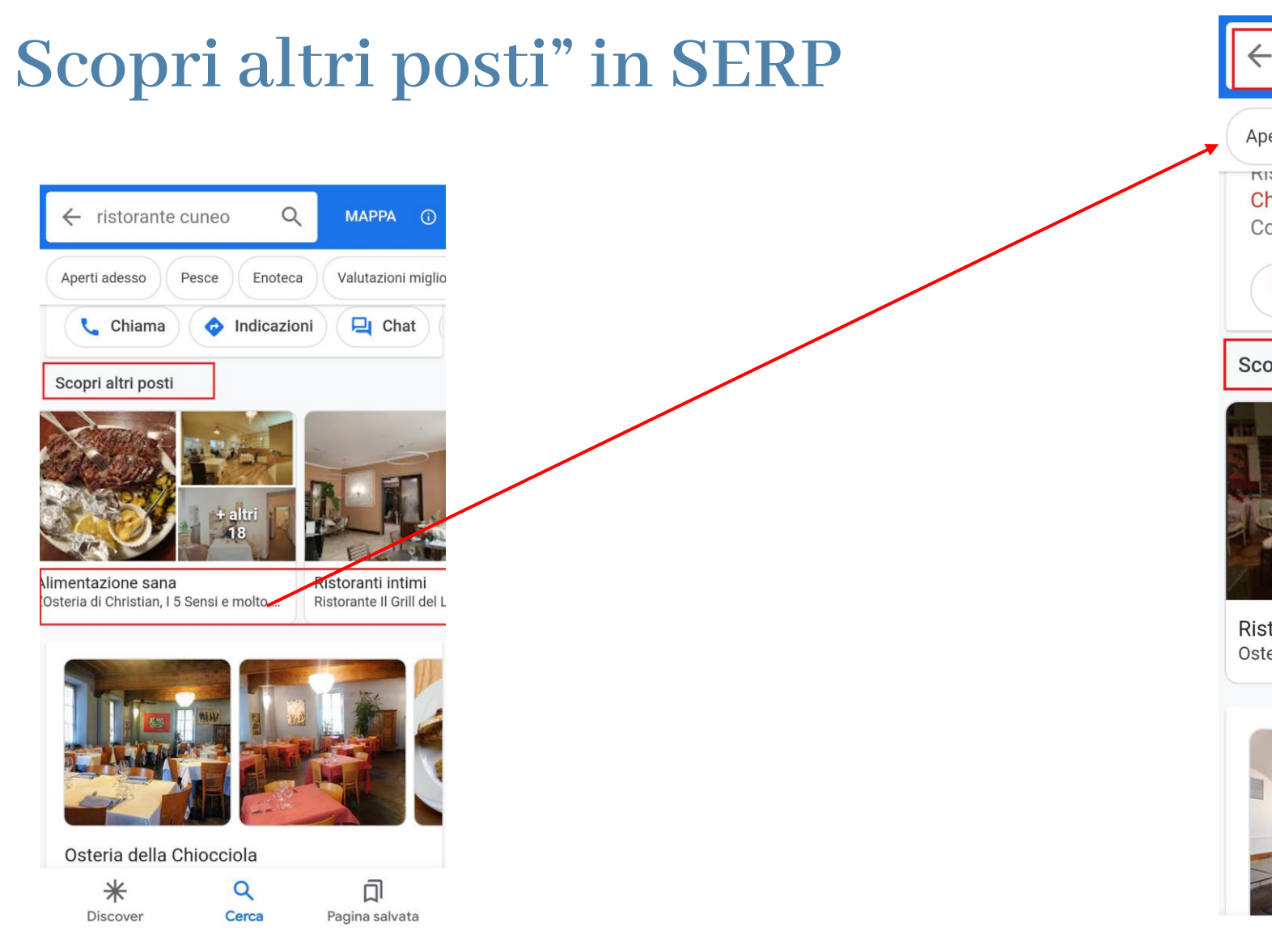

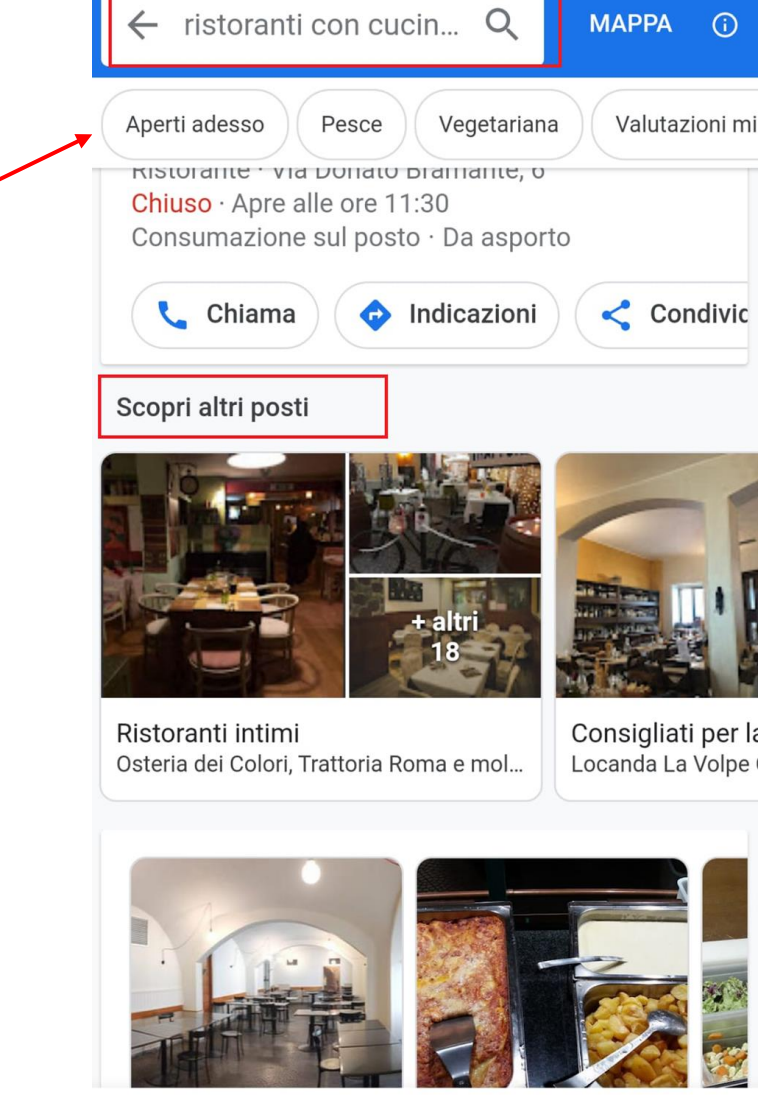

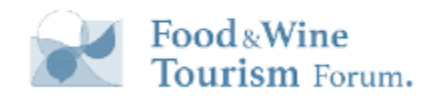

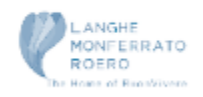

Menù

### La tua attività non è visibile ai clienti

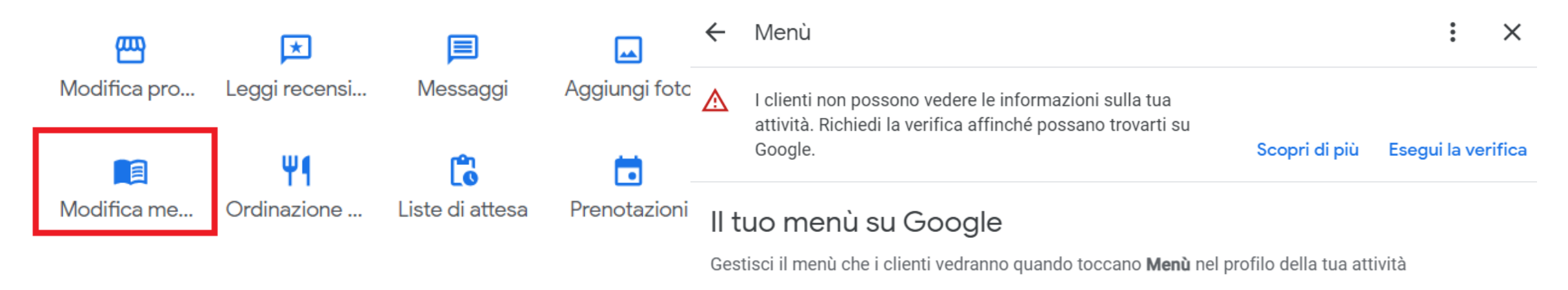

#### Seleziona la fonte del menù che preferisci

Il menù selezionato apparirà pubblicamente sul tuo profilo dell'attività. Scopri di più

 $\ddot{\ddot{\cdot}}$ 

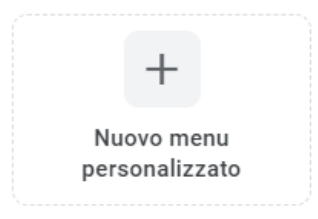

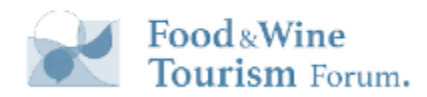

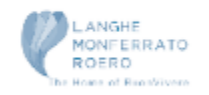

### Menù

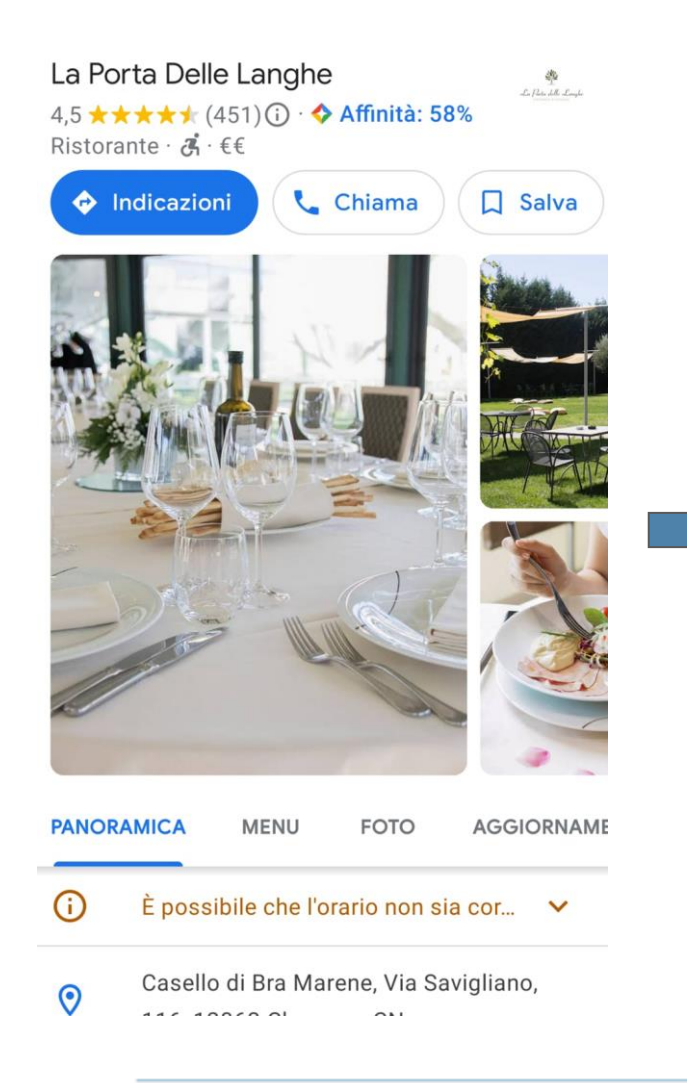

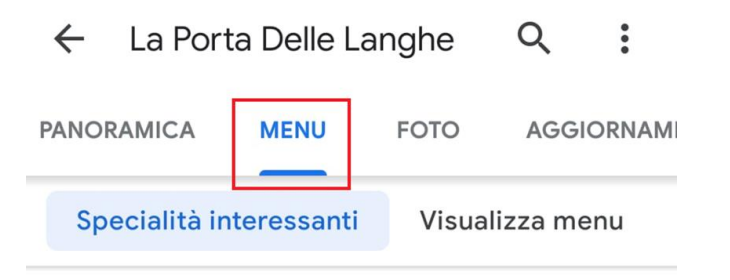

### Specialità interessanti

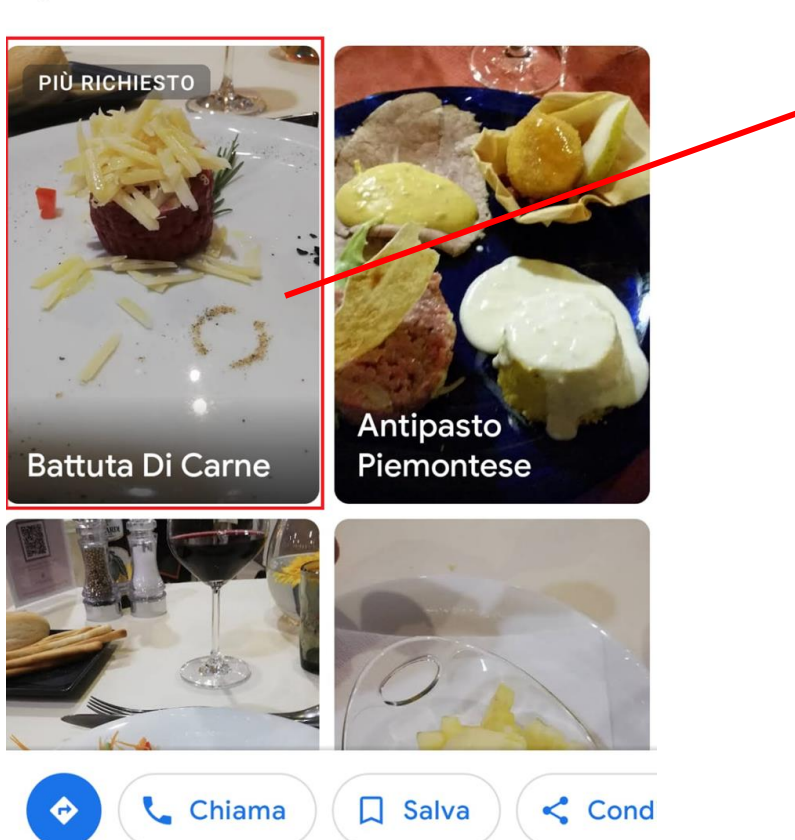

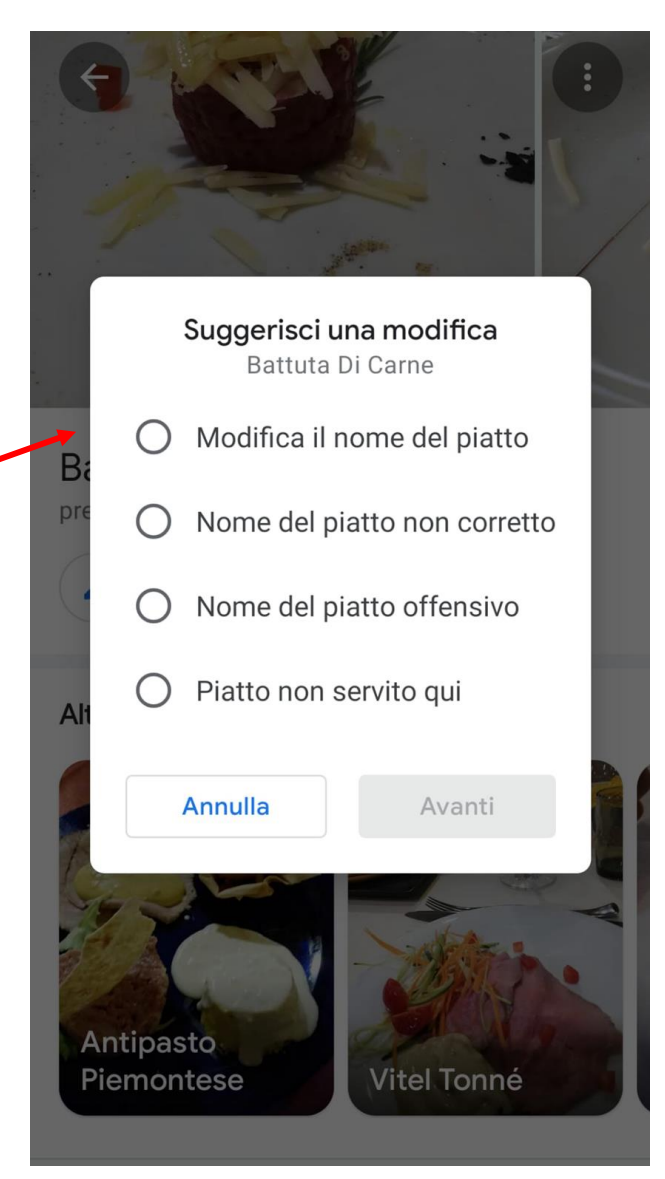

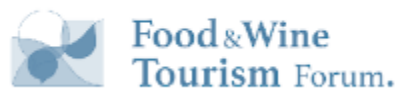

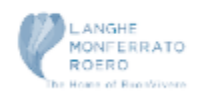

## Menù "justifications"

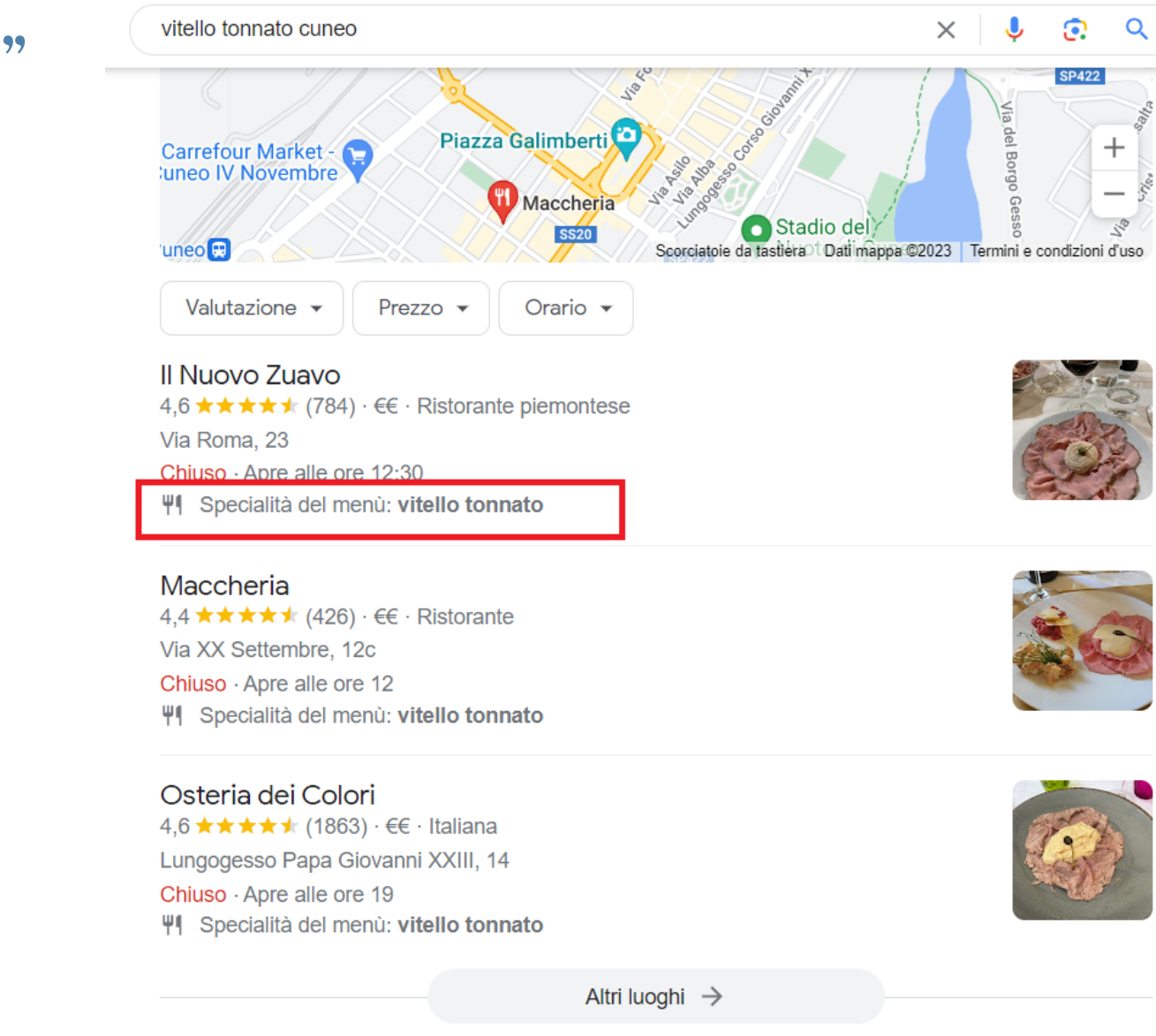

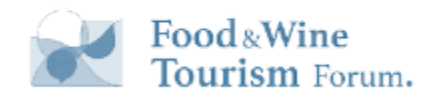

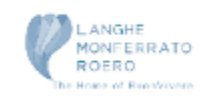

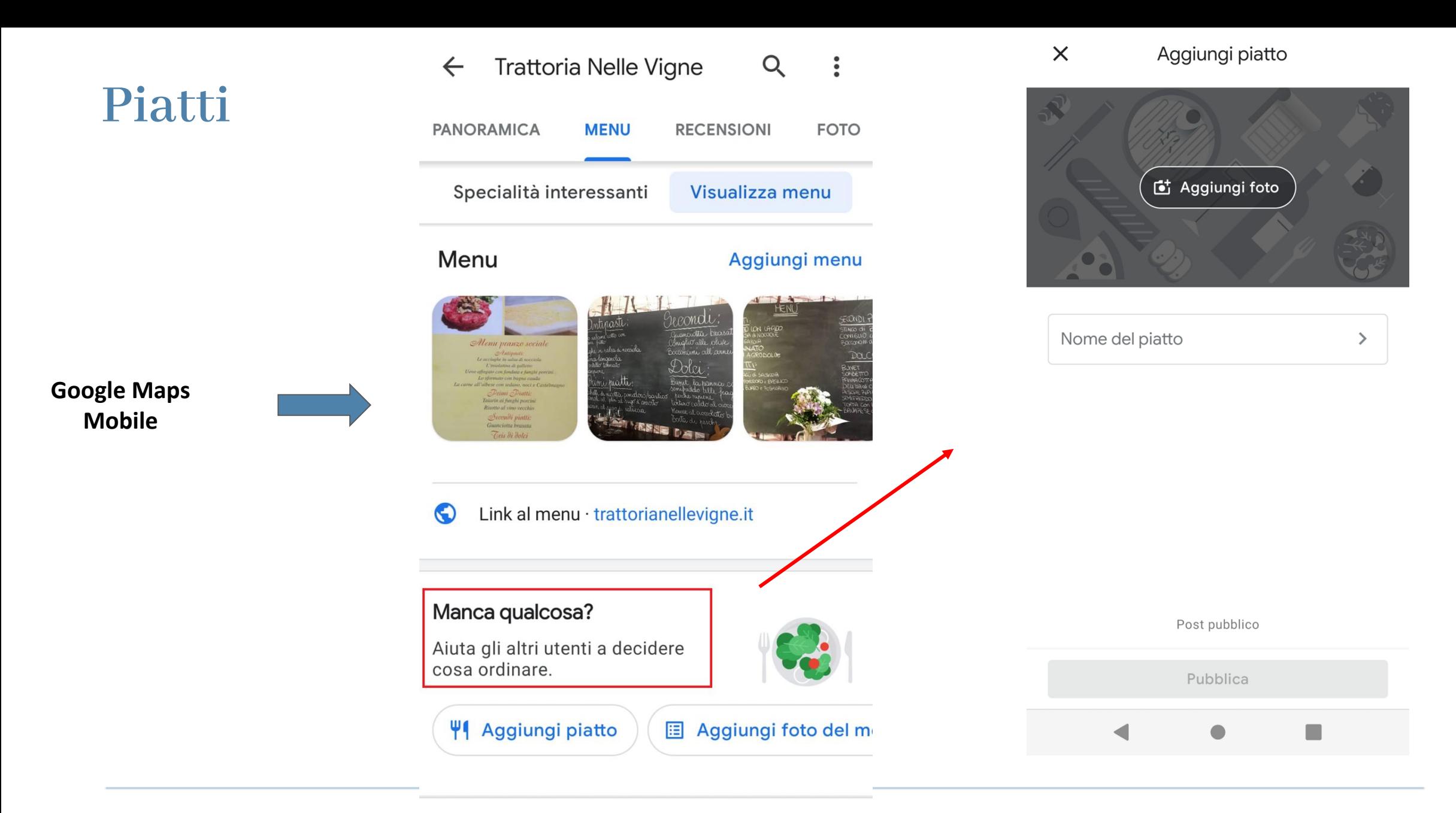

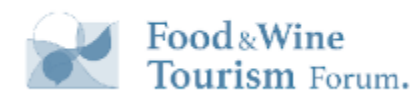

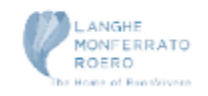

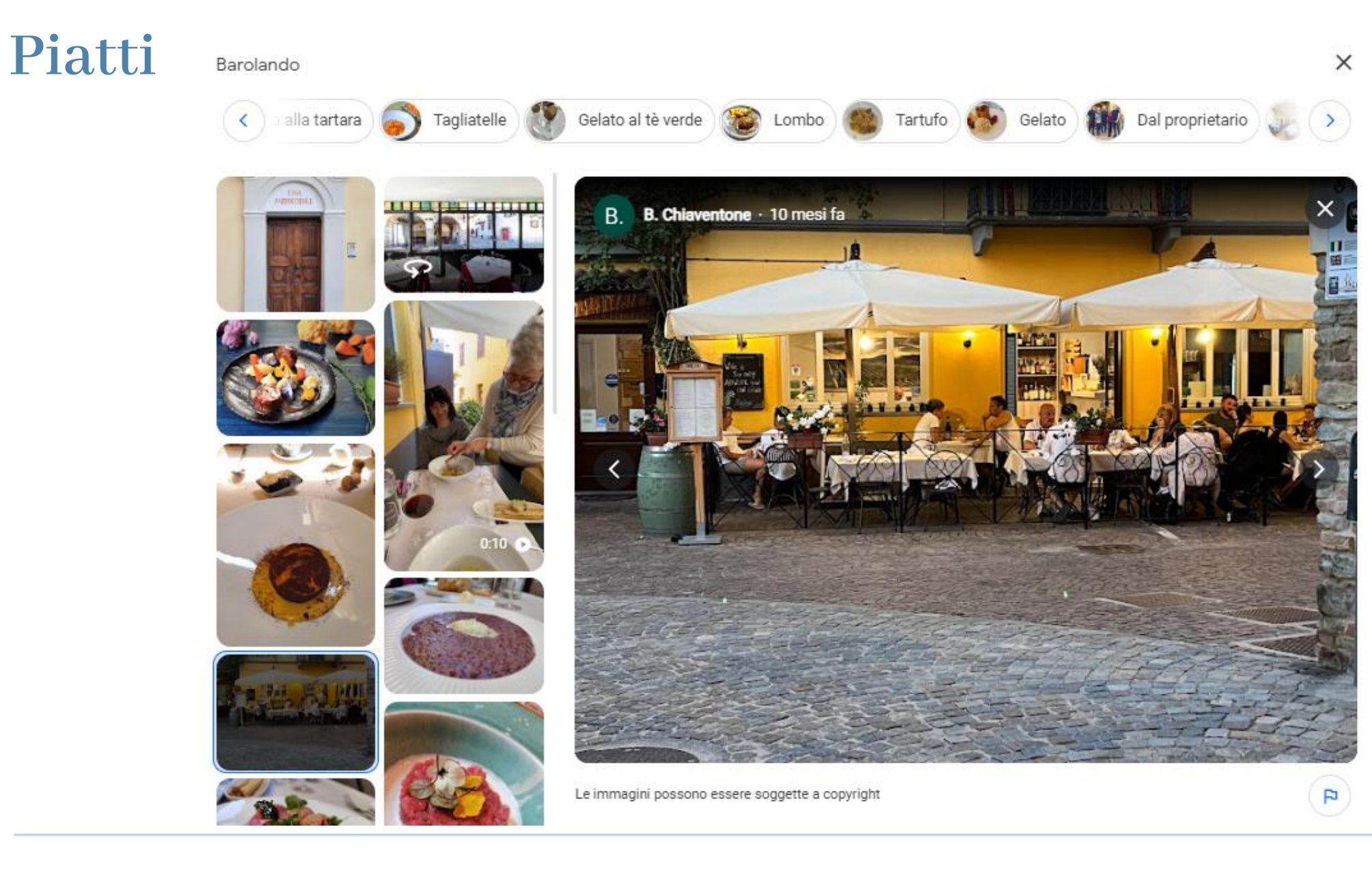

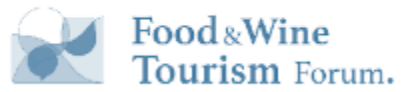

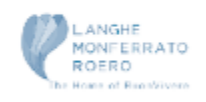

## Link delle Attività Locali

Puoi aggiungere fino a dieci link per categoria. I link possono aiutare i clienti a:

Prenotare un appuntamento.

Fare una prenotazione.

Effettuare un ordine di cibo.

Effettuare un ordine di un articolo da

acquistare.

<https://support.google.com/business/answer/6218037?hl=it>

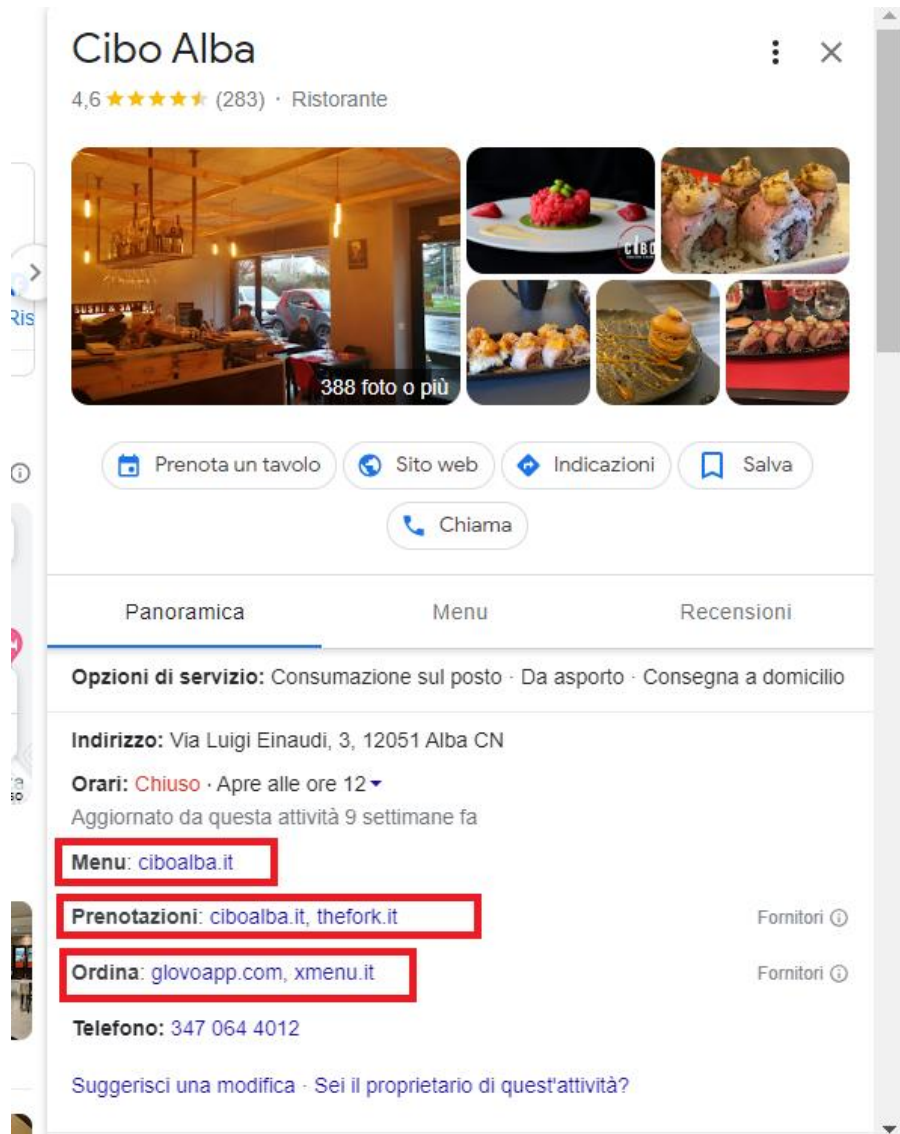

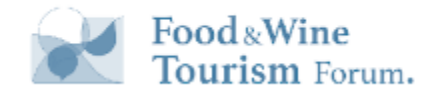

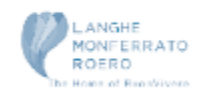

## Link delle Attività Locali

Non è possibile modificare o rimuovere direttamente i link di terze parti in Google Business Profile

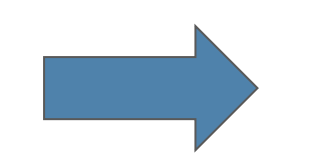

Se vuoi rimuovere o correggere un link nel tuo profilo:

- 1. Contatta il team di assistenza o il contatto tecnico del fornitore di terze parti.
- 2. Chiedi di modificare o rimuovere i tuoi dati dalle informazioni inviate a Google.
- 3. Se il link [viola le nostre norme](https://developers.google.com/maps-booking/policies/place-actions-policy) e non riesci a contattare il fornitore di terze parti, puoi contattare l'assistenza di Google My Business

Fonte:<https://support.google.com/business/answer/6218037>

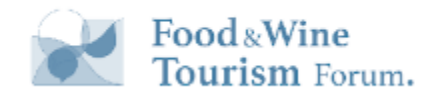

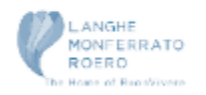

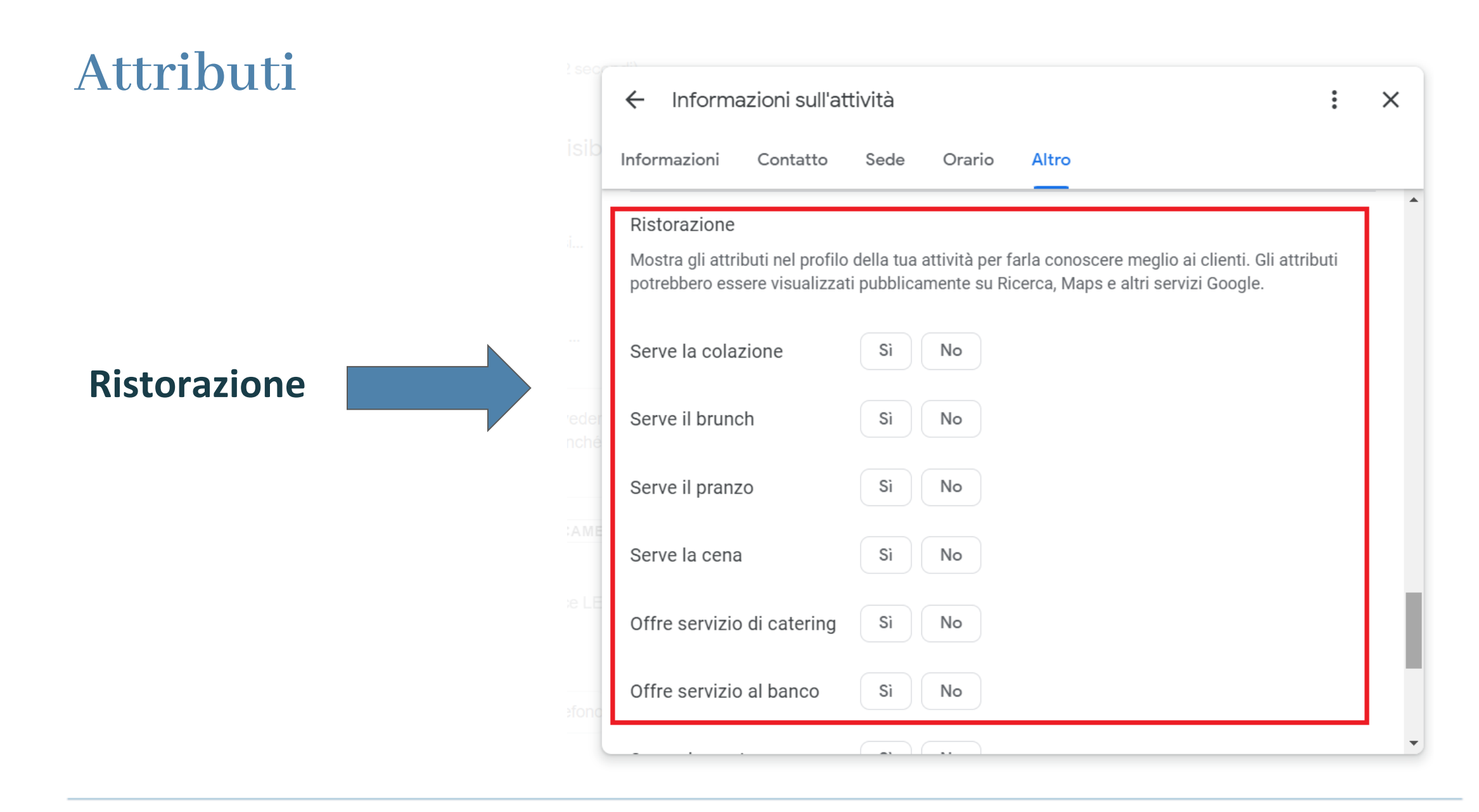

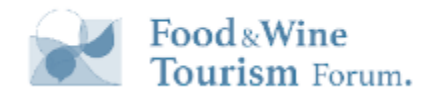

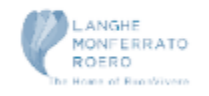

# Recensioni dei clienti in corrispondenza dei piatti

Lo fa in automatico quando nelle recensioni

appare il nome del piatto

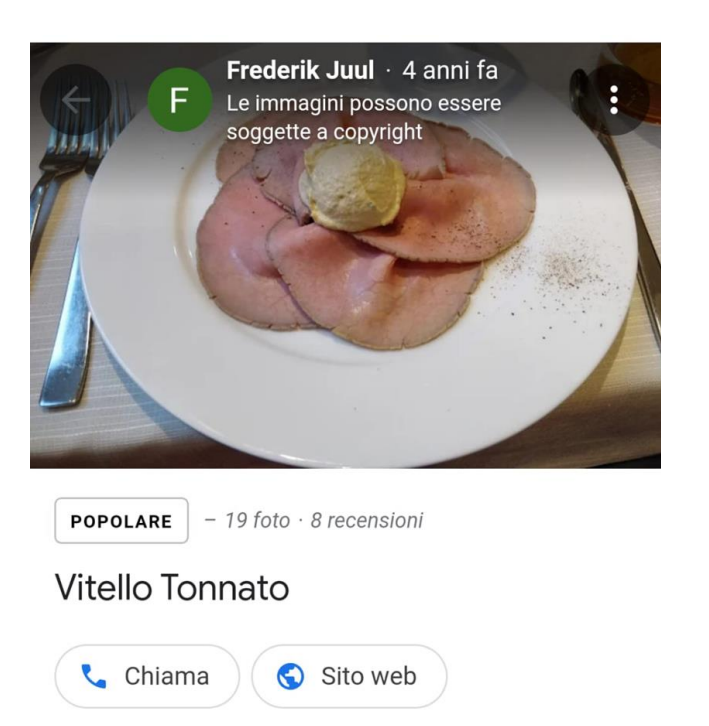

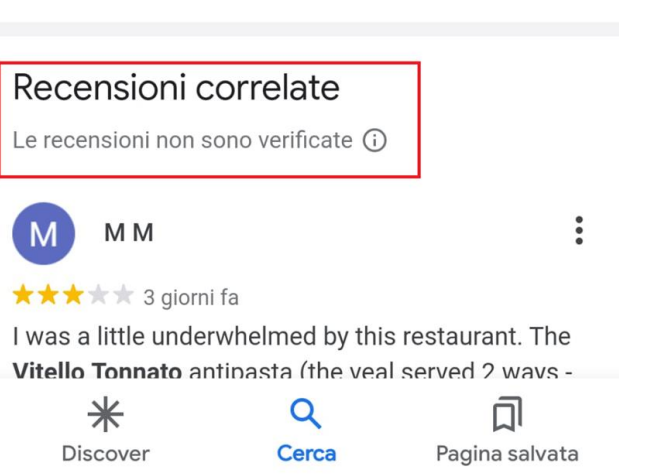

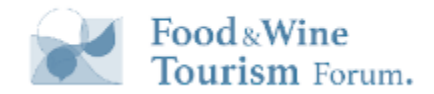

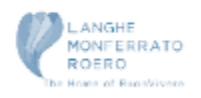

## Recensioni per tipologia di Servizio e Pasto

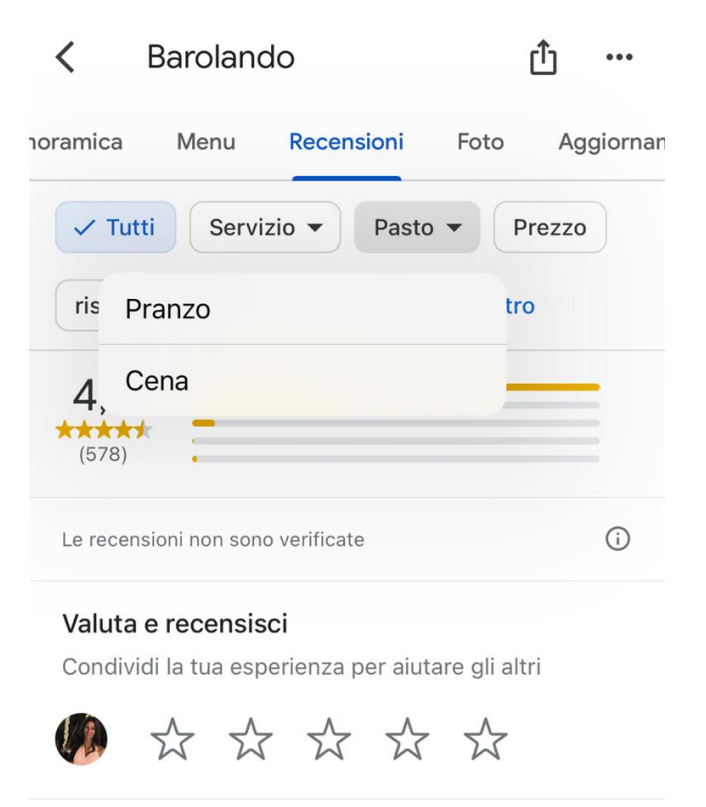

Ordina per

Q

 $\checkmark$  Pertinenza Più recenti Più alta

Francesco Sgueglia Local Guide · 50 recensioni

#### **★★★★★** un anno fa

Consumazione sul posto | Pranzo | 50-60 €

Lo staff é molto solare e ti fa sentire subito a casa.

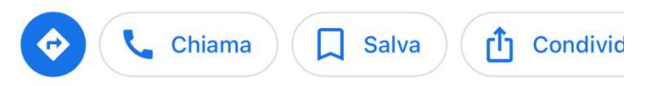

# Foto Personalizzate in base alla ricerca dell'utente

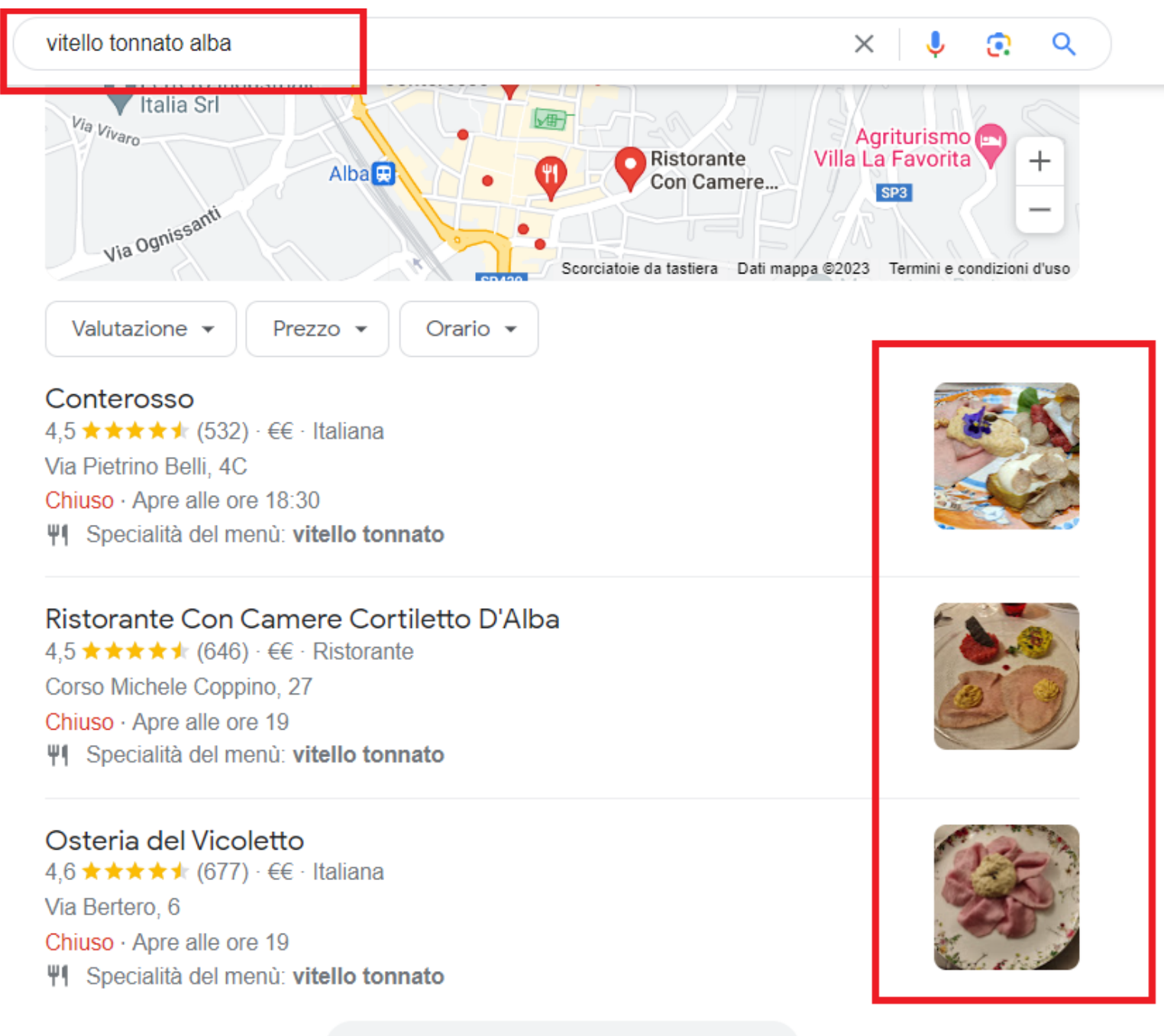

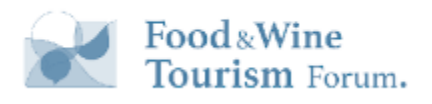

### Foto in relazione ai Piatti

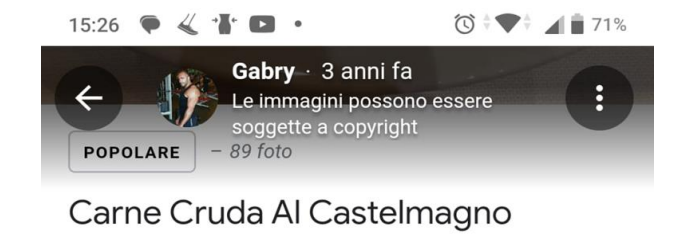

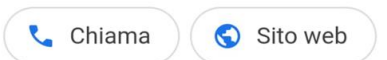

### Foto correlate

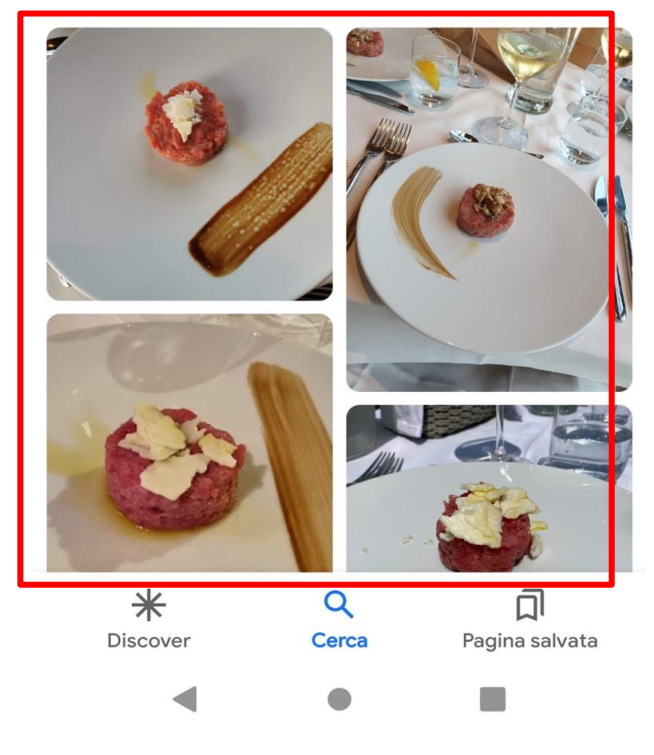

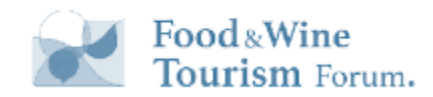

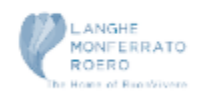

### **Servizi collegati**

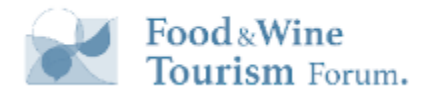

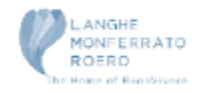

### **Servizi Turistici**

Sono schede GBP consuete con delle particolarità.

- Guide turistiche sono SAB (Operano sul territorio, anche senza sede)

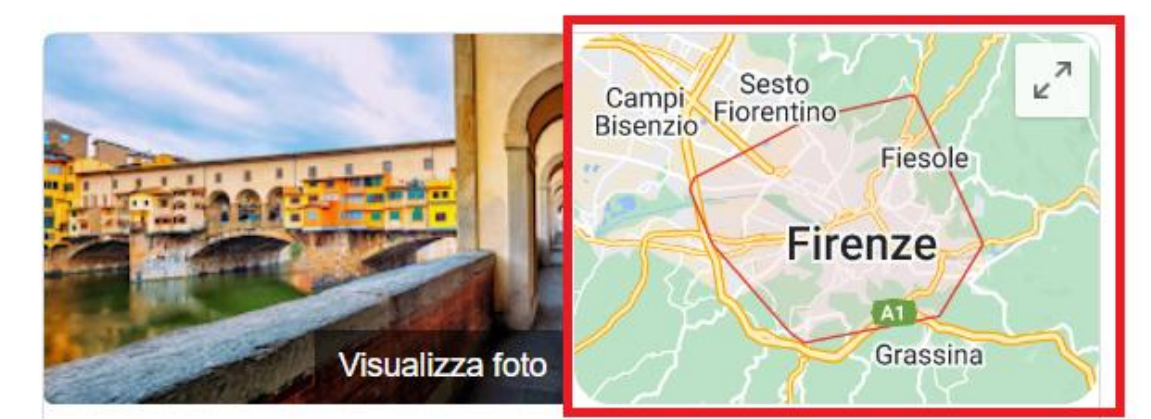

### Guida Turistica Firenze - Alfonso D'Orsi

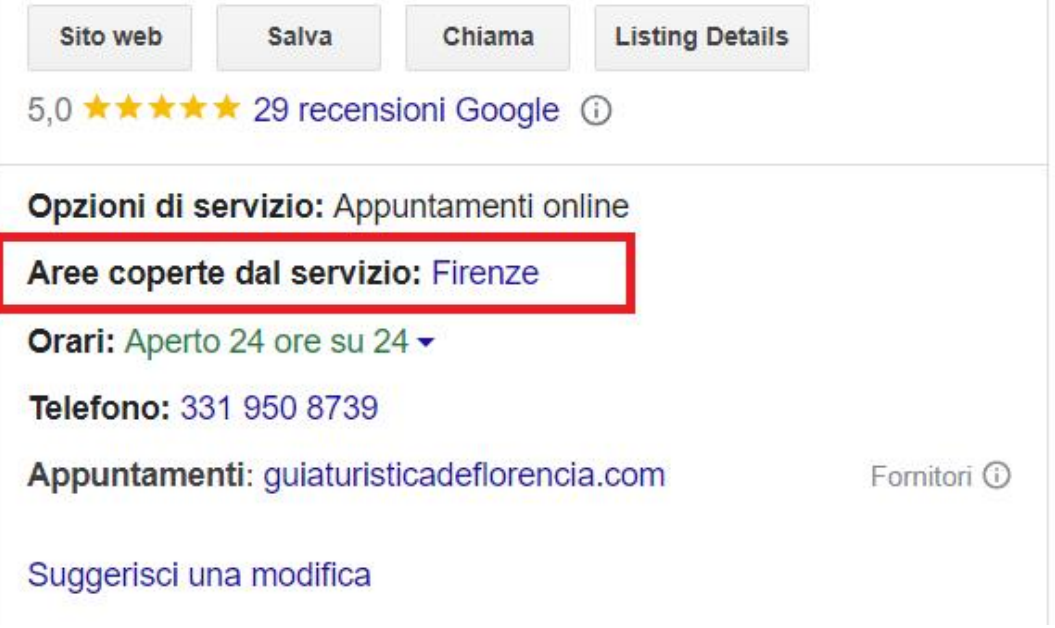

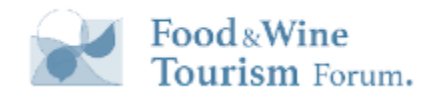

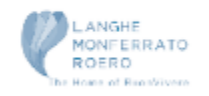

### **Molti servizi nello stesso posto?**

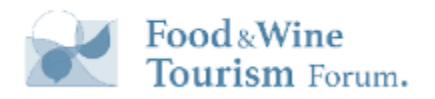

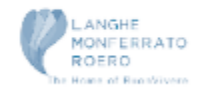

### Più servizi **⇒** più schede

Molti hotel (o altre strutture ricettive) offrono essi stessi dei servizi che sono indipendenti e che si rivolgono a target diversi (Ristoranti, SPA, noleggi, enoteche, ecc.ecc)

In tal caso possono avere ciascuno la propria scheda GBP a condizione che

- *Nome diverso*
- *Entrata separata*
- *Categoria distinta*

*Scheda hotel + Schede Servizio (Spa, Ristorante, Stabilimento Balneare, ...)*

<https://support.google.com/business/answer/9177958#businessinhotel>

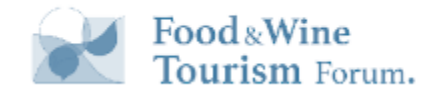

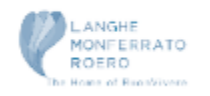

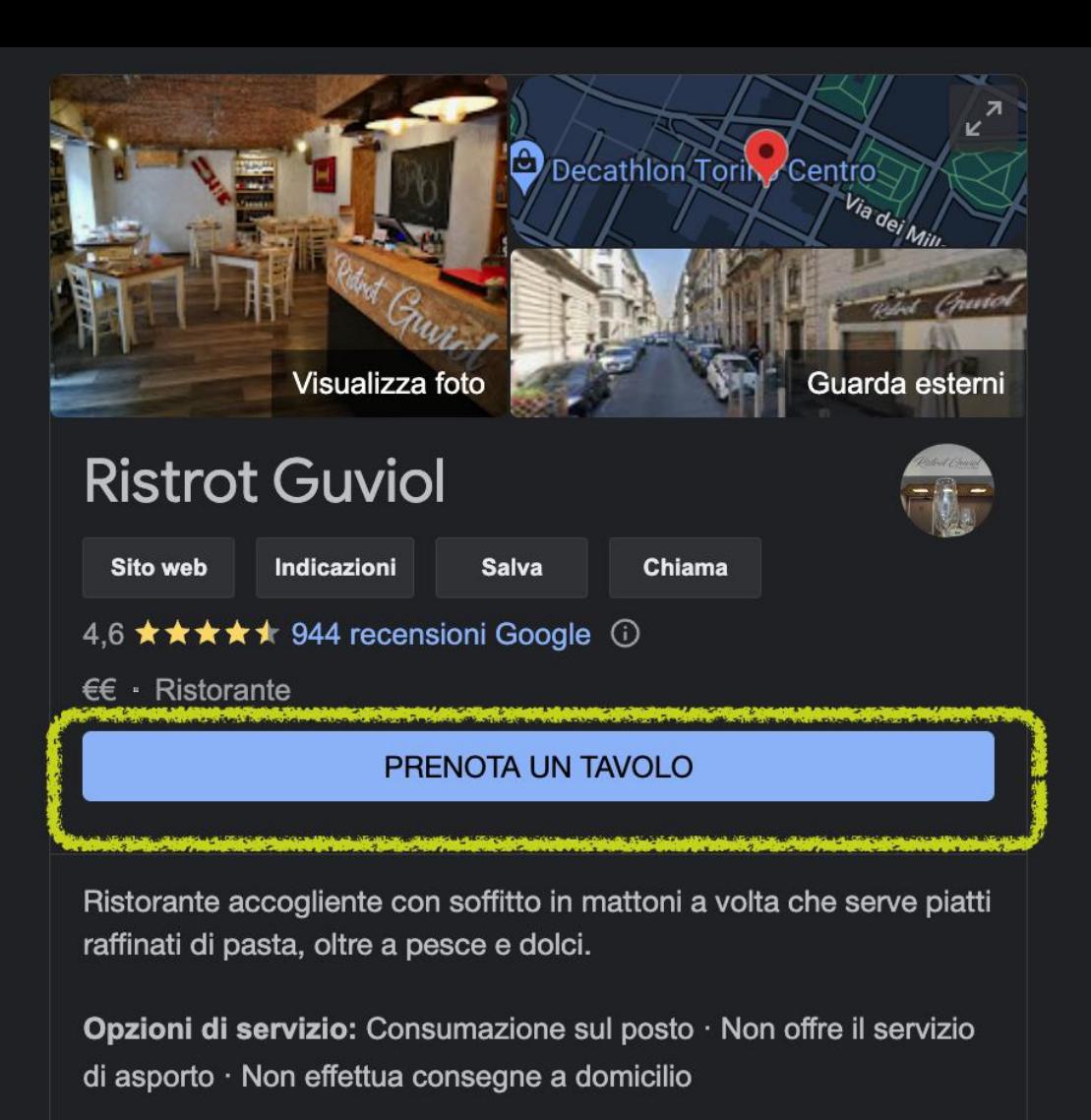

Indirizzo: Via S. Francesco da Paola, 27, 10123 Torino TO

Orari: Chiuso · Apre mer alle ore 19:30 -

Menu: ristrotguviol.it

Telefono: 011 812 7318

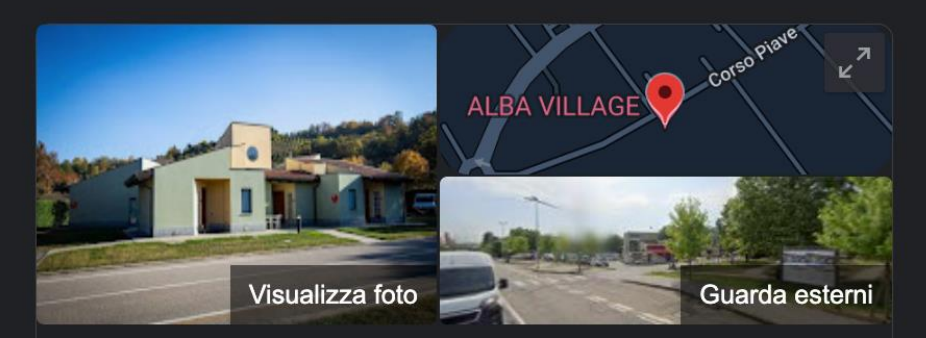

### **ALBA VILLAGE HOTEL**

**Sito web** Indicazioni Salva

Chiama

4,2 ★★★★ 392 recensioni Google ①

Hotel a 3 stelle

#### PRENOTA UNA CAMERA

Indirizzo: Corso Piave, 219, 12051 Alba CN

Telefono: 0173 280972

#### Dettagli hotel

Situato in un giardino in prossimità della strada provinciale SP3, questo hotel confortevole dista 5 km dal fiume Tanaro, 6 km dall'antico Castello di Grinzane Cavour e 13 km dalle colline ...  $ALTRO \sim$ 

<sup>→</sup> Wi-Fi gratuito P Parcheggio  $\geq$  Piscina esterna Aria 米 e al coperto condizionata

Accesso disabili

\*\* Animali ammessi

#### Mostra altri comfort

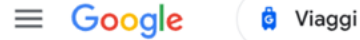

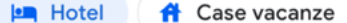

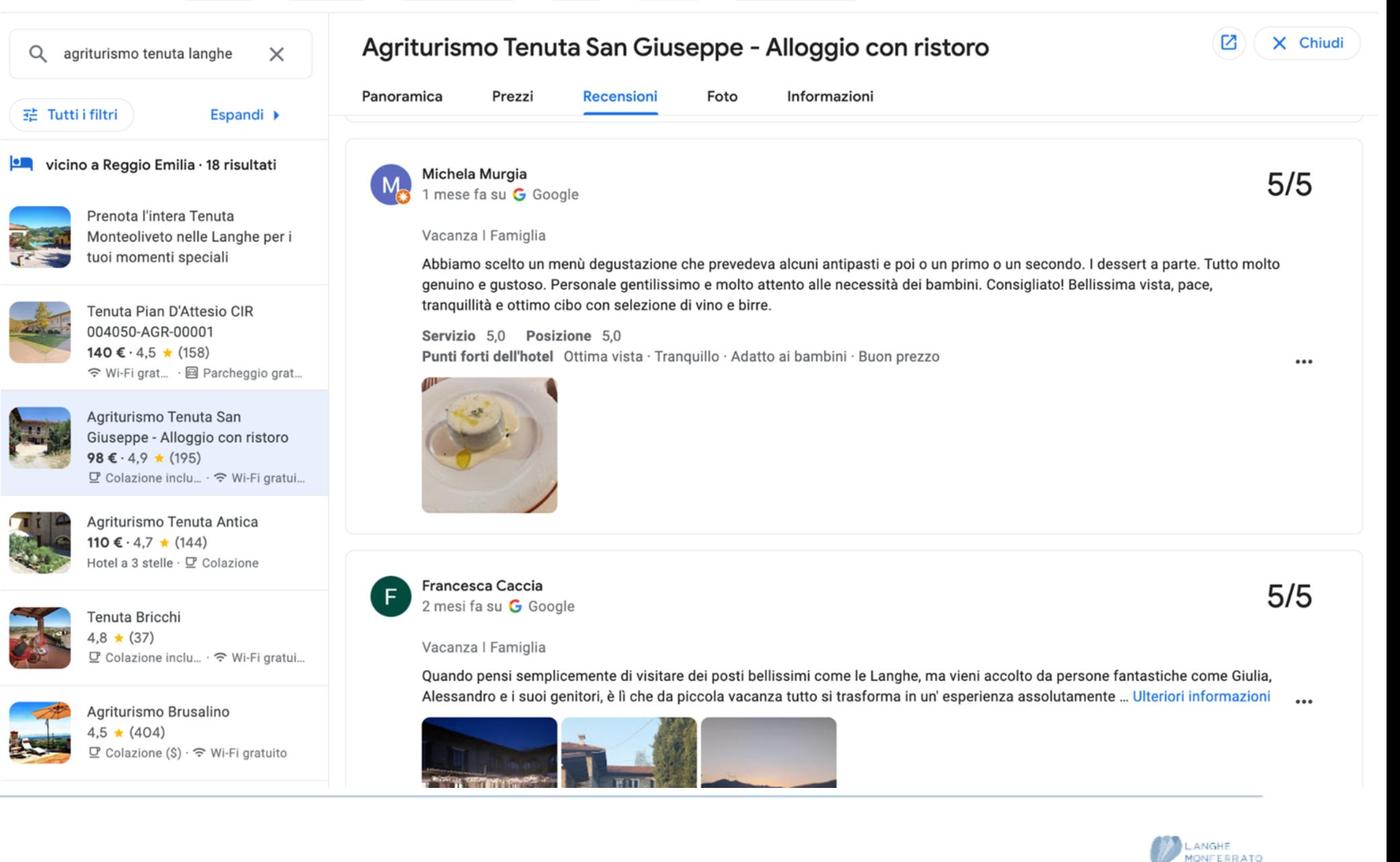

**ROERD** 

Moses of Republicas

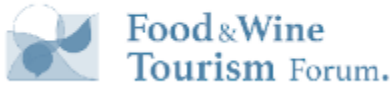

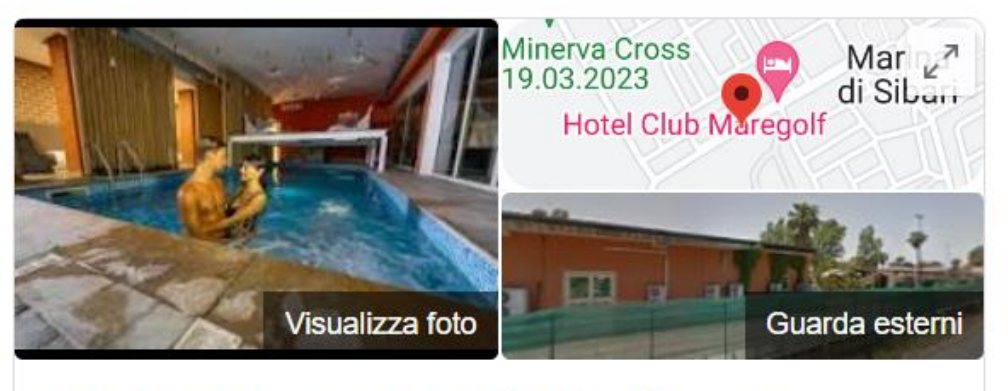

### Centro Benessere Pietra di Luna

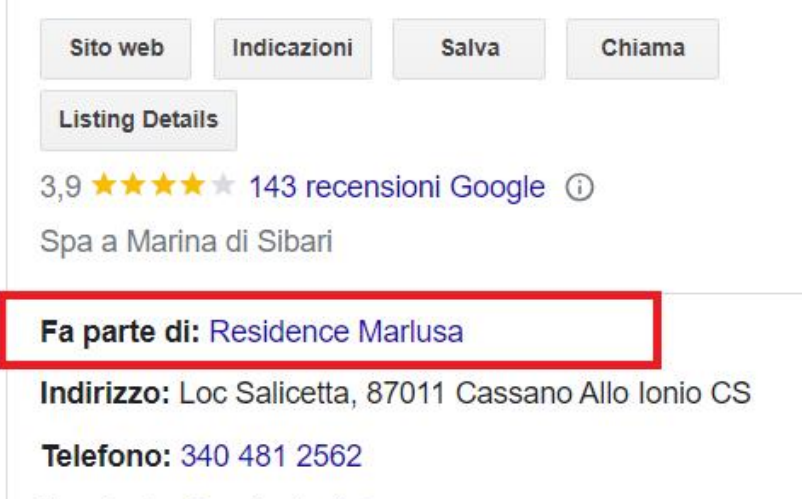

Provincia: Provincia di Cosenza

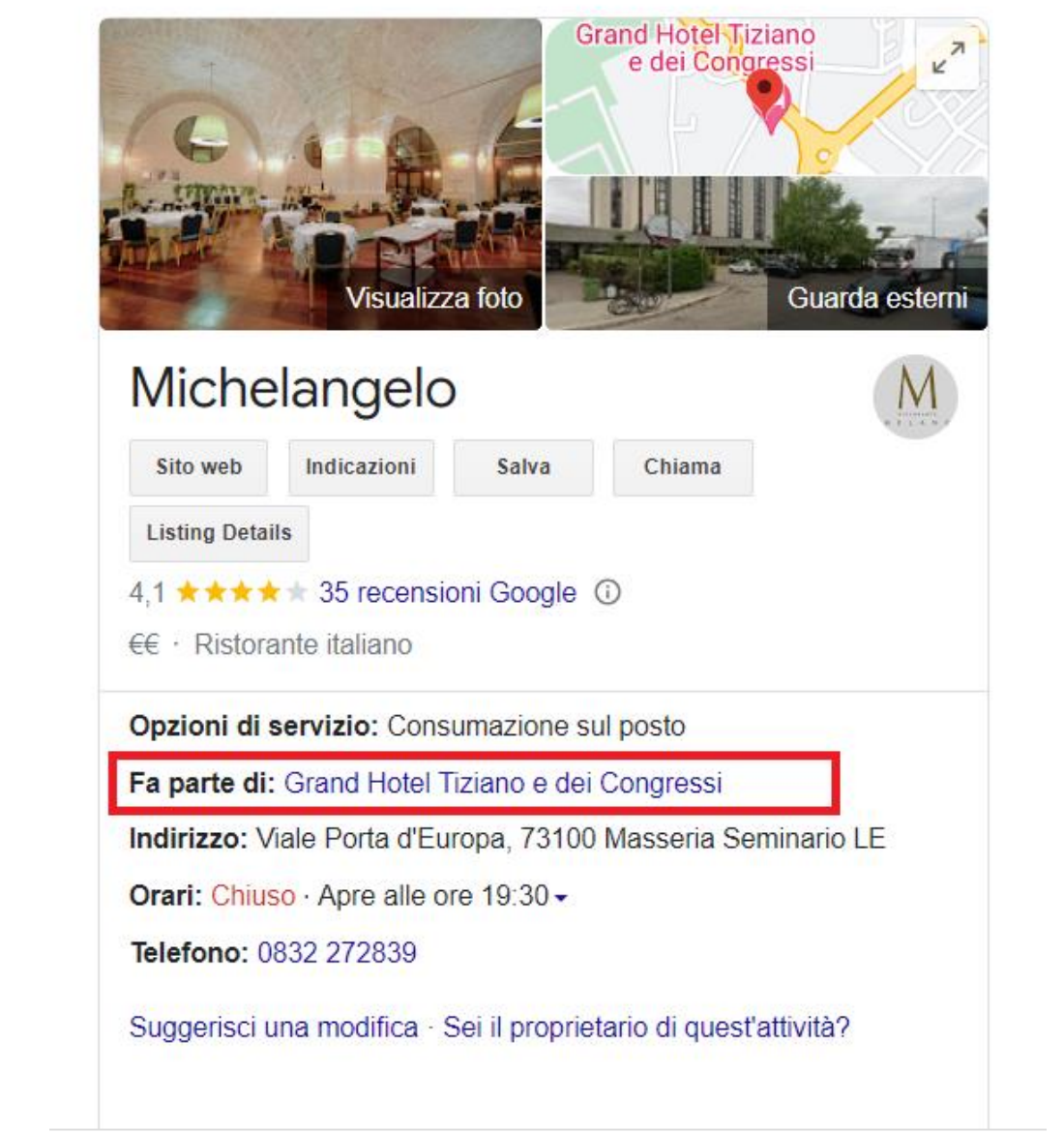

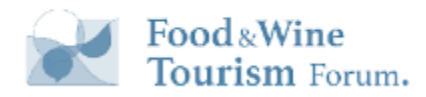

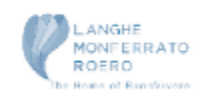

**I post su Google, tipologie e consigli per strutturarli al meglio**

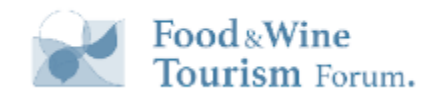

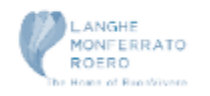

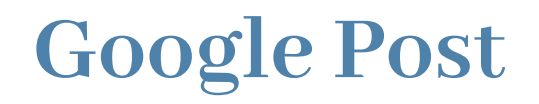

**VANTAGGI**

- Comunicare direttamente con i clienti locali
- Migliorare l'esperienza dei clienti con informazioni tempestive
- Promuovere saldi, offerte speciali, eventi, novità e offerte
- Interagire con i clienti attraverso video e foto

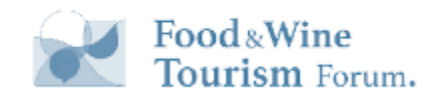

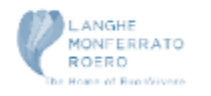

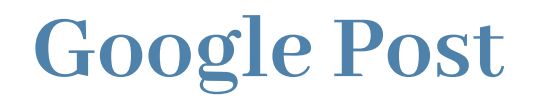

**CARATTERISTICHE**

- Differenti tipologie di post -> differenti campi disponibili
- Presenza o meno dei post a seconda della categoria
- Nuova durata per la visualizzazione

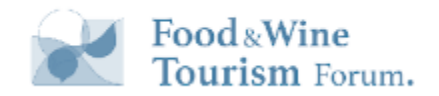

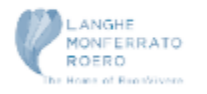

### **Google Post**

Differenti tipologie

- Novità
- Offerte
- 

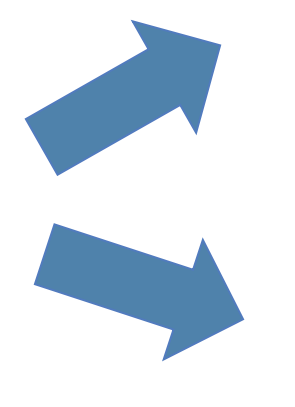

### Differenti Layout

### ● Eventi **Differenti campi disponibili**

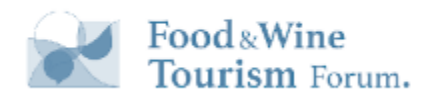

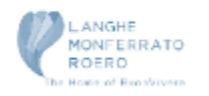

### **Google Post**

### **Differenti tipologie**

### Post di tipo Novità: assenza del titolo **Post di tipo Evento:** Post di tipo Evento:

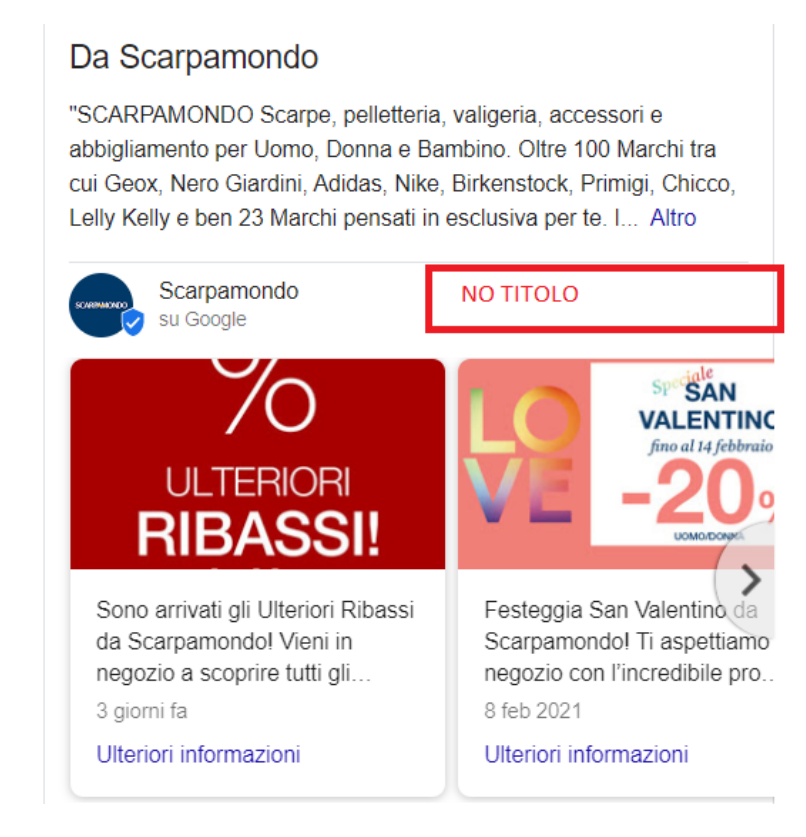

## specificazione di titolo, inizio e durata dell'evento

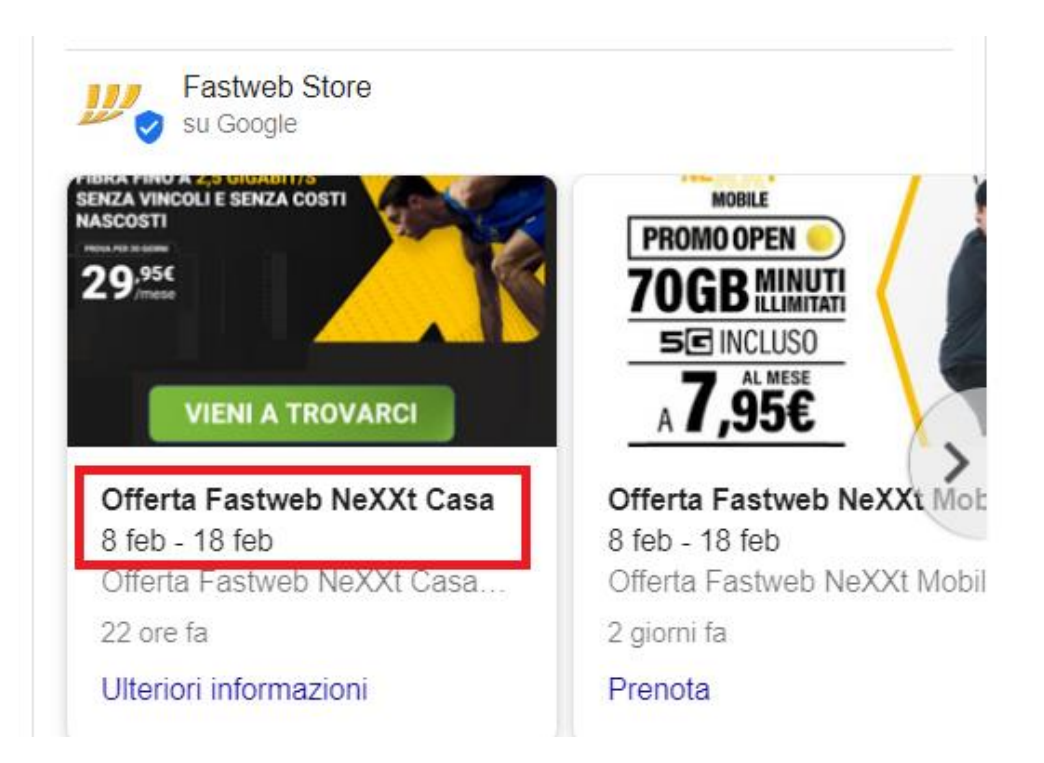

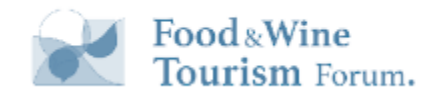

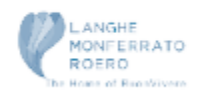

### **Google Post**

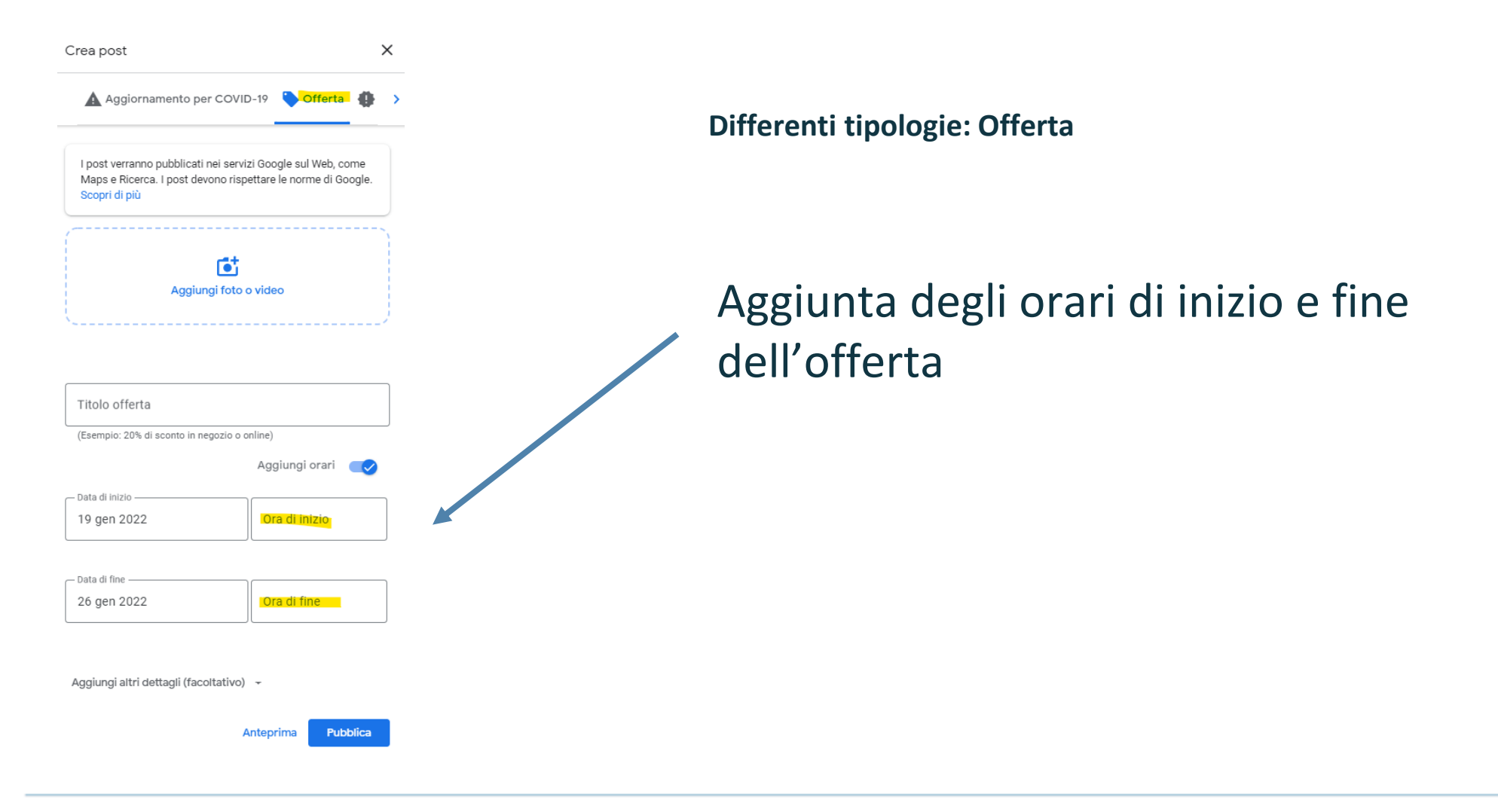

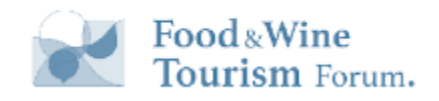

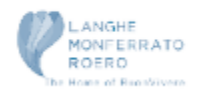
### **Google Post**

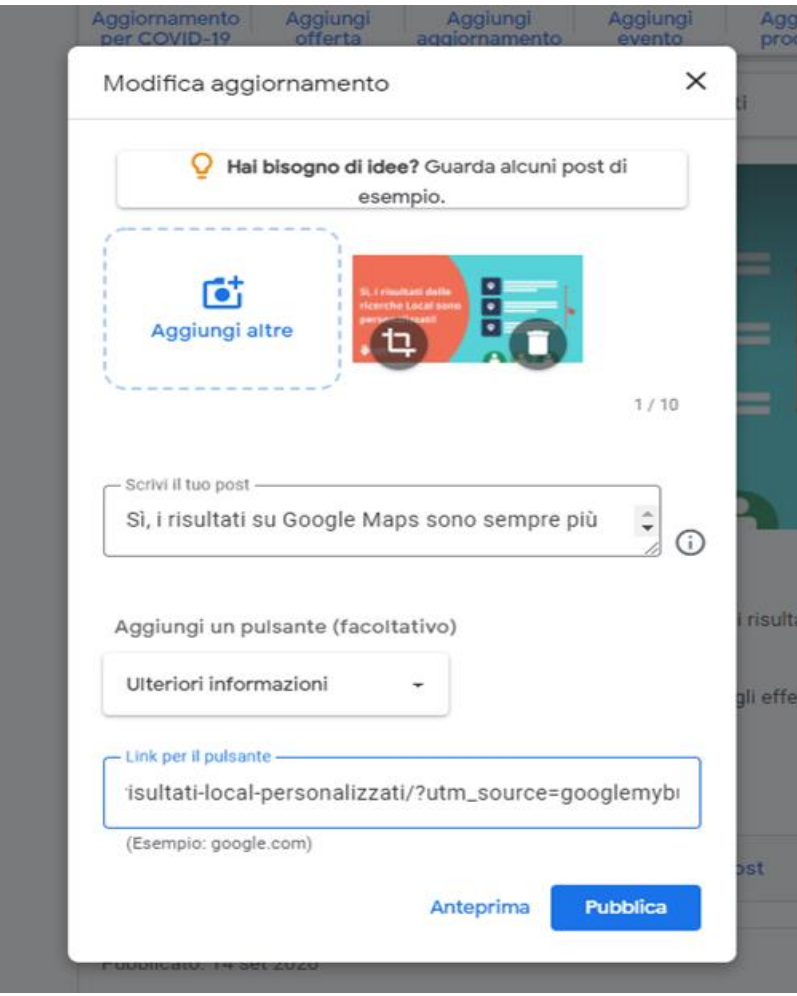

#### **TIPS:**

- Dimensioni immagini: 412x305px (per i contenuti testuali inseriti nelle immagini è consigliabile che stiano almeno entro i 250px in altezza).
- Inserisci sempre un link per il pulsante di rimando al sito al web che comprenda gli utm per monitorarne il traffico sul tuo sistema di analytics.

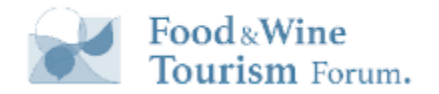

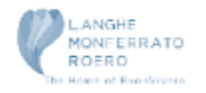

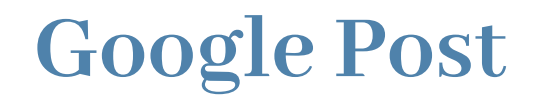

La disponibilità dei Post varia a seconda delle categorie.

NON sono disponibili in toto per:

- scommesse & Giochi d'azzardo
- sexy shop
- altri servizi e prodotti regolamentati (sigarette, alcool, fuochi d'artificio)

In altre categorie NON sono presenti le offerte, ad esempio Farmacie, Strutture Ricettive, …

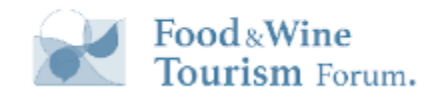

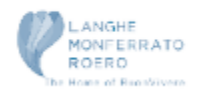

### **Google Post**

La visualizzazione dei post durava 7 giorni mentre quelli di tipo Event ed Offerta fino a quando non terminava l'offerta.

Google ha modificato, la durata dei post in 6 mesi per i post di tipo Novità, secondo le linee guida,

nella realtà molti non scadono!

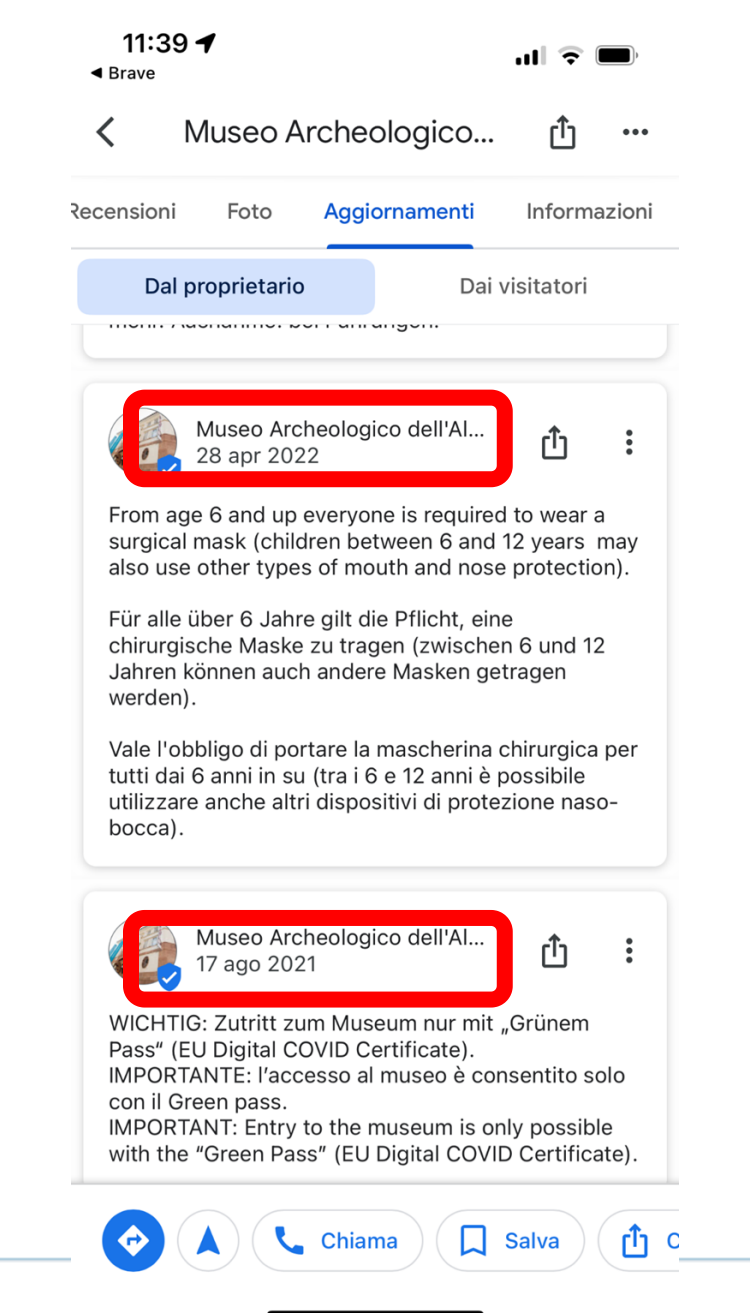

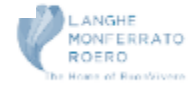

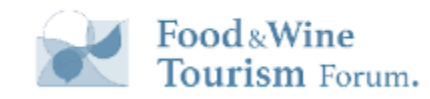

### **Google Post per Hotel**

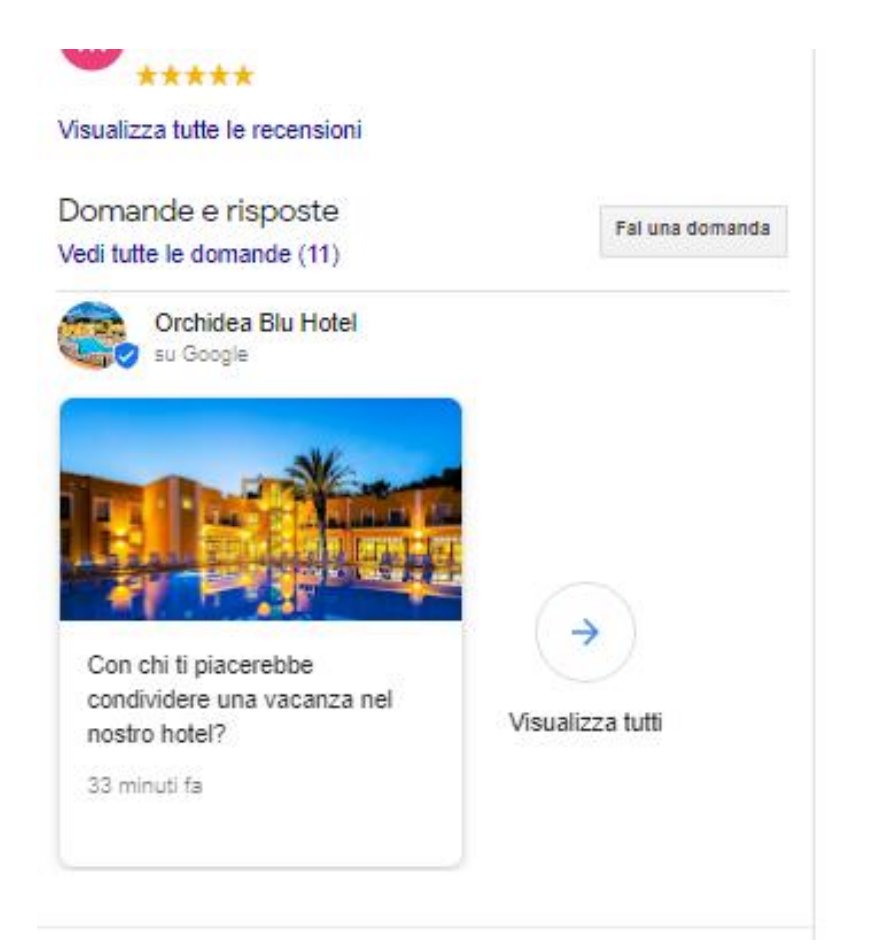

#### **Non è disponibile il post di tipo Offerta**

- Le attività alberghiere possono creare post locali per fornire informazioni pertinenti e tempestive ai clienti. Alcuni esempi di post utili sono i protocolli COVID-19, gli aggiornamenti su comfort o lavori di ristrutturazione ed eventi che si verificano nella proprietà.
- Gli hotel non possono creare post del tipo "offerta" o post che contengono link a offerte, promozioni, offerte speciali o sconti, o che ne suggeriscono l'esistenza. In questo modo, i clienti non saranno confusi su dove trovare i prezzi organici e degli annunci dei partner nella scheda dell'hotel.

<https://support.google.com/business/answer/7213077?hl=it>

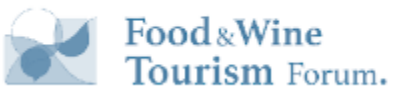

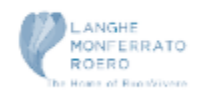

### **Quali sono i migliori Post**

Quelli di tipo OFFERTA (quando possibile)

- per la natura stessa di Google Business Profile (molto vicino all'acquisto)
- perché Google li mette sopra, in posizione ben visibile

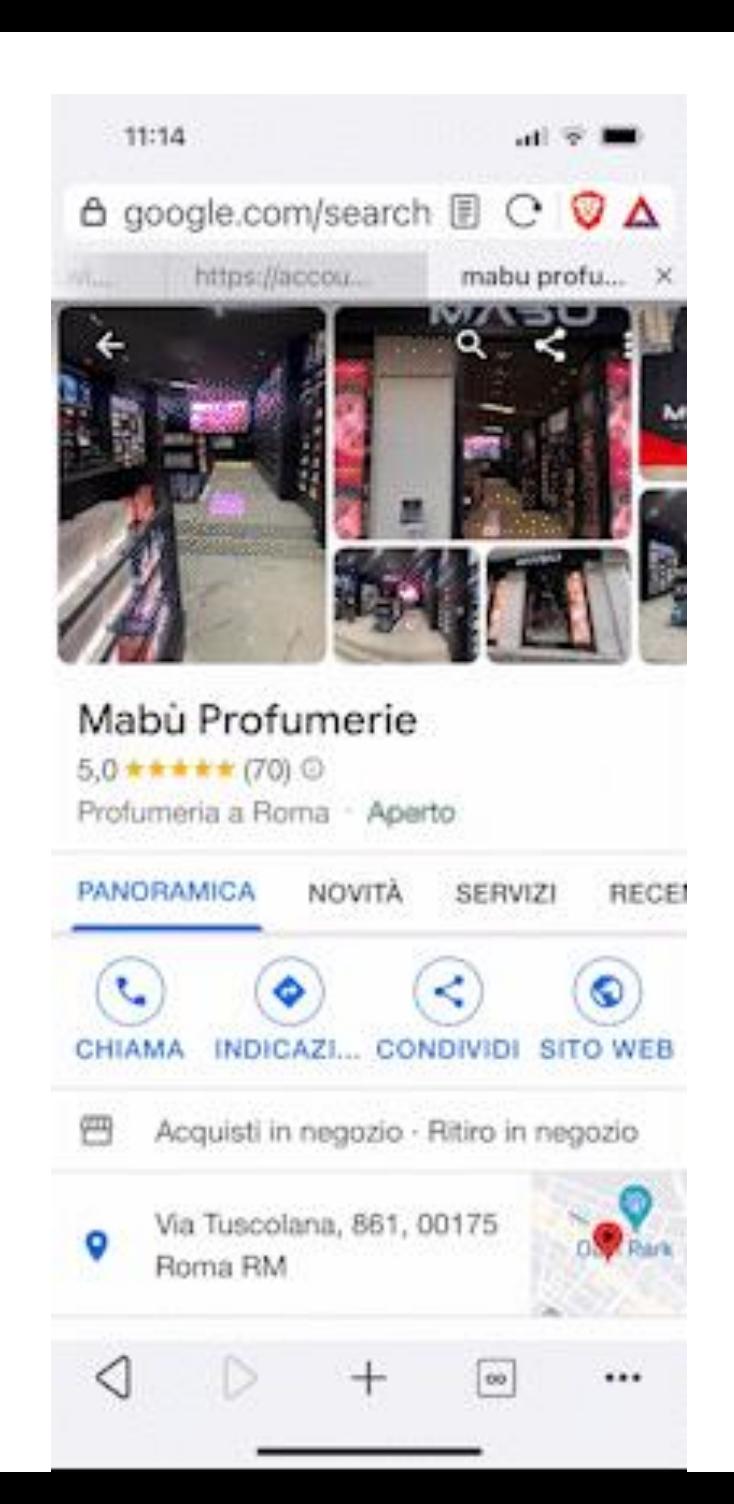

### **Ogni quanto postare**

Dipende dalla categoria e dai singoli progetti

in quelle più cercate su Maps (ad esempio Food, Hospitality, Negozi, ecc) conviene postare tanto e frequentemente.

In altri casi, come alcuni professionisti, molto molto meno.

Misurate soprattutto i ritorni

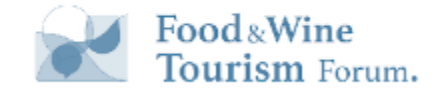

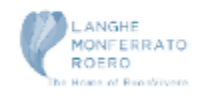

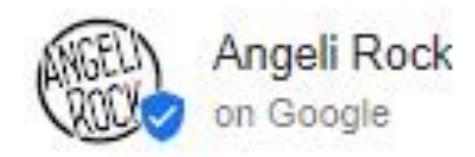

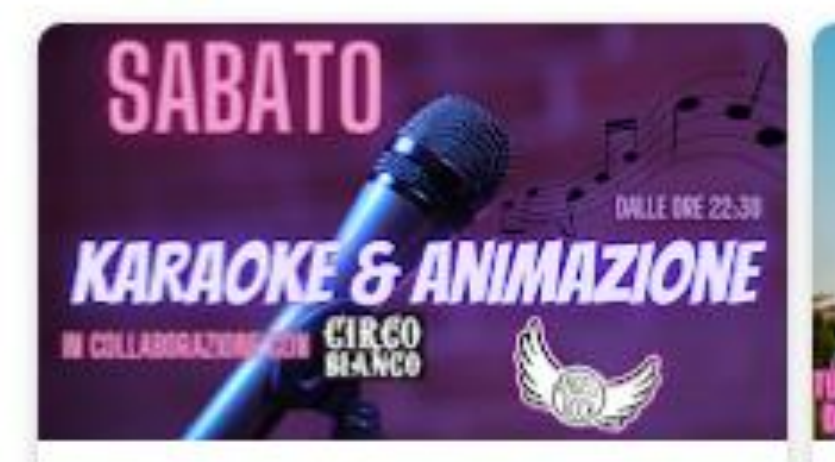

Sabato sera con Karaoke e ... Jun 10 - Jun 11 Il sabato serata karaoke con... 20 hours ago

Book

Aperitivo in terrazza a Rom Jun 7 - Jun 12 Aperitivo in terrazza a Roma. 23 hours ago

iπo.

**Book** 

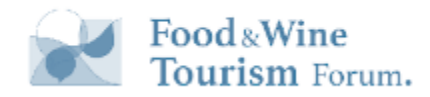

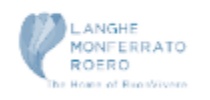

### **Possibili motivi di rimozione**

- Violazione delle linee guida per foto e video
- Presenza del numero di telefono
- Contenuti fuori tema o non pertinenti
- Presenza di spam
- Contenuti inappropriati: osceni, offensivi, volgari....
- Violazione della privacy
- Contenuti illegali

<https://support.google.com/business/answer/7213077?hl=it>

#### Il tuo post viola le norme relative ai contenuti di Google

, il tuo post è stato rimosso dal profilo della tua attività su Google perché include contenuti considerati spam.

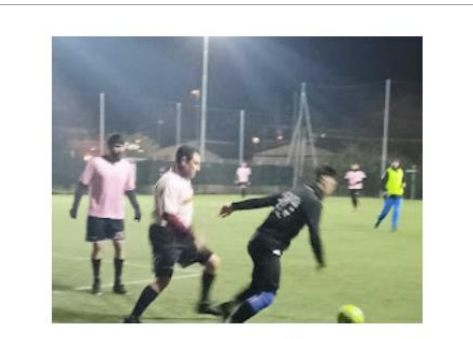

7º Torneo Estivo Calcio a 8 Dal 8 Maggio e metà Luglio Montepremi del valore di 3000 euro per l...

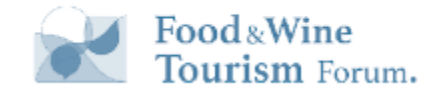

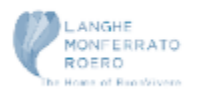

# **Attenzione ai Post degli utenti**

#### **Monitorateli**

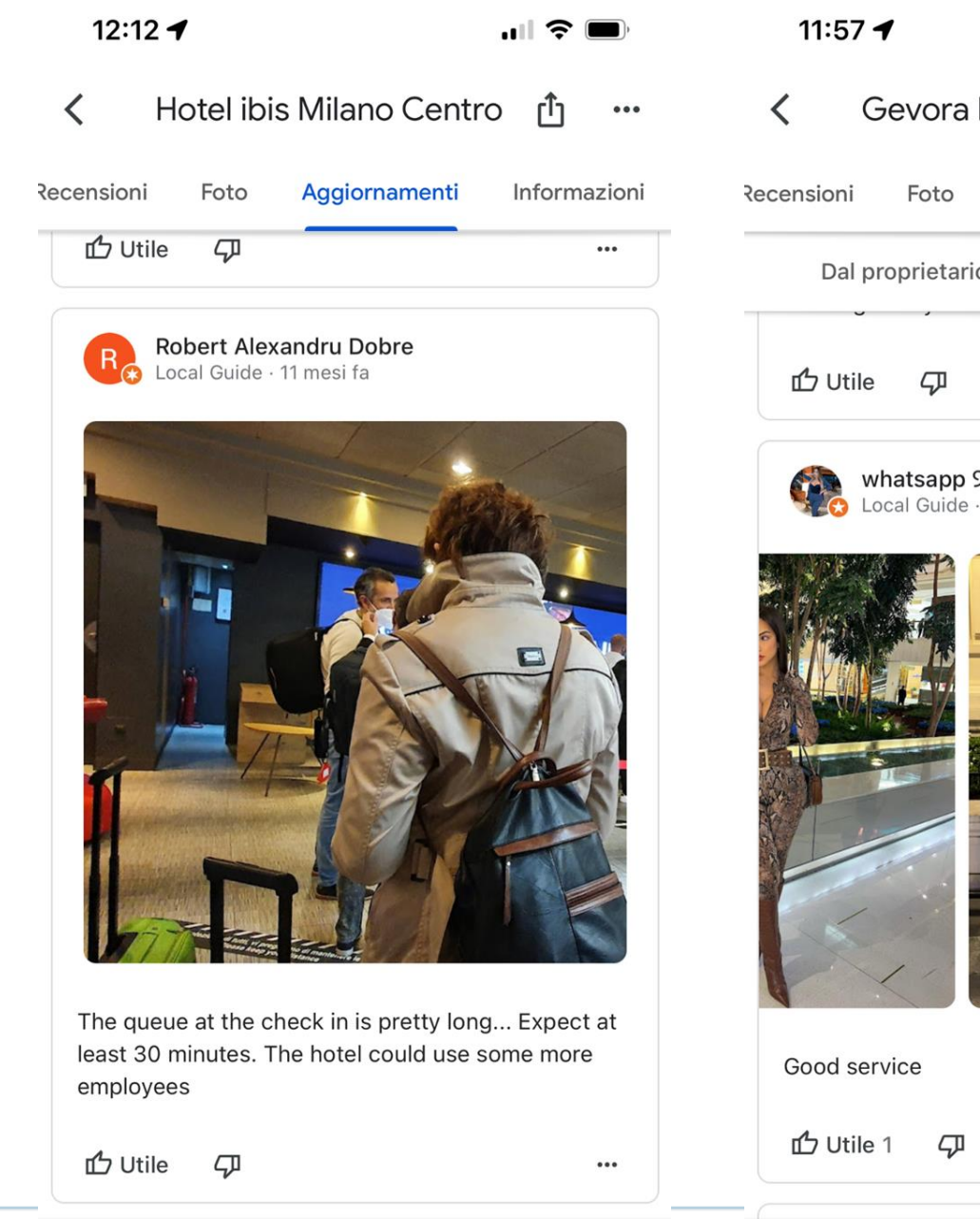

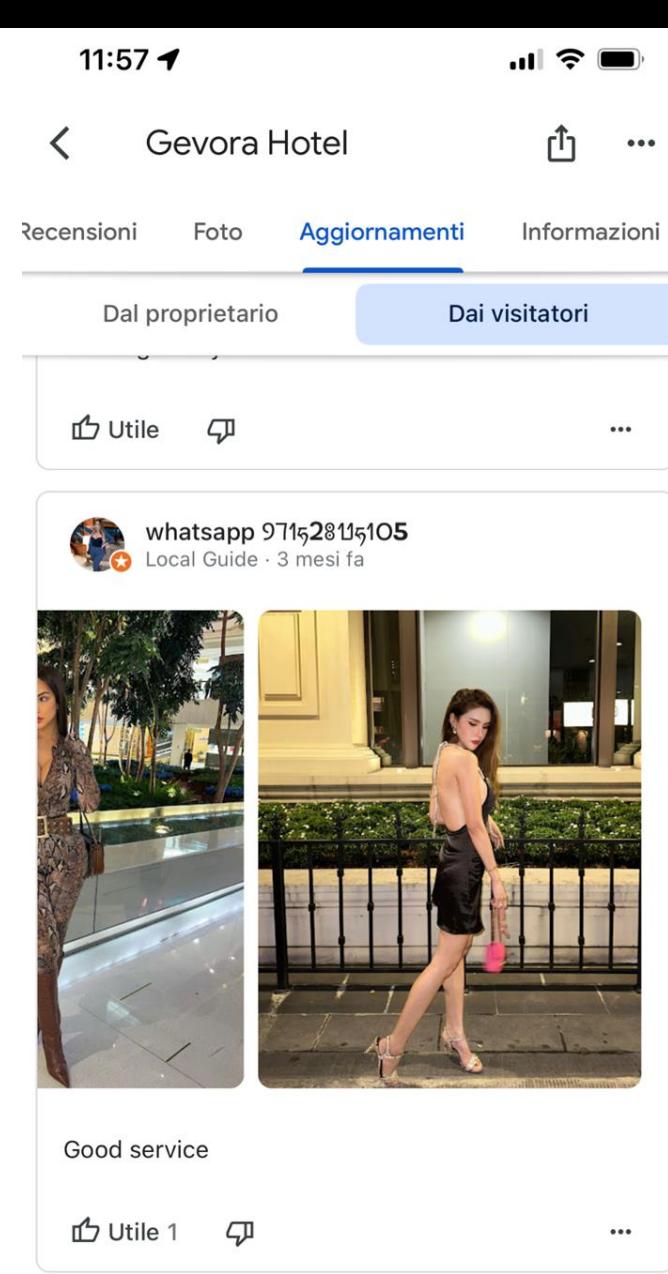

Chiama

 $\bullet$ 

 $\Box$  Salva

**日** Chat

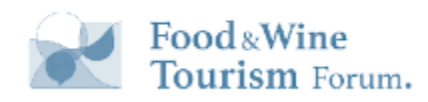

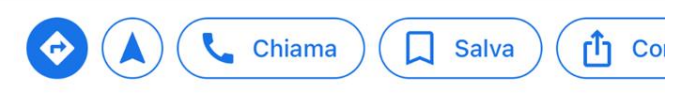

## I prodotti

#### Vini Donnapalma

 $\times$ ۰.

4,7 ★★★★ (32) · Azienda vinicola

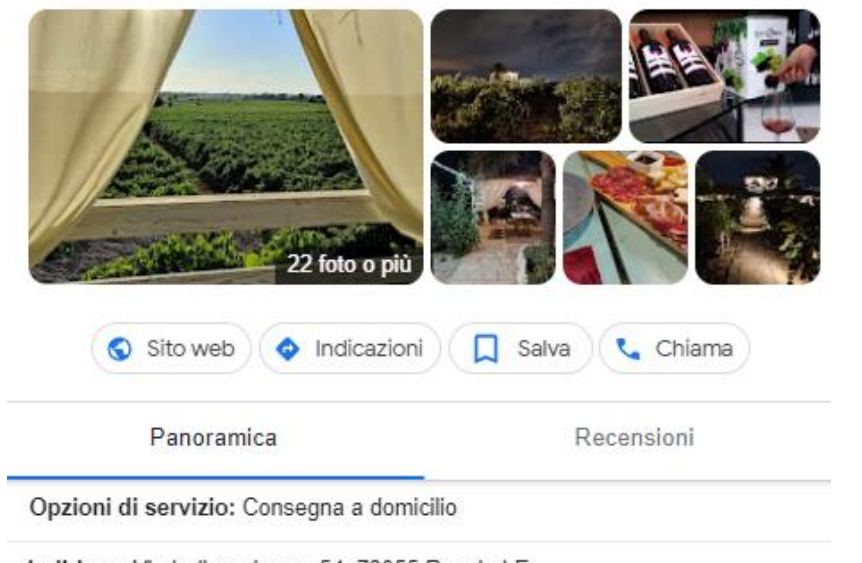

Indirizzo: Via Indipendenza, 54, 73055 Racale LE

Orari: Chiuso · Apre alle ore 17 -

Telefono: 339 447 1503

Suggerisci una modifica · Sei il proprietario di quest'attività?

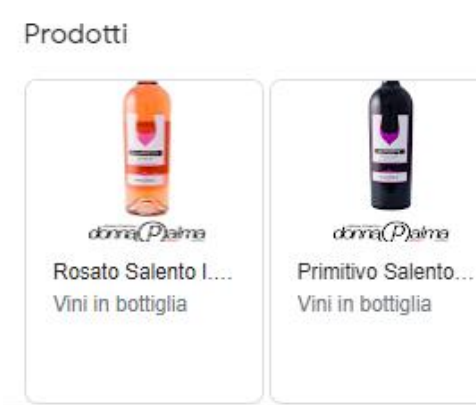

Mostra tutto

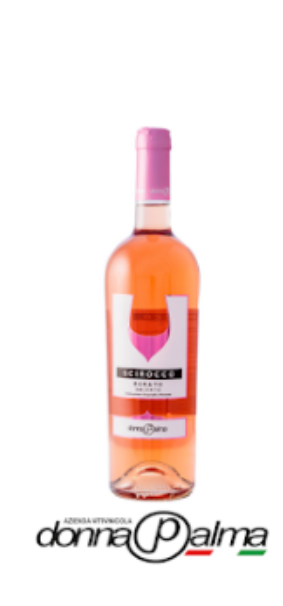

A construction of the control of the second state of the second state of the second state of the second state of the second state of the second state of the second state of the second state of the second state of the secon

#### Rosato Salento I.G.P Donna Palma

Vino Rosato salento Igp da uve Negroamaro, Vino dal suadente colore rosa chiaro molto apprezzato per la sua gradazione non troppo alcolica.

Imbottigliato in Purezza senza aggiunta di additivi.

Le uve vengono diraspate e pigiate immediatamente, il mosto viene sottoposto a basse temperature al fine della chiarifica e poter mantenere le sostanze aromatiche tipiche del vitigno di Negroamaro. Il mosto fiore viene fatto fermentare a 14-15° C

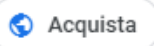

#### Foto & Video

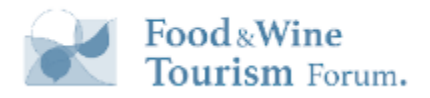

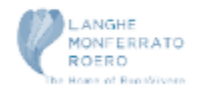

# I Video in autoplay

Anche Google da spazio ai video

che sull'app G Maps vanno in autoplay

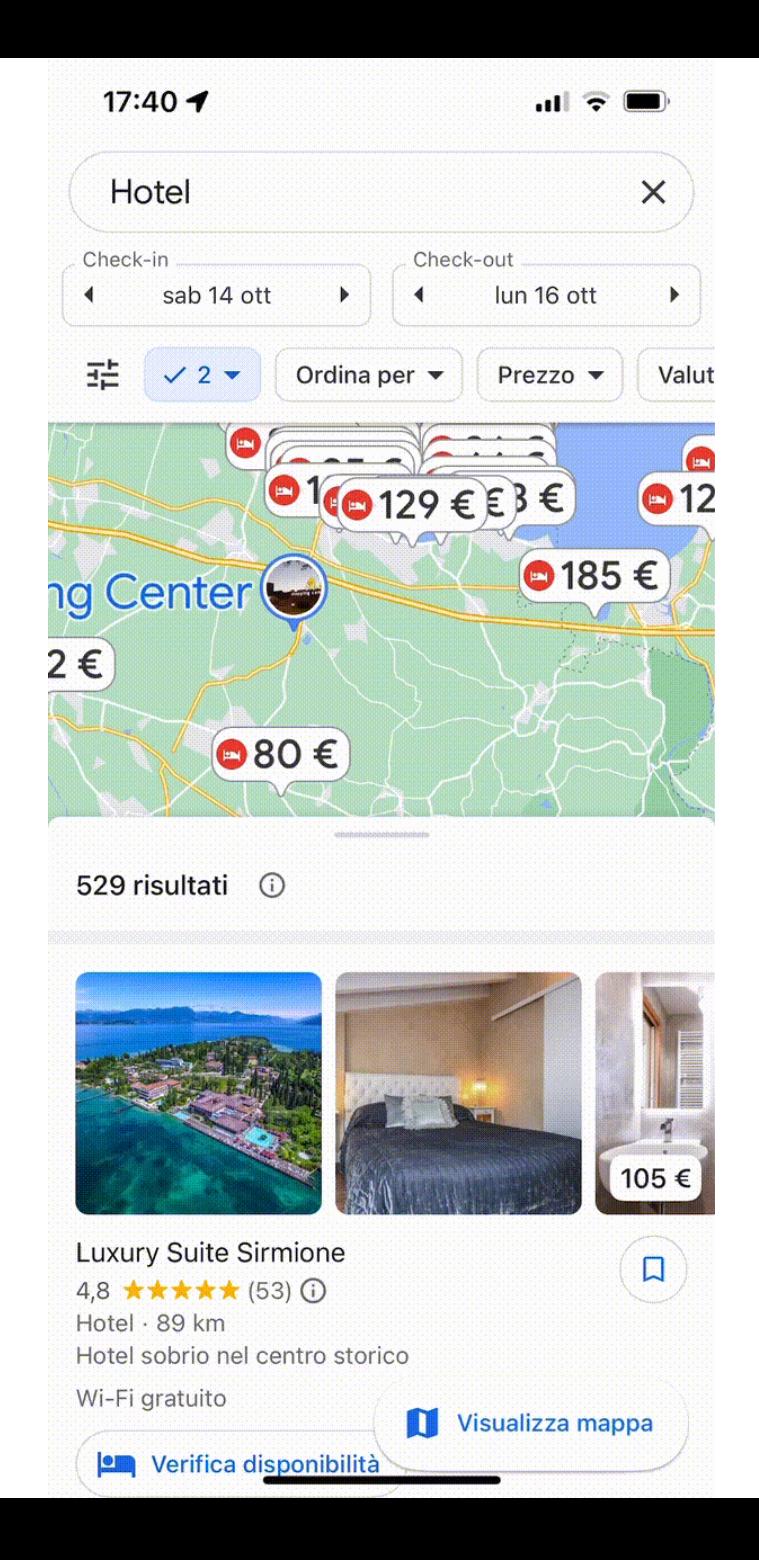

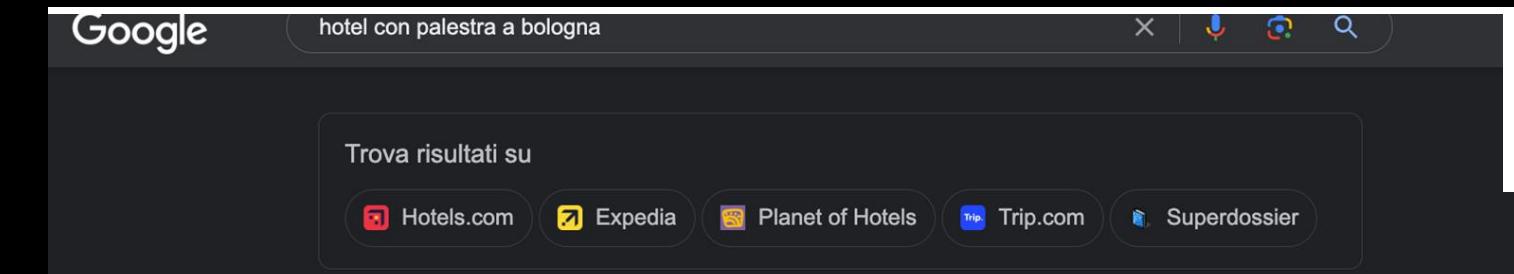

#### Hotel | Bologna BO :

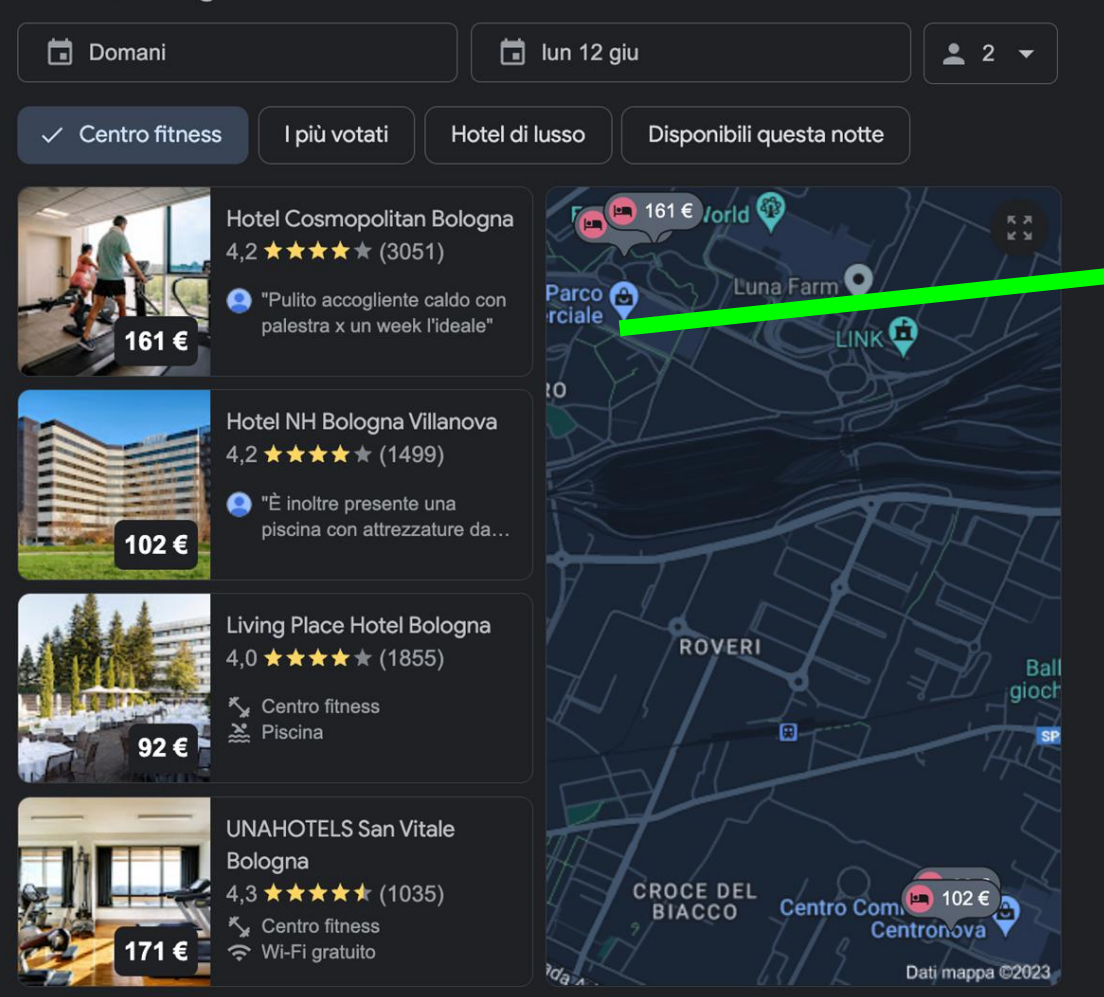

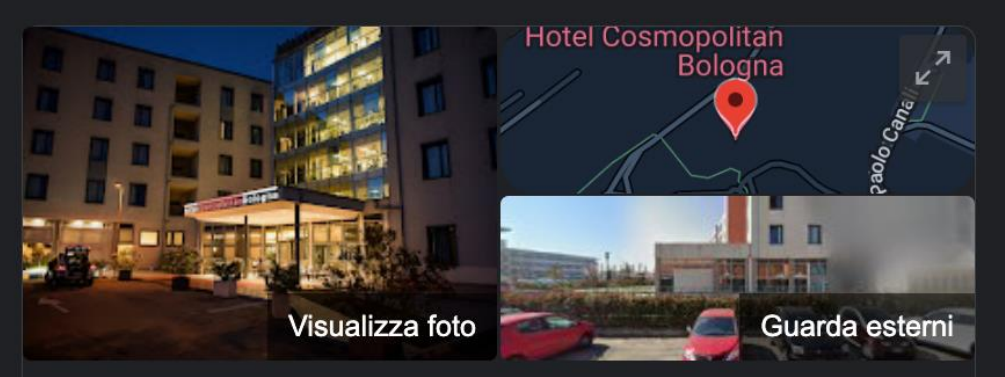

#### Hotel Cosmopolitan Bologna

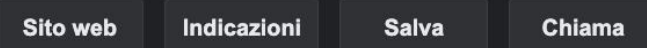

#### 4,2 ★★★★ 3.051 recensioni Google ①

Hotel a 4 stelle

#### PRENOTA UNA CAMERA

Indirizzo: Via del Commercio Associato, 9, 40127 Bologna BO Telefono: 051 692 6403

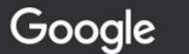

hotel firenze con affreschi

 $\odot$  $\alpha$  $\times$ J

#### Hotel | Firenze Fl :

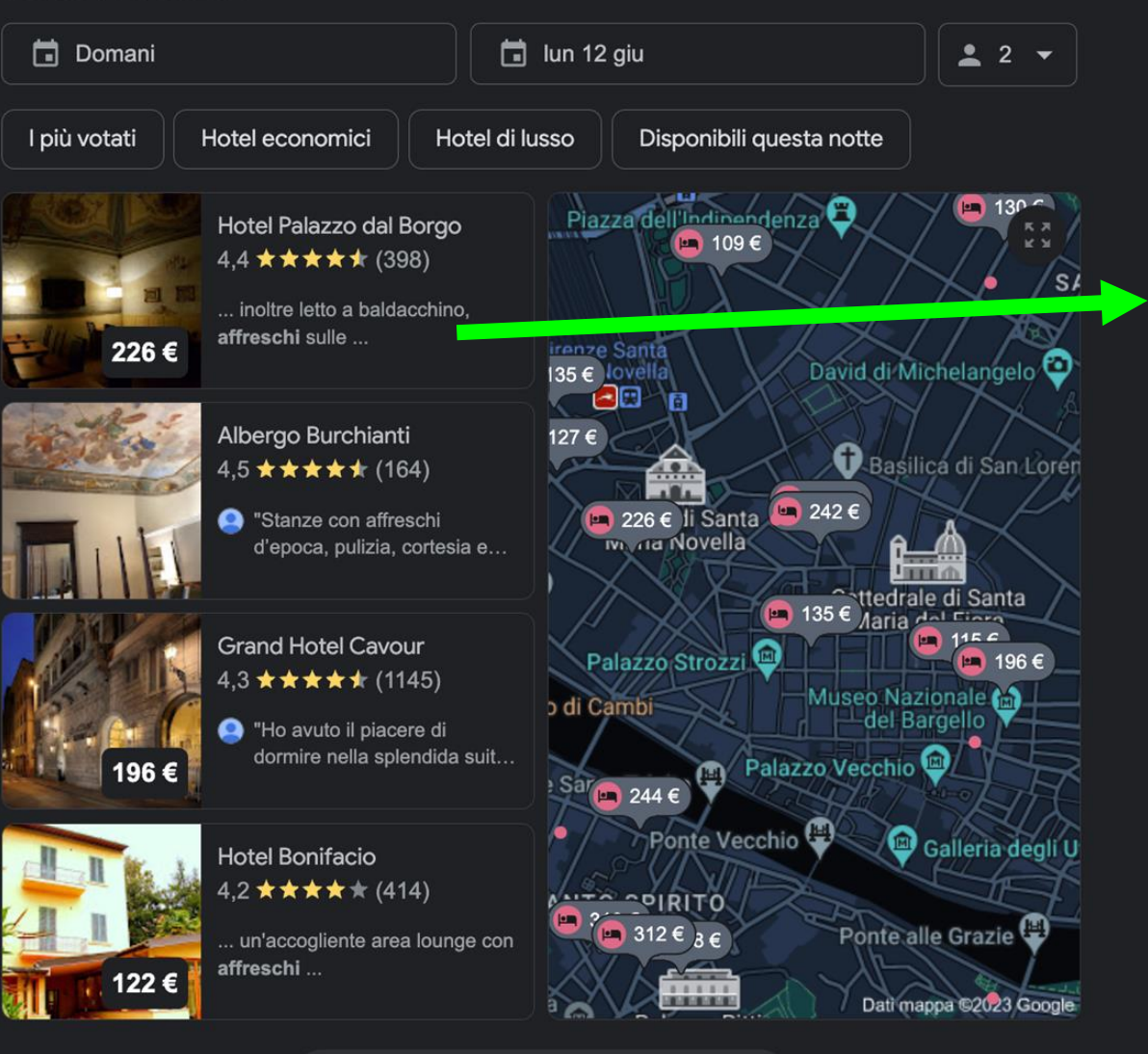

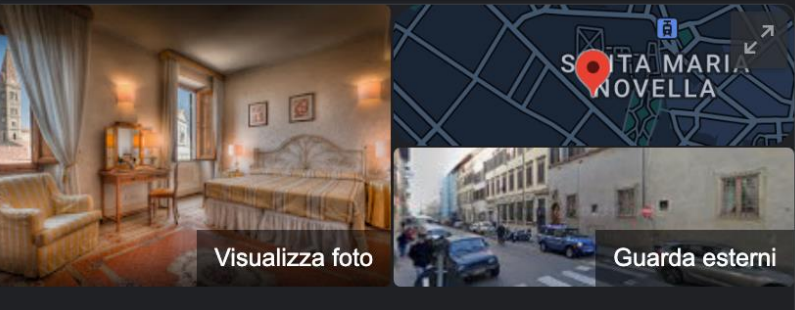

#### Hotel Palazzo dal Borgo

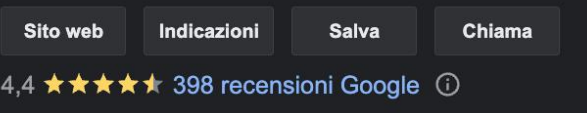

Hotel a 4 stelle

PRENOTA UNA CAMERA

Indirizzo: Via della Scala, 6, 50123 Firenze FI Telefono: 055 216237

#### Dettagli hotel

Visualizza 1.918 hotel  $\rightarrow$ 

### Recensioni in funzione del ranking, della Cro e della Reputazione

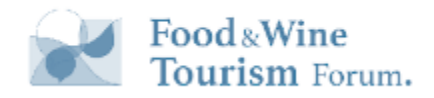

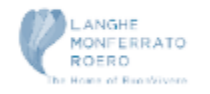

### **Le Recensioni impattano sul Ranking**

**Linee Guida Ufficiali:**

L'evidenza si basa anche sulle informazioni su un'attività che Google ricava dal Web, ad esempio link, articoli e directory. Nel posizionamento dei risultati di ricerca locale vengono considerati il numero e il punteggio delle recensioni Google. Più numerose saranno le recensioni e le valutazioni positive, migliore sarà il posizionamento nei risultati di ricerca locale di un'attività Poiché la posizione nei risultati sul Web costituisce un altro fattore determinante, si applicano le best practice di ottimizzazione per i motori di ricerca (SEO).

<https://support.google.com/business/answer/7091?hl=it>

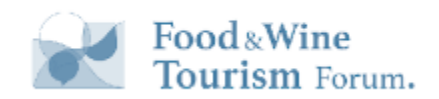

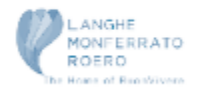

### **Le Recensioni impattano sul Ranking**

**Linee Guida Ufficiali:**

Gestisci e rispondi alle recensioni

ㅅ

Rispondi alle recensioni che gli utenti lasciano sulla tua attività. La risposta alle recensioni dimostra il tuo interesse per le opinioni e il feedback dei tuoi clienti. Le recensioni positive e di alta qualità lasciate dai clienti possono migliorare la visibilità della tua attività e aumentare la probabilità che un acquirente si rechi presso la tua sede. Scopri come creare un link per le recensioni dei clienti.

<https://support.google.com/business/answer/7091?hl=it>

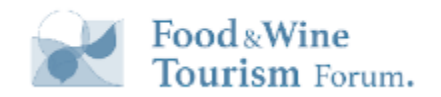

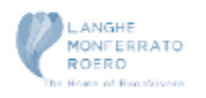

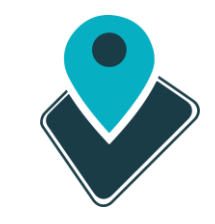

### Ma quanto spesso bisogna ottenere recensioni?

### **Recensioni & Recency**

#### **Dipende!**

- Cosa fanno i competitor? Con quale frequenza ricevono nuove recensioni?
- In che settore si opera? se è poco competitivo o si opera in un mercato piccolo, la frequenza di recensioni è bassa

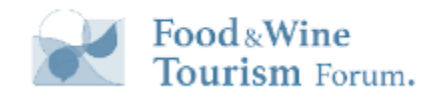

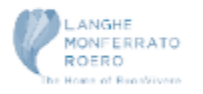

#### **L'azione di Marketing**

#### **Chiedere recensioni** a tutti i clienti anche con sistemi automatizzati!

Sfrutta il link per la richiesta di recensione o un qr Code

### **Come richiedere le Recensioni**

- Di persona (magari incentivate anche le persone al front end)
- via SMS / Whatsapps / altri sistemi (anche automatizzati)
- via email (se possibile automatizzate)
- tramite QR sullo scontrino
- tramite QR alla cassa
- tramite telefonate successive

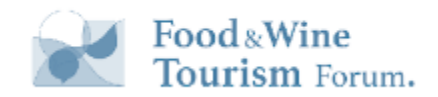

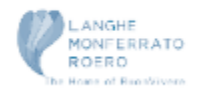

### **Come richiedere le Recensioni**

**Suggerimento Local Seo**: quando chiedi a un cliente di lasciare una recensione, dai loro un "prompt" da seguire.

Ad esempio, *"Ti piacerebbe darci un feedback sul prodotto/servizio acquistato lasciandoci una recensione sul nostro profilo Google Business?"*

In questo modo, è più probabile che tu ottenga parole chiave naturali nella recensione.

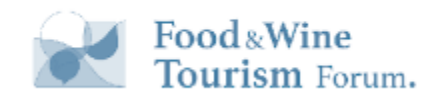

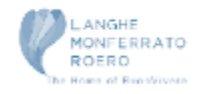

#### **Com'è stata la tua esperienza di acquisto?**

Ti invitiamo a scrivere una recensione sul nostro profilo dell'attività su Google. Basta inquadrare il QR code a lato e si aprirà la finestra.

Alcune domande a cui puoi rispondere per formulare la tua recensione:

[tuo brand] roma

**TUO BRAND**

Ġ

- Che tipo di prodotto/servizio hai acquistato? O che tipo di prodotto stavi cercando?

- Il personale è stato professionale?
- Il servizio ha soddisfatto le tue esigenze ed è stato veloce?

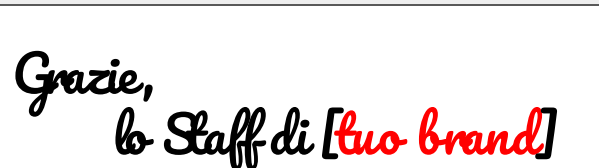

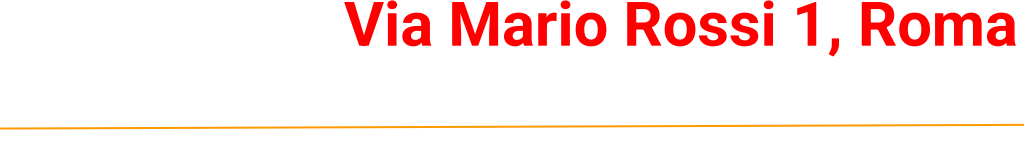

 $\odot$ 

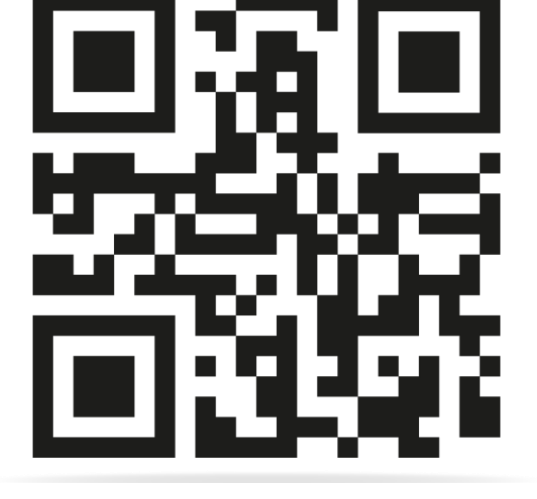

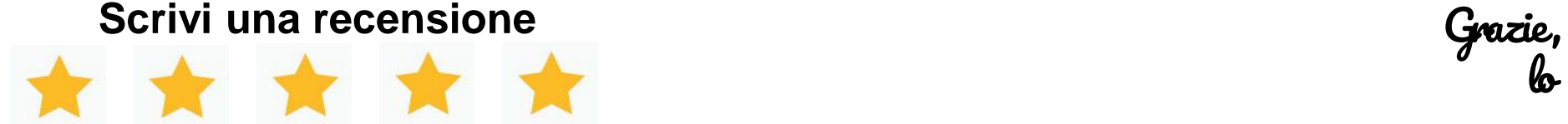

### **Kit Marketing di Google**

Google mette a disposizione un marketing Kit digitale per creare adesivi, poster, post relativi al profilo dell'attività, il tutto gratuitamente.

È possibile personalizzare lo stile e il colore

<https://marketingkit.withgoogle.com/intl/it-IT/r/IT>

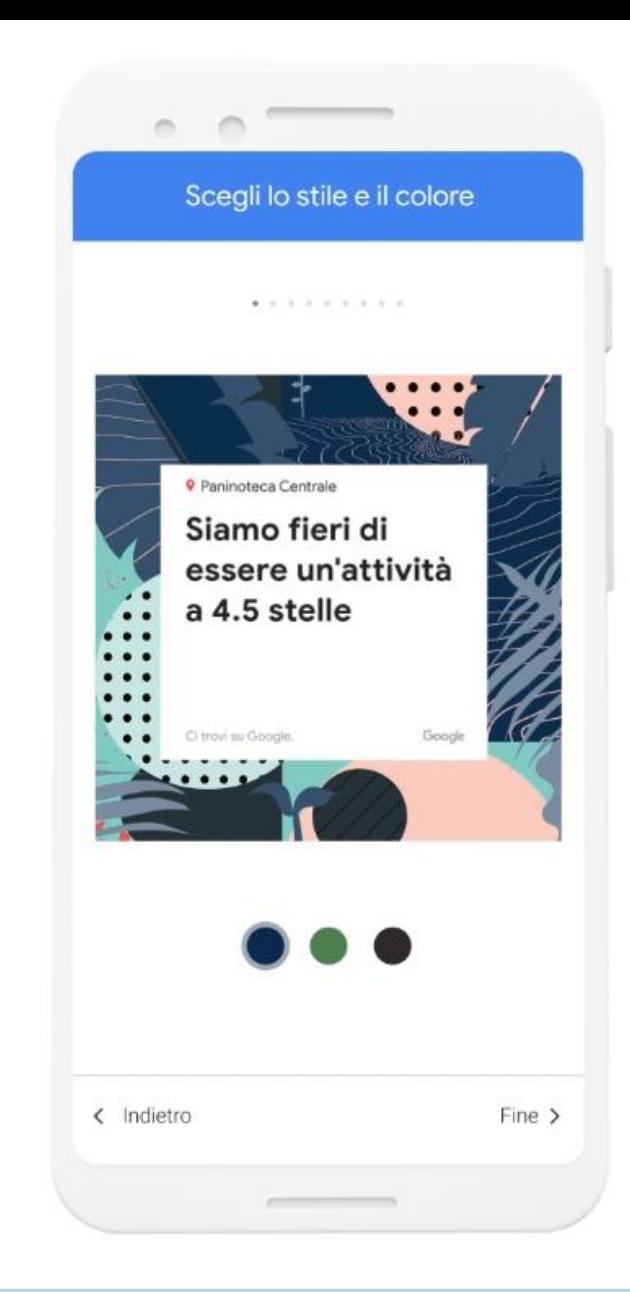

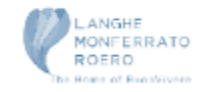

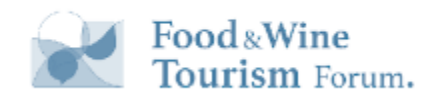

### **Come rispondere: tips**

**Rispondere tempestivamente**: una risposta tempestiva dimostra che l'azienda apprezza il feedback dei clienti e che è pronta a

risolvere eventuali problemi. Una risposta rapida può anche prevenire eventuali problemi o lamentele successive.

**Dimostrare gratitudine**: è opportuno ringraziare sempre i clienti per il feedback ricevuto. Questo dimostra che l'azienda apprezza il tempo e lo sforzo che il cliente ha dedicato per scrivere una recensione.

**Dare risposte personalizzate**: quando possibile, è opportuno personalizzare la risposta in base al feedback ricevuto dal cliente. In

questo modo, il cliente si sentirà maggiormente ascoltato e compreso, e si potrà intensificare il rapporto di fiducia.

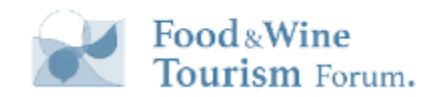

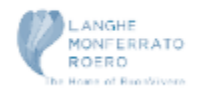

### **Come rispondere: tips**

**Rispondere a tutti**: è necessario rispondere a tutte le recensioni, sia positive che negative. Una risposta alle recensioni negative

può indurre l'utente a modificare la propria recensione.

**Usare un linguaggio professionale**: è sempre consigliato usare un linguaggio professionale, in linea con il Tone of Voice dell'azienda, cortese e positivo nelle risposte. Non vanno mai utilizzate parole offensive o polemiche e si sconsiglia l'utilizzo delle negazioni (no, non si può, è vietato,...).

**Usare le emoticon se possibile**: fraintendersi in rete è facilissimo. È bene accompagnare sempre le risposte con emoticon

positive che trasmettano chiaramente il messaggio (non esagerare).

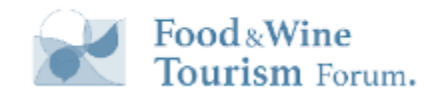

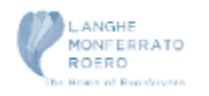

### **Esprimere apprezzamento**

Esprimere gratitudine fa sì che la tua azienda venga considerata come gentile e accogliente e che tci iene al feedback dei clienti

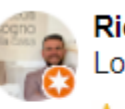

#### **Riccardo Fantinelli** Local Guide · 98 recensioni · 99 foto

#### $\star \star \star \star \star$  1 mese fa

Ho acquistato durante i saldi, avevano a disposizione tutti i prodotti è quasi tutte le misure. Commesse gentili e disponibili, prodotti di buona qualità, prezzi molto competitivi. Sicuramente consigliato per l'ampia scelta di prodotti e per la qualità generale sopra la media

Mi piace

Risposta dal proprietario 1 mese fa

Leggiamo con piacere la sua recensione Riccardo Fantinelli e la ringraziamo per le belle parole.

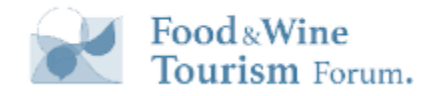

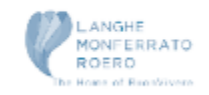

i

### **Rafforzare il valore positivo nella recensione**

Confermare l'esperienza positiva di un cliente nella risposta è un ottimo modo per rafforzare questo aspetto

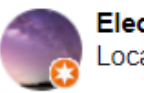

**Eleonora Rapiti** Local Guide · 45 recensioni · 20 foto

**★★★★** 3 settimane fa NUOVA

Negozio di scarpe dove si possono trovare offerte anche molto buone, ma dipende dal momento! Ambiente abbastanza grande e il personale è presente e accogliente, ma non troppo (almeno per quanto riguarda le mie esperienze) e, per il mio ... Altro

Mi piace

Risposta dal proprietario 3 settimane fa

Grazie Eleonora Rapiti per il feedback positivo. Siamo contenti che il servizio sia stato all'altezza delle sue aspettative

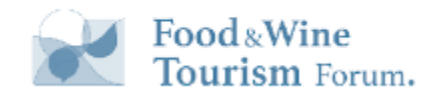

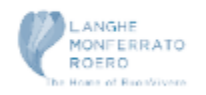

### L'aspetto Social di Google Business Profile

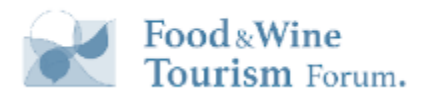

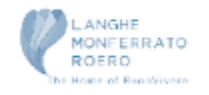

### **Google e la "Socializzazione"**

*Social Network: piattaforma che aiuta gli utenti a connettersi tra loro.*

**Attenzione: Google utilizza un approccio differente!**

La strategia social di Google considera l'ecosistema locale come un **motore per accumulare UGC.**

Google è sociale perché basato sulle esperienze di **utenti specifici** e i**dentificati** che formano una comunità

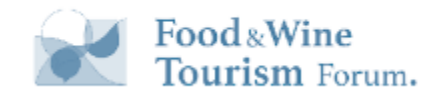

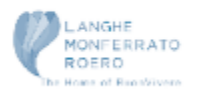

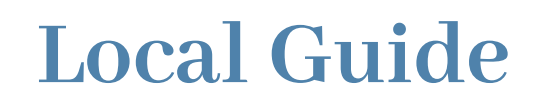

Nel 2015 ha lanciato il programma Local Guide come mezzo per ottenere contributi locali di ogni tipo

- Recensioni
- Foto e video
- Domande e Risposte
- **...**

#### **150 milioni di Local Guide nel 2021**

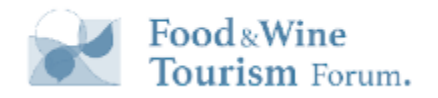

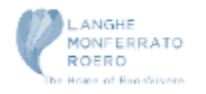

## **Feed Discovery**

Google ha introdotto un feed della community nella scheda **Esplora** di Google Maps.

#### Il feed mostra:

- recensioni
- foto
- post
- articoli

aggiunti su Google Maps da **esperti** e **persone del luogo che segui** e dai **gestori delle schede Google** delle categorie relative al food (ma sembra stia andando oltre)

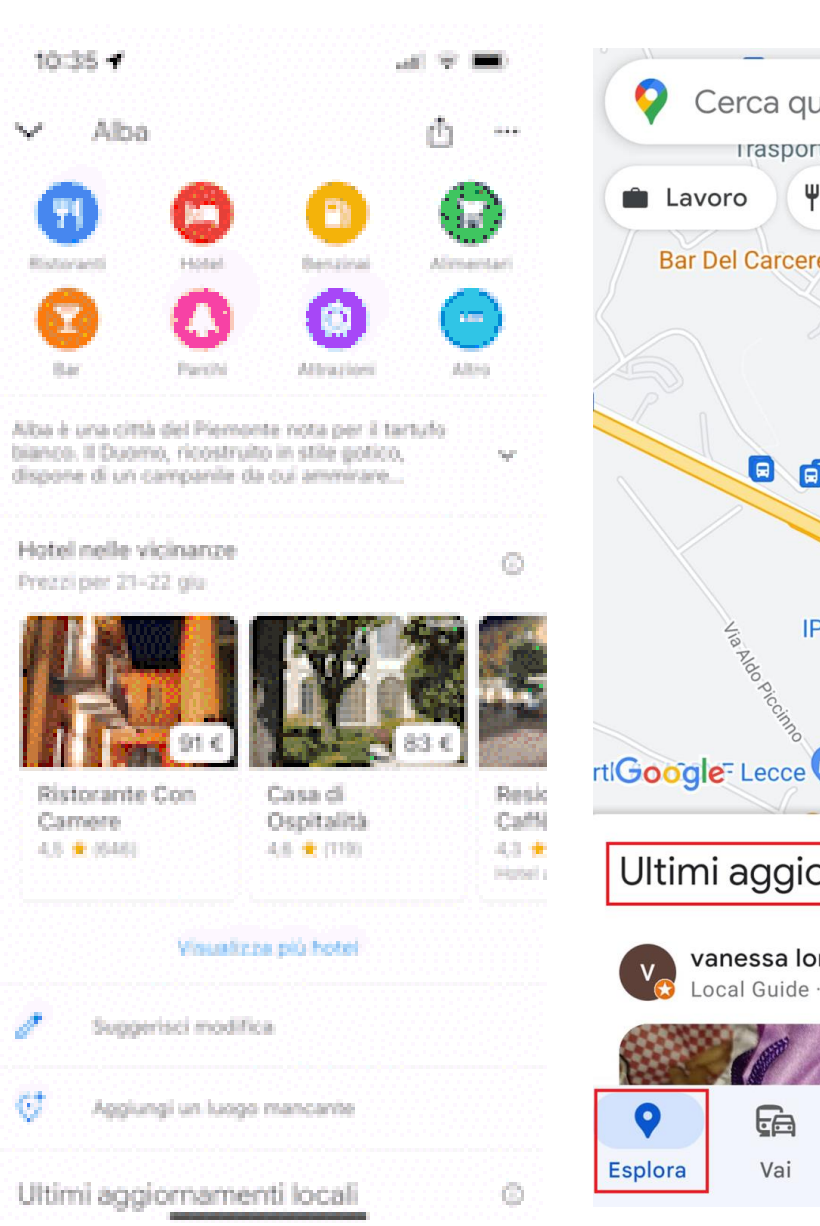

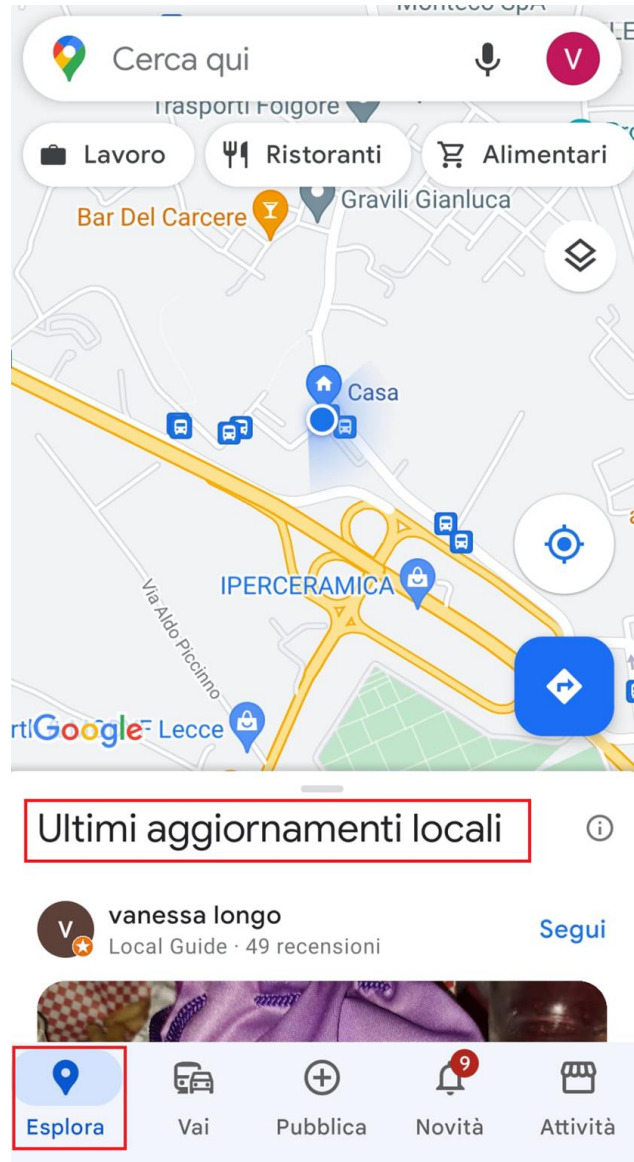

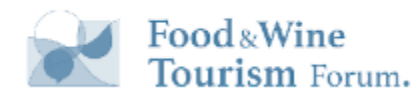

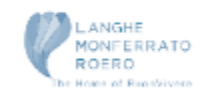

#### Ultimi aggiornamenti per Assisi  $\alpha$  $\checkmark$

Trattoria Degli Umbri 4.5 ★ · Ristorante italiano · €€ · Assisi

Sandro  $S_{\odot}$ Local Guide · 650 recensioni

Segui

 $\cdots$ 

 $\mathsf{L}$ 

 $...$ 

A zonzo per l'Umbria.

Alla scoperta dell'Umbria e delle sue meravigliose città.

1 mese fa

 $\sigma$  giorni ra

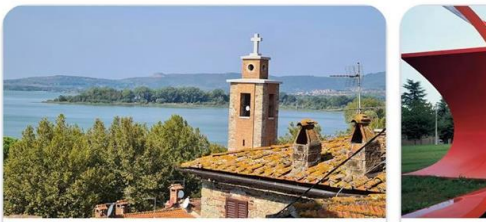

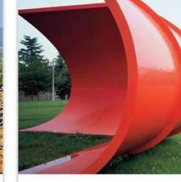

Rocca di Passignano sul Trasime... Fortezza · Passignano sul Trasim...

**Collezione Buri**  $4.7 \star \cdot$  Museo

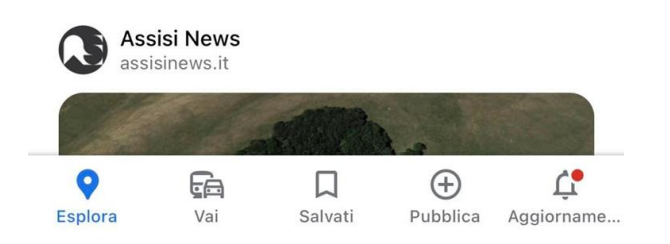

Andando sul suo profilo si nota poi che molte altre persone lo seguono e vedono i suoi aggiornamenti quando li fa (ovvero Foto, recensioni ed altro)..

Elenco luoghi da visitare nel local feed discovery

Γĥ ≺  $\begin{smallmatrix} \bullet & \bullet & \bullet \end{smallmatrix}$ Sandro Local Guide di livello 8 S + Segui 4322 192 175 contributi follower seguiti From Italy - Amo viaggiare. In passato ho visitato qualche paese extra europeo, più di recente ho imparato ad apprezzare i bei borgh... **Brescia 52**  $5$  Bar 24 Gelato 11  $\widehat{m}$ Foto 5 giorni fa Il Forno di Panteghini Area archeologica di Nora e Bontempi **DE LAS** una settimana fa una settimana fa 6 giorni fa Rifugio Sandro

Visualizza tutte le foto

Occhi all'Aviolo

Lago Aviolo

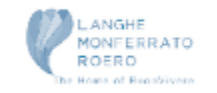

**Barber Top** 

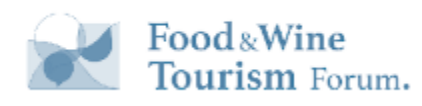

### **Influencer spontanei**

ng mg Cucinotta Foto - lug 2022

E se la Local Guide fosse un **personaggio famoso**?

Valore?

Influenza?

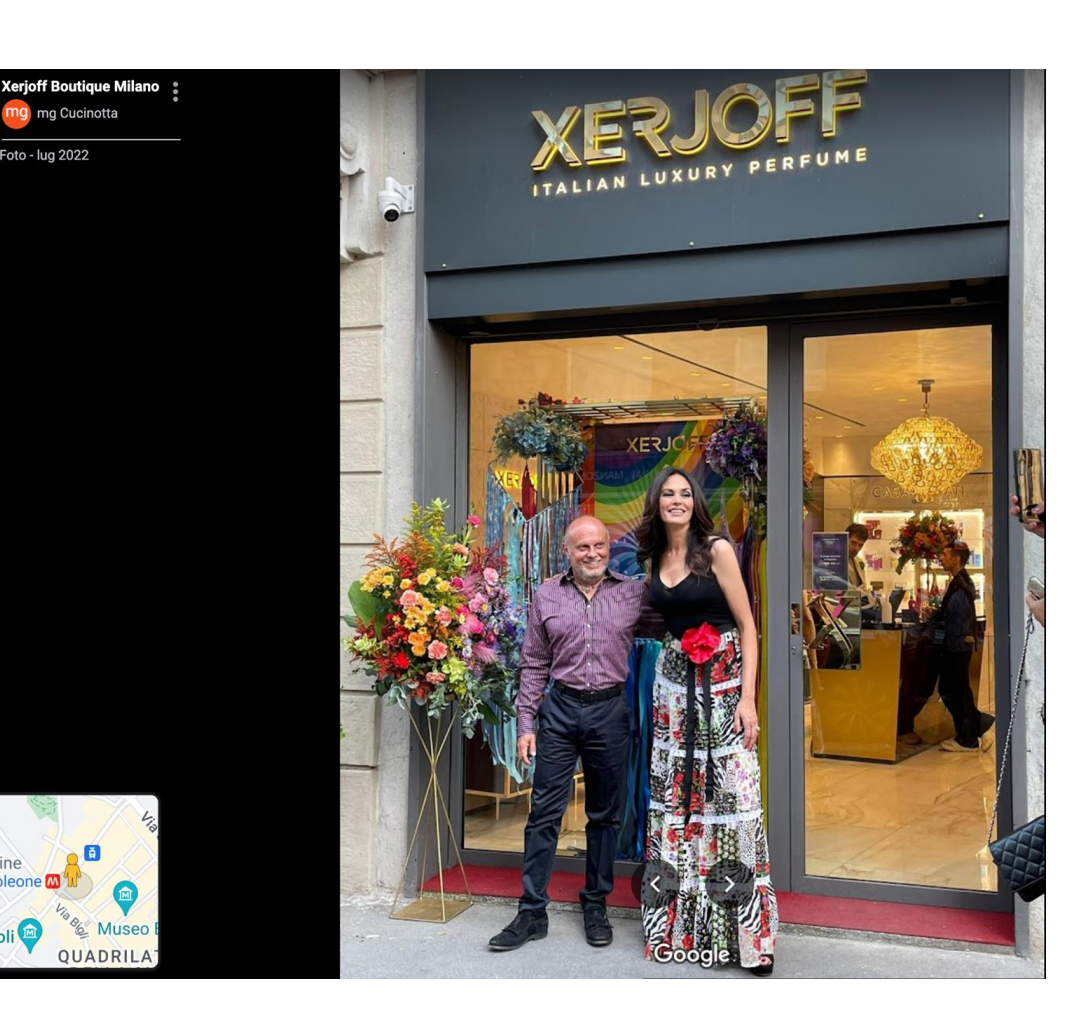

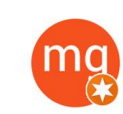

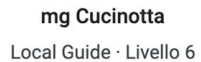

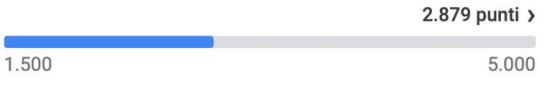

Recensioni

Foto

 $\times$ 

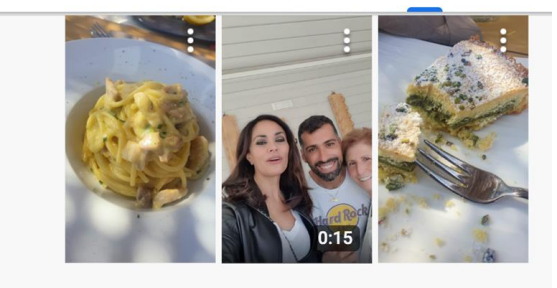

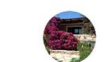

**Cupola Bianca Resort** Via Madonna, 92010 Lampedusa AG

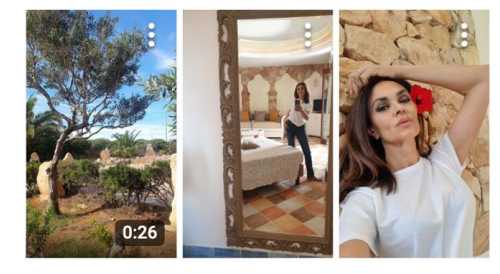

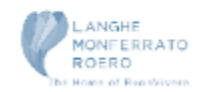

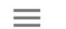

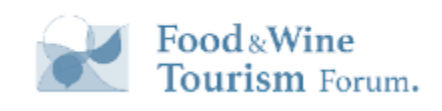

### Post degli utenti

Cantina Terre del...  $\times$ Pubblica

Post pubblico (i)

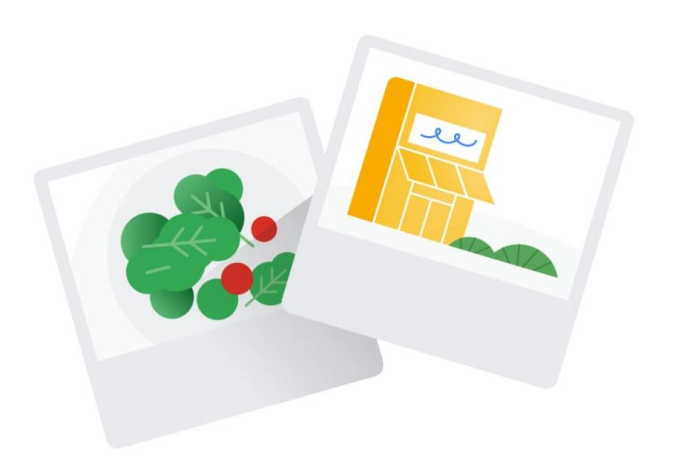

(Facoltativo) Inserisci un commento sulle tue foto

#### **FOTO AGGIORNAMENTI INFC CENSIONI** Dal proprietario Dai visitatori

Mostra agli altri l'aspetto attuale di questo luogo

+ Aggiungi un aggiornamento con foto

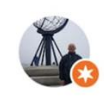

giuliano lanza Local Guide · un anno fa

Chiama

 $\sim$ 

 $\leq$  Co

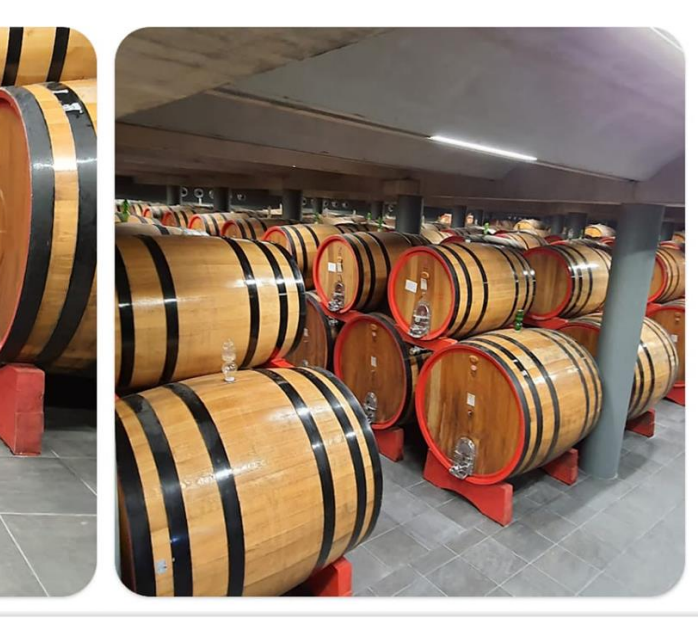

 $\Box$  Salva

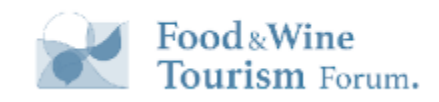

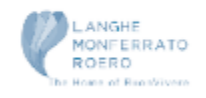
## **Google e la messaggistica**

Un sistema vero e proprio di messaggistica collegabile anche a chatbot

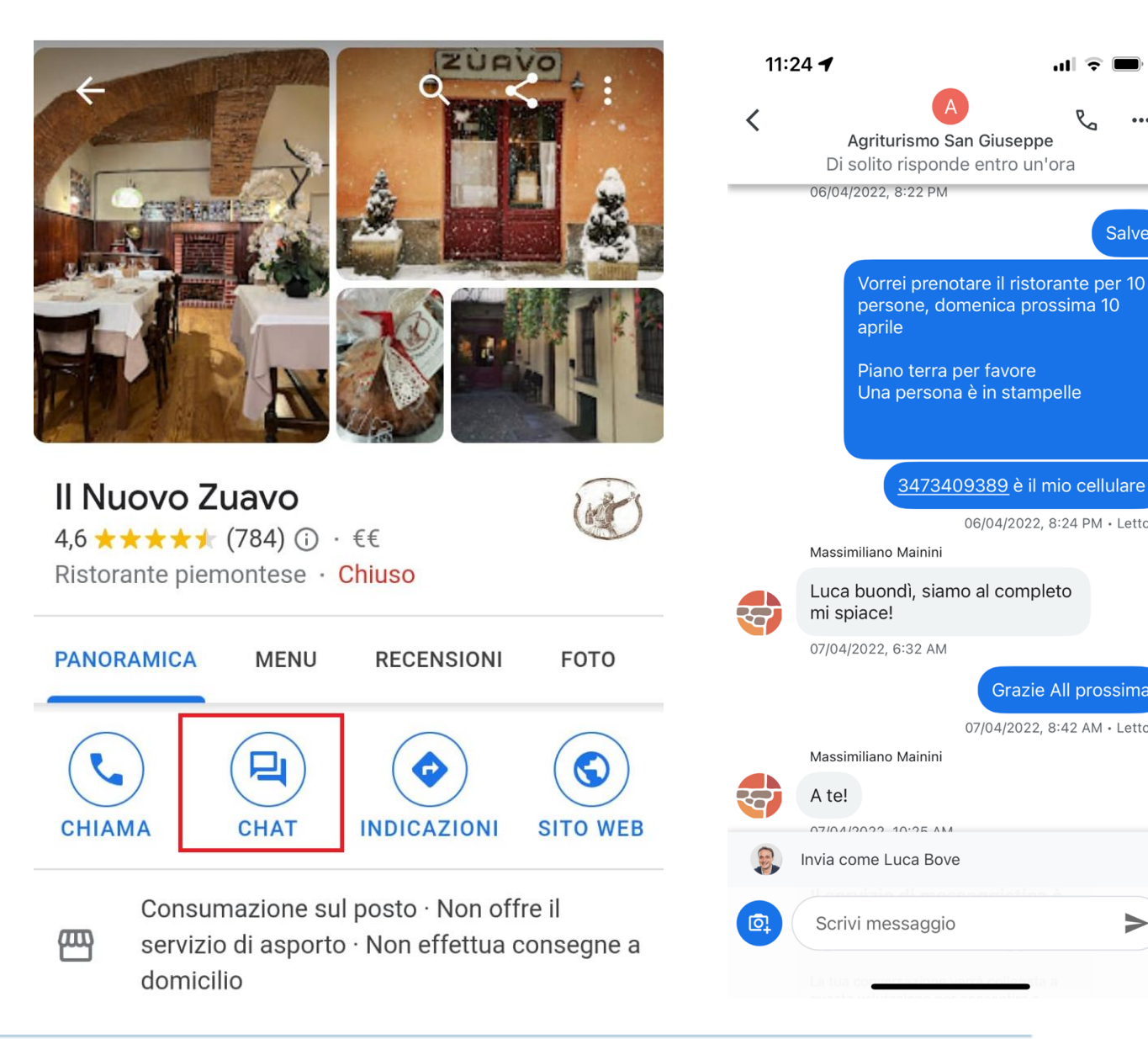

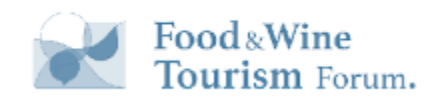

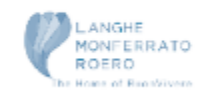

 $...$ 

Salve

06/04/2022, 8:24 PM · Letto

Grazie All prossima 07/04/2022, 8:42 AM · Letto

 $\Rightarrow$ 

#### Cenni sulla misurazione dei risultati

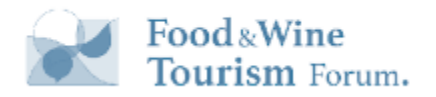

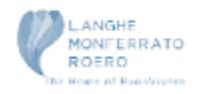

### **New Merchant Experience (NMX)**

La tua attività su Google  $0<sub>b</sub>$  $\ddot{\cdot}$ ♦ © 8.803 visualizzazioni questo mese 因 目 伵  $\Box$ ジン ᄶ Modifica pro... Leggi recensi... Messaggi Aggiungi foto Rendimento Fai pubblicità ீ 曰  $\equiv$ Ħ 喧  $\sqrt{2}$ Modifica pro... Modifica ser... Prenotazione Domande e r... Aggiungi agg... Chiedi recen... Aumenta il numero Completa Recensione di 5 Αç di clienti l'annuncio stelle aç Complimenti! Ringrazia il  $Cc$ Completa il profilo per Sei a un passo dal convertire 1365 raggiungere più clienti recensore SU visualizzazioni mensili in...  $\rightarrow$ Google  $\mathbf{H}$  $\pm \pm \pm \pm \pm$ \*\*\*\*\*

Visibile solo ai gestori del profilo

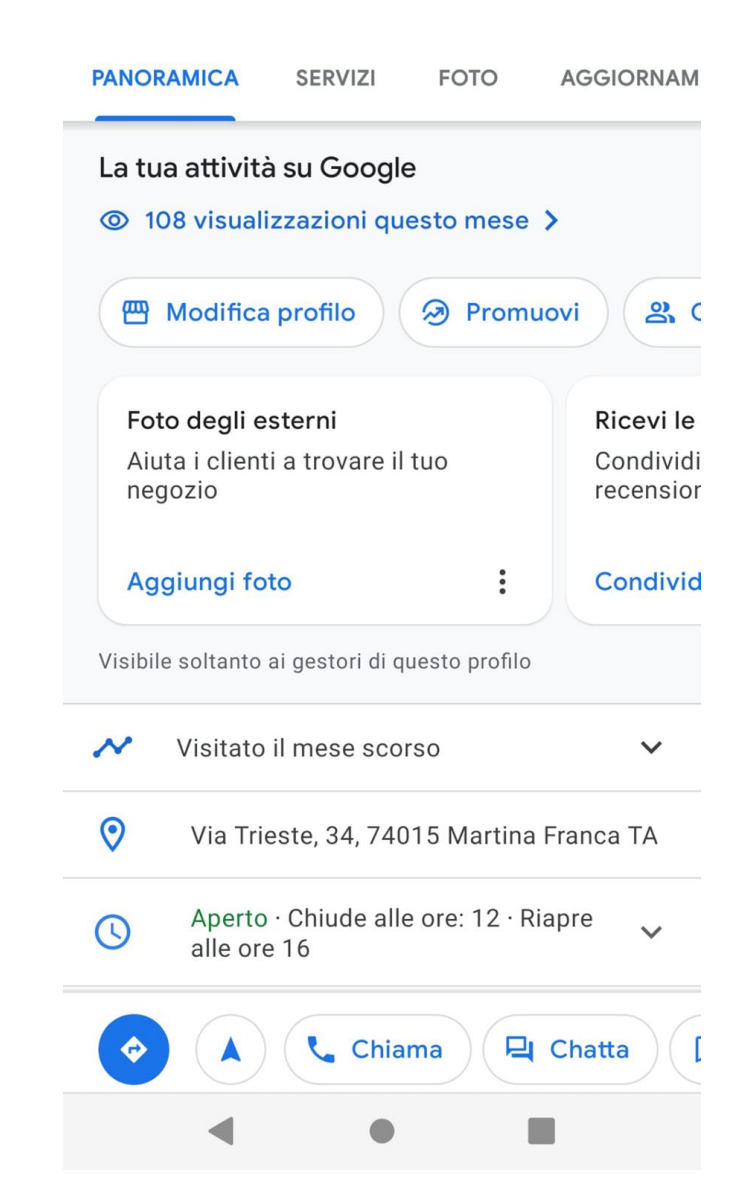

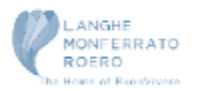

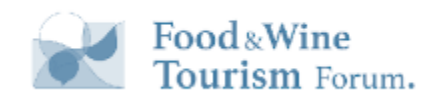

Esiste un'**unica Interfaccia** 

raggiungibile da Search e da

**Google Business Profile**

Mobile.

### **Introduzione Analisi dei Dispositivi**

Rendimento  $\leftarrow$ 

In che modo le persone hanno scoperto la tua attività (i)

27

© Utenti che hanno visualizzato il profilo della tua attività

Analisi della piattaforma e dei dispositivi La piattaforma e i dispositivi utilizzati dagli utenti per trovare il tuo profilo •  $11 \cdot 41\%$ 

Ricerca Google (computer desktop)

•  $10 \cdot 37\%$ Ricerca Google (dispositivi mobili)

 $6.22%$ Google Maps (computer desktop)

 $\bullet$  0.0% Google Maps (dispositivi mobili)

#### **Food**&Wine Tourism Forum.

#### **Piattaforme**: Maps e Search

**Dispositivi**: Desktop e Mobile

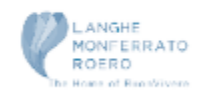

#### **Nuovo modo di conteggiare**

**New Merchant Experience** Visualizzazioni UNIVOCHE

su più dispositivi e piattaforme, ad esempio computer desktop o dispositivi mobili e Google Maps o Ricerca Google. In base alla metrica Analisi della piattaforma e dei dispositivi, un utente può essere conteggiato una sola volta al giorno. Non vengono conteggiate più visite giornaliere.

<https://support.google.com/business/answer/9918094>

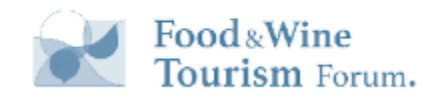

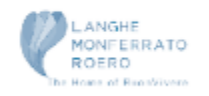

#### **Visualizzazioni VS Ricerche**

Che cosa sono le visualizzazioni e le ricerche?

Le visualizzazioni indicano il numero di utenti che hanno visto il profilo della tua attività su Ricerca Google o Maps. Le

ricerche mostrano i termini utilizzati dagli utenti che hanno determinato la visualizzazione del tuo profilo nei risultati. I confronti sono disponibili solo per i mesi conclusi.

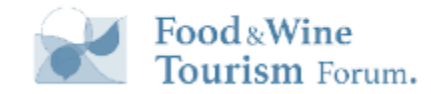

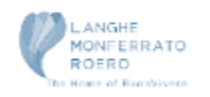

### **Google Analytics**

sorgente/mezzo -> Google/Organie Link al sito web NON tracciato

Url per creare l'utm

<https://ga-dev-tools.web.app/campaign-url-builder/>

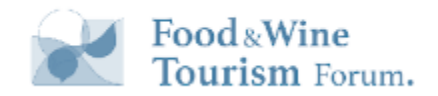

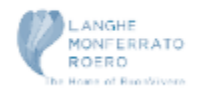

### **Url Tracking su tutte le CTA**

Indipendentemente dal sistema di Web Analytics utilizzato

- Campaign
- **Sorgente**
- **Mezzo**
- $\dots$

#### comuni a tutti

<https://piwik.pro/url-builder-tool/> [https://www.localstrategy.it/?pk\\_campaign=test&pk\\_source=scheda&pk\\_medium=gbp](https://www.localstrategy.it/?pk_campaign=test&pk_source=scheda&pk_medium=gbp)

<https://matomo.org/faq/tracking-campaigns-url-builder/> [https://www.localstrategy.it/?mtm\\_campaign=LocalMarketing&mtm\\_source=scheda-local&mtm\\_medium=gbp](https://www.localstrategy.it/?mtm_campaign=LocalMarketing&mtm_source=scheda-local&mtm_medium=gbp)

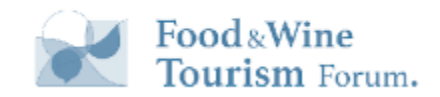

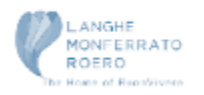

### **Google Search Consol**

Data: Ultimi 3 mesi /

**PAGINE** 

Pagina: +utm X

**PAESI** 

 $+$ **Nuov** 

?utm\_source=googlemybusiness&utm\_campaign=localmarketing&utm\_medi

Il prerequisito per misurare le statistiche in Google Search Console è che tutti i link sulle schede siano tracciati

Rendimento

Pagine principali

um=localrecord

um=localrecord

Tipo di ricerca: Web /

**QUERY** 

eting&utm\_medium=localrecord

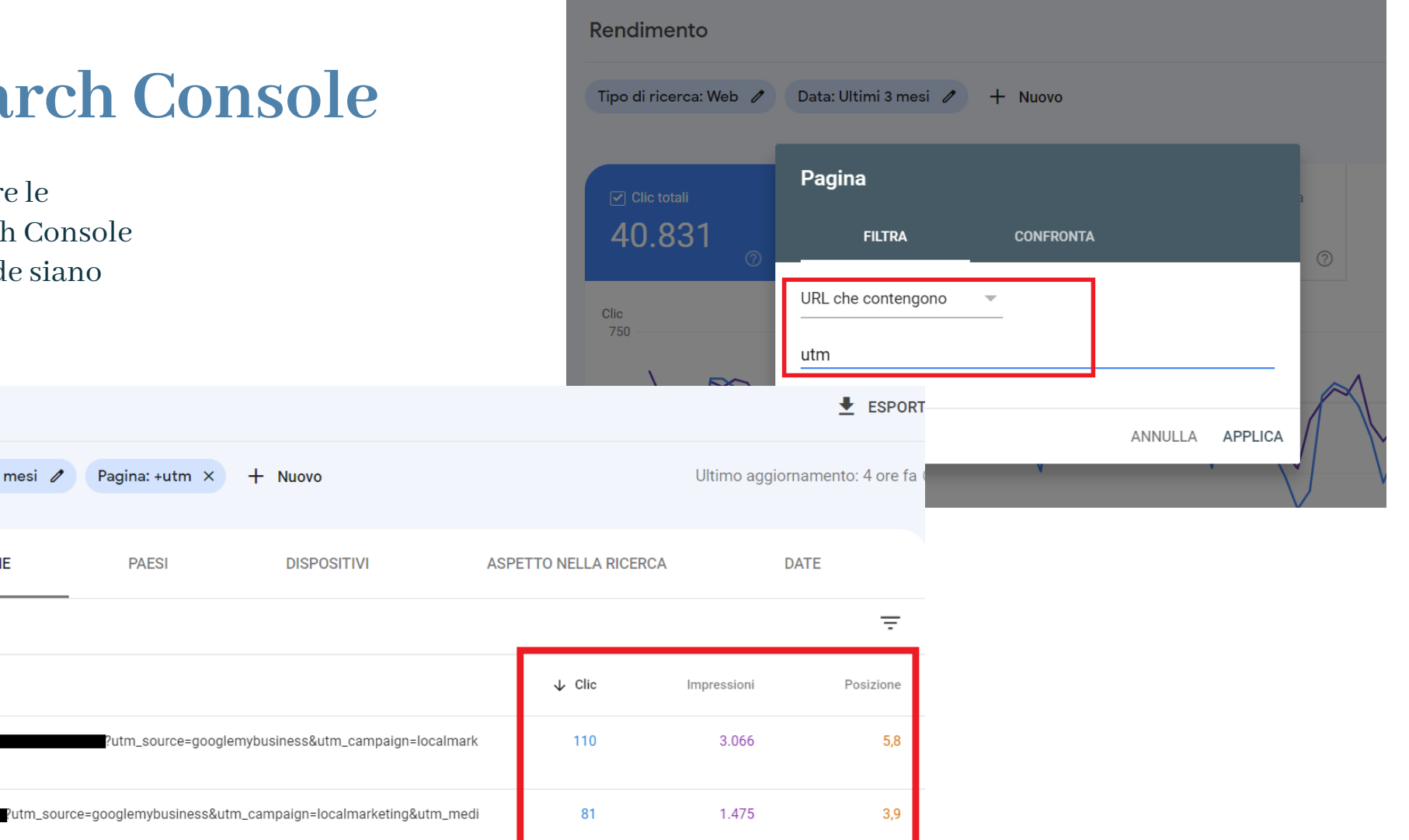

 $5,1$ 

78

2.039

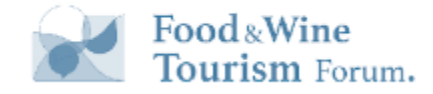

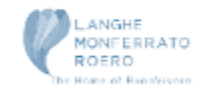

#### Hotel Ads

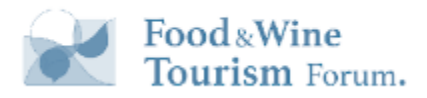

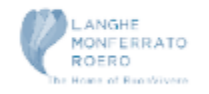

#### **Hotel Ads**

#### Quando si arriva ad una scheda GBP l'unica cosa che si può fare è Prenotare !!!

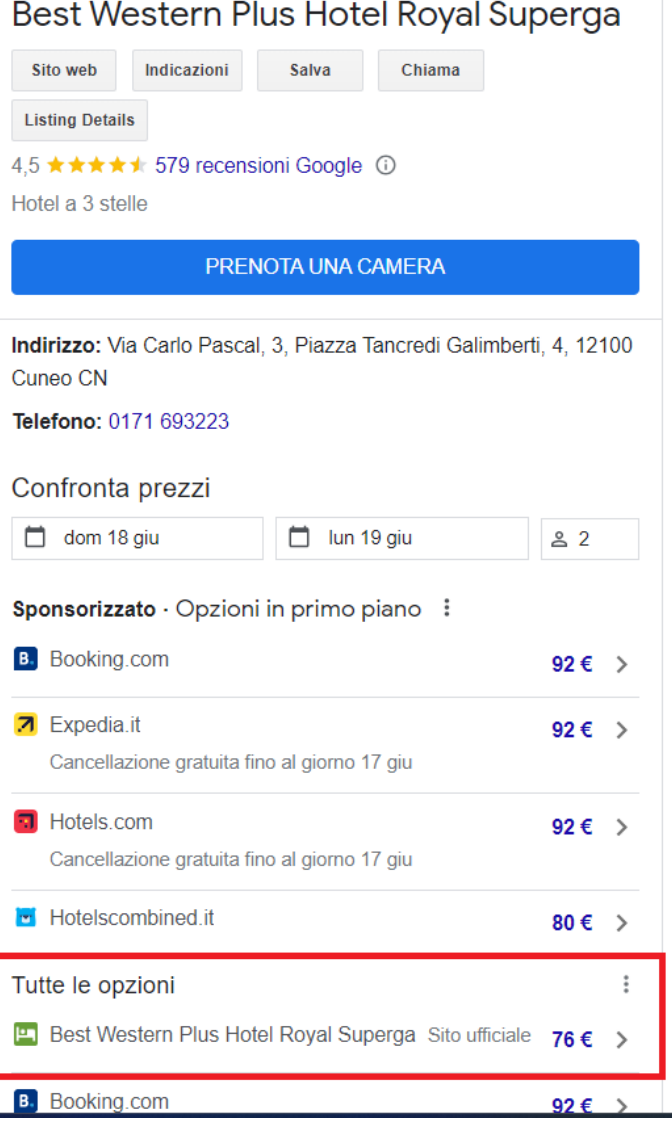

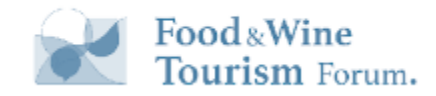

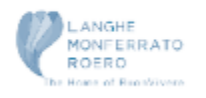

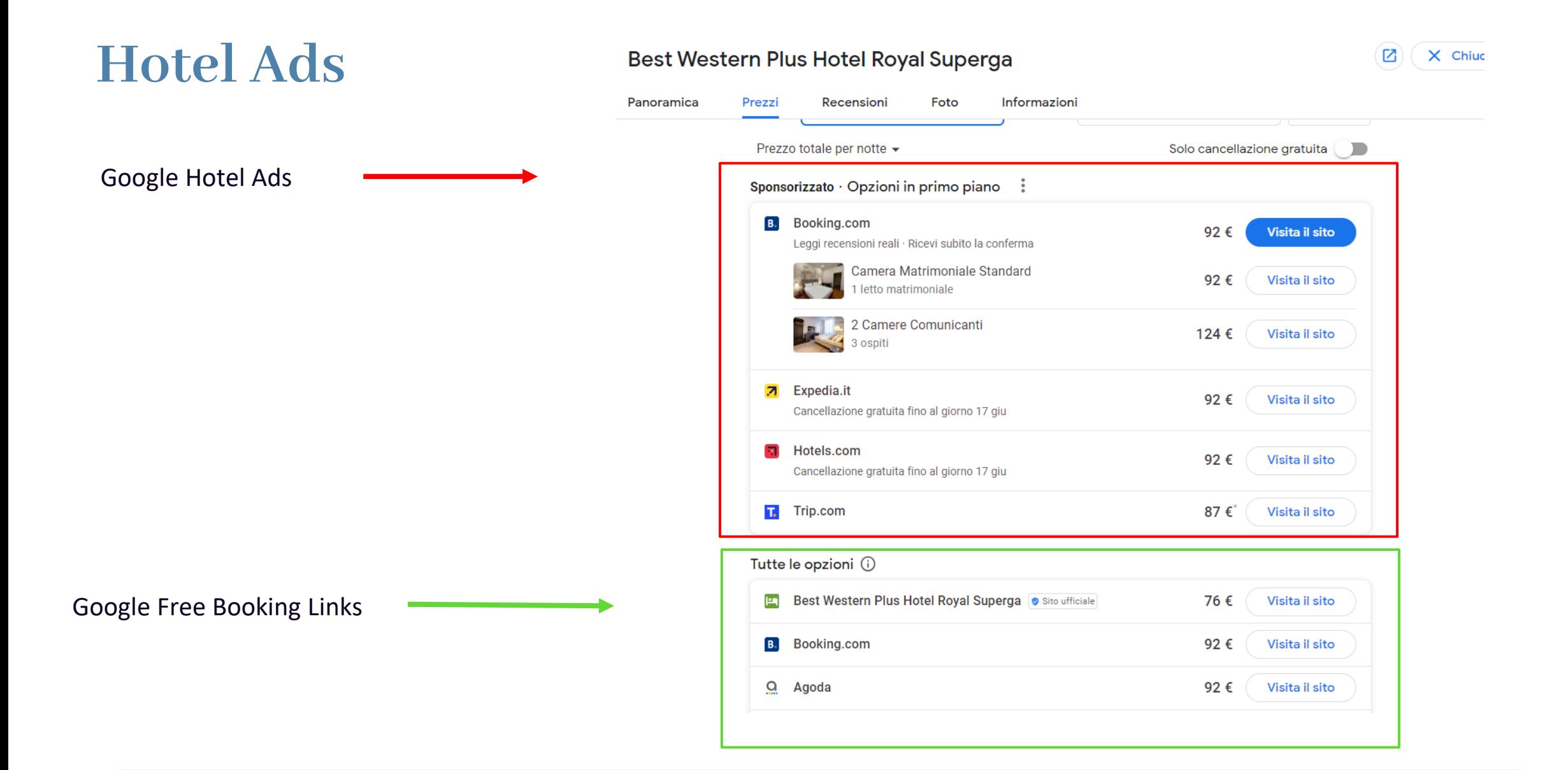

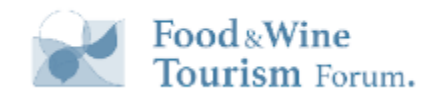

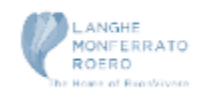

### **Booking Free Links**

#### **Come attivare il Booking Free Link:**

È necessario avere il booking engine con un partner certificato Google

Al seguente link è disponibile l'elenco dei partner ufficiali

[https://ads.google.com/intl/it\\_ALL/hotels/partners/](https://ads.google.com/intl/it_ALL/hotels/partners/)

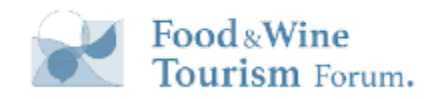

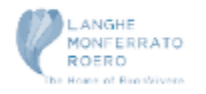

## **Booking Free Links**

**Vantaggi:**

Essere visibili con il free link su:

- Google Travel
- Google Search
- Google Maps

N.B. Sono particolarmente utili per le **micro-strutture ricettive**

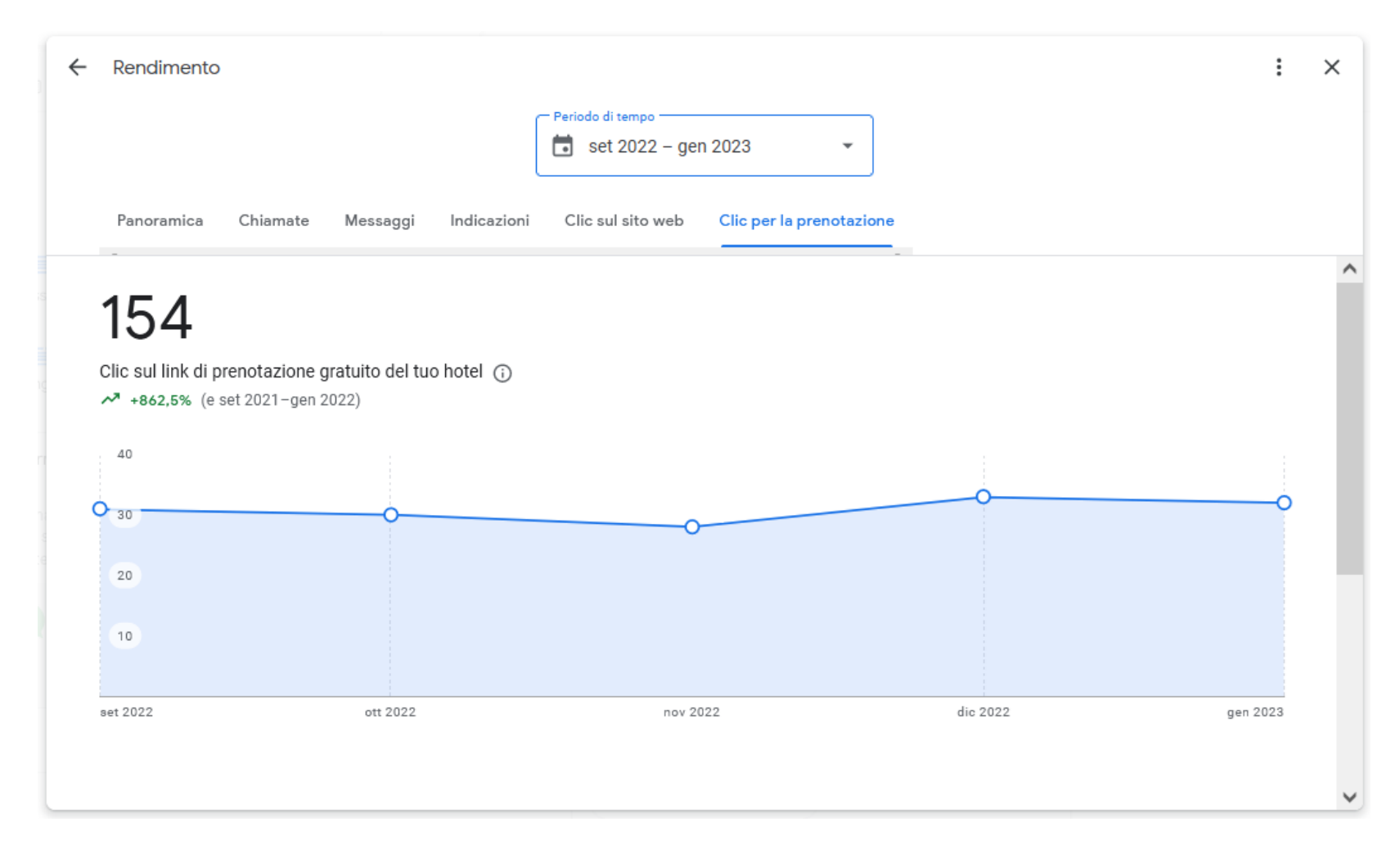

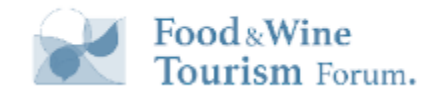

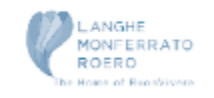

#### Things to do Ads

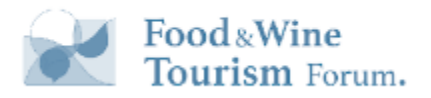

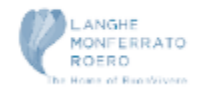

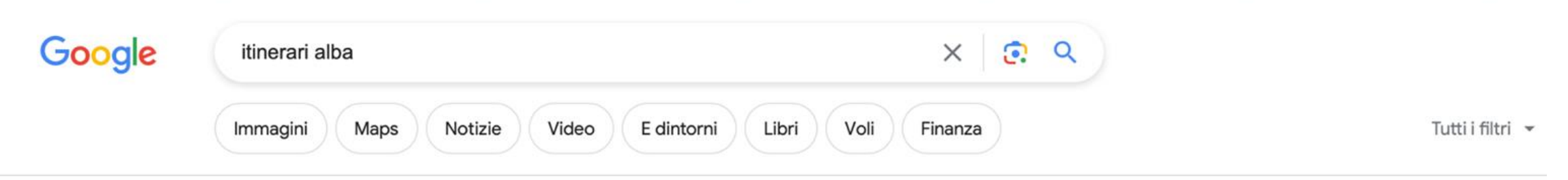

Circa 8.230.000 risultati (0,52 secondi)

#### Sponsorizzato · Biglietti e tour :

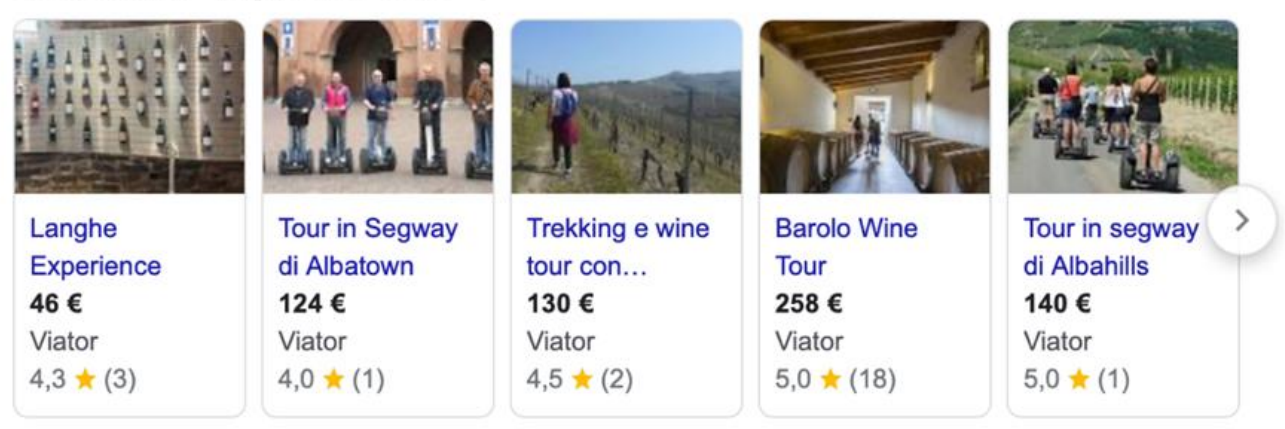

stradadelbarolo.it 胥

 $\mathcal{A}=\mathcal{A}(\mathcal{A})$  . The  $\mathcal{A}(\mathcal{A})$ 

https://www.stradadelbarolo.it › territorio › itinerari :

#### Alba e le Langhe: percorsi medievali - Strada del Barolo

L'itinerario prosegue nell'area denominata Alta Langa. Qui troviamo il paese di Roddino che sorge ai margini della Langa sud-occidentale a 610 metri s.l.m. Nel ...

<https://support.google.com/google-ads/topic/12852463?hl=it>

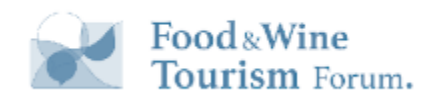

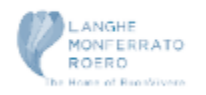

#### Segnali di Ranking

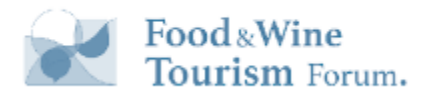

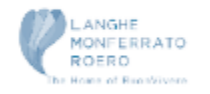

### **I 3 Fattori Local**

Sulla guida ufficiale Google indica i 3 fattori che incidono sul [posizionamento nei risultati di ricerca](https://www.faisulseo.it/posizionamento-siti-web/) locale.

- Pertinenza
- Distanza
- Evidenza

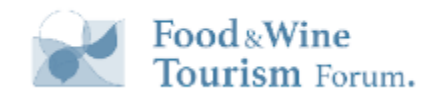

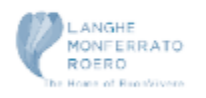

#### **Pertinenza**

#### Pertinenza

La pertinenza indica il livello di corrispondenza di un profilo dell'attività locale con la ricerca di un utente. Aggiungi informazioni complete e dettagliate sull'attività per consentire a Google di capire meglio ciò che la tua attività offre e abbinare il tuo profilo a risultati di ricerca pertinenti.

<https://support.google.com/business/answer/7091?hl=it#zippy=%2Cpertinenza>

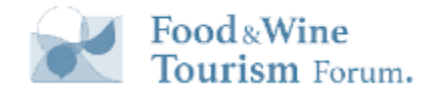

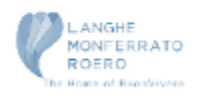

ㅅ

#### **Distanza**

#### **Distanza**

ㅅ

La distanza si riferisce a quanto dista ogni potenziale risultato di ricerca dalla località utilizzata in una ricerca. Se un utente non specifica una località nella ricerca, calcoliamo la distanza in base ai dati noti sulla sua posizione.

> Attenzione all'errore di traduzione! Location = **Posizione**

https://support.google.com/business/answer/7091?hl=it#zippy=%2Cpertinenza%2Cdistanza

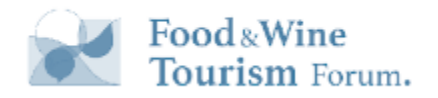

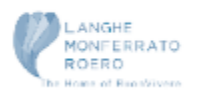

#### **Evidenza**

#### Evidenza

L'evidenza si riferisce al livello di notorietà di un'attività. Alcuni luoghi sono più conosciuti nel mondo reale e i risultati di ricerca tentano di rispecchiare tale condizione nel posizionamento nei risultati di ricerca locale. Ad esempio, musei famosi, hotel prestigiosi o brand di negozi rinomati probabilmente saranno in risalto anche nei risultati di ricerca locale.

L'evidenza si basa anche sulle informazioni su un'attività che Google ricava dal Web, ad esempio link, articoli e directory. Nel posizionamento dei risultati di ricerca locale vengono considerati il numero e il punteggio delle recensioni Google. Più numerose saranno le recensioni e le valutazioni positive, migliore sarà il posizionamento nei risultati di ricerca locale di un'attività Poiché la posizione nei risultati sul Web costituisce un altro fattore determinante, si applicano le best practice di ottimizzazione per i motori di ricerca (SEO).

ㅅ

- Segnali comportamentali
- **Citazioni**
- **Recensioni**
- Seo Tradizionale

https://support.google.com/business/answer/7091?hl=it#zippy=%2Cpertinenza%2Cdistanza%2Cevidenza

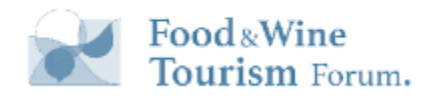

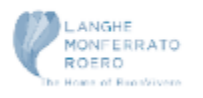

# **Local Ranking Factor 2023**

#### **LOCAL PACK/FINDER RANKING FACTORS**

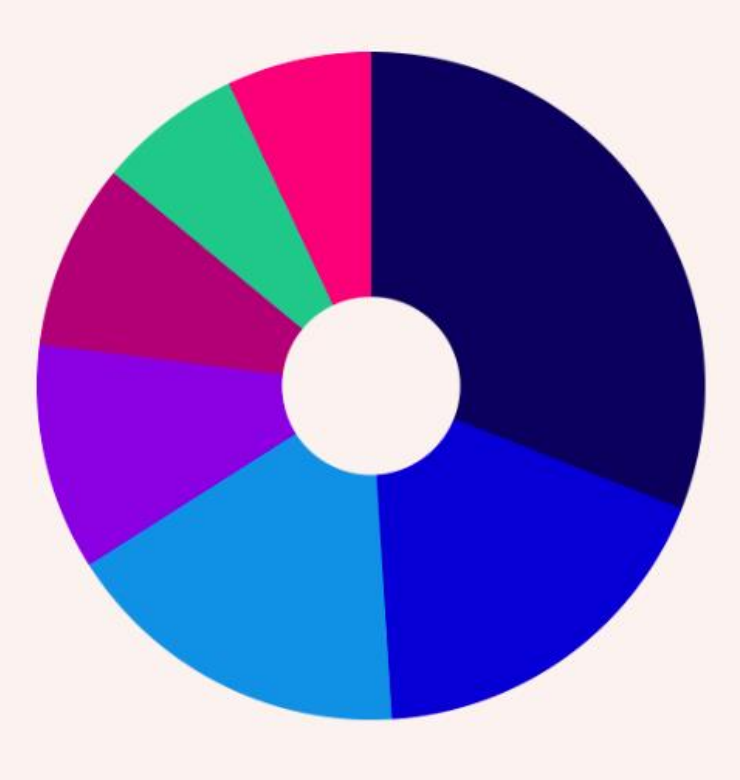

32% GBP signals

19% On-page signals

16% Review signals

11% Link signals

8% Behavioural signals

**7%** Citation signals

**6% Personalization** 

<https://whitespark.ca/local-search-ranking-factors/>

# **Local Ranking Factor 2023**

<https://whitespark.ca/local-search-ranking-factors/>

#### 2023 LOCAL PACK/FINDER RANKING FACTORS

Search

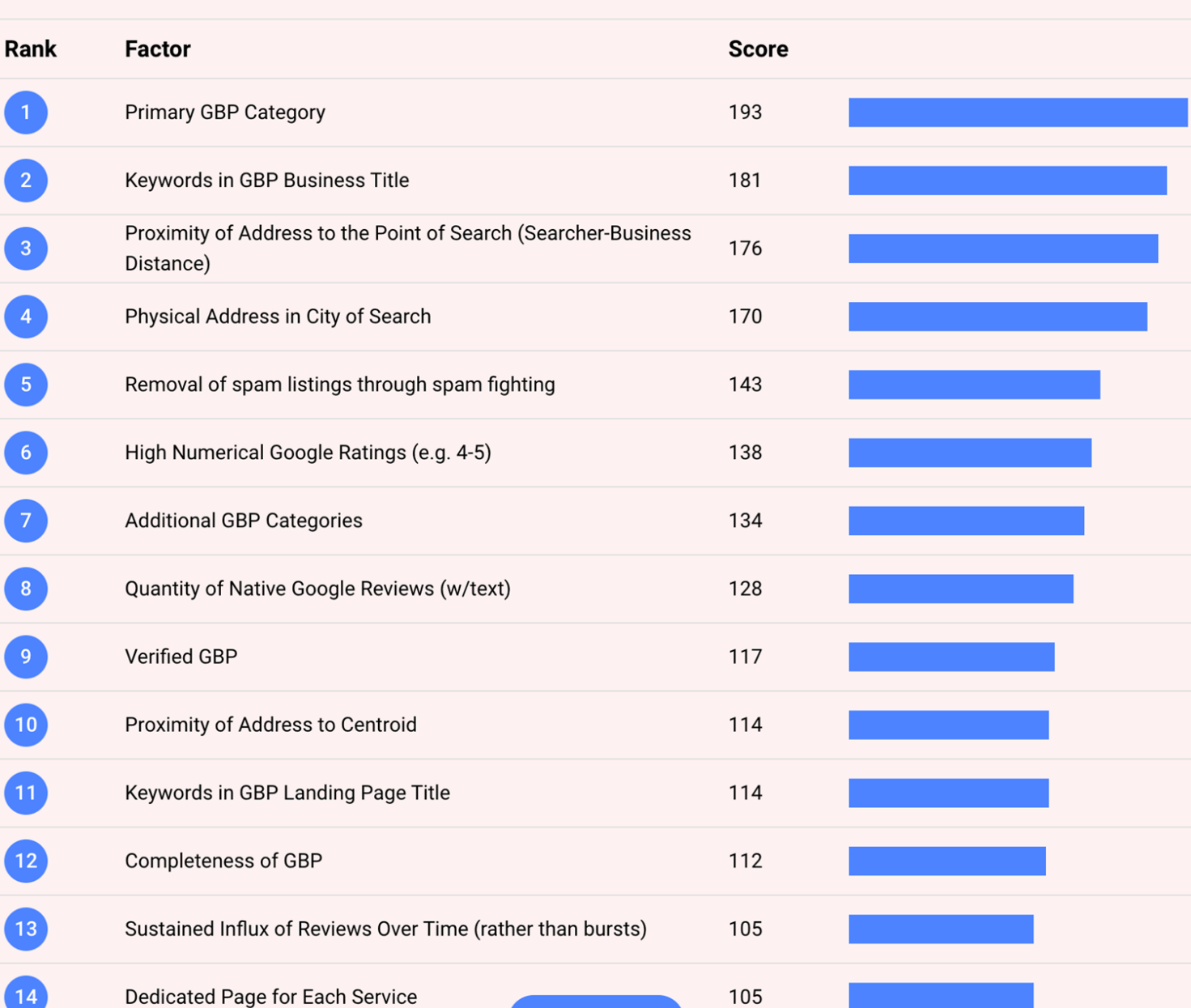

#### **Local Seo (schema semplificato)**

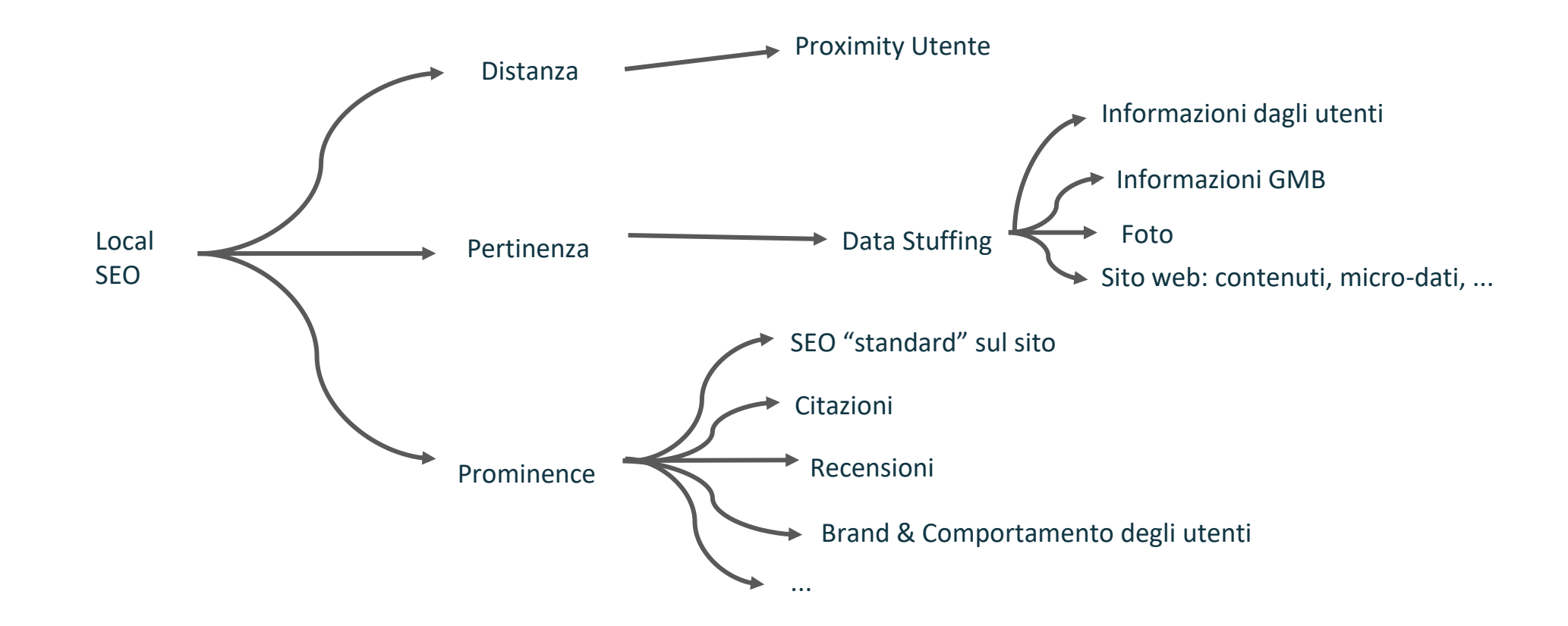

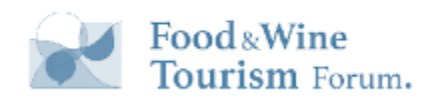

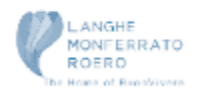

6 Consigli che hanno grande impatto sul miglioramento della visibilità della GBP

- Categorie corrette
- Compila tutti i campi della scheda (servizi, attributi, post,... ) e tienili aggiornati
- Titolo della scheda adeguato
- SEO sul sito web collegato alla scheda (una pagina per ogni prodotto/servizio)
- Cura le recensioni
- Riempila di contenuti (Foto / Video / Post / ….)
- Incentiva i tuoi clienti a caricare contenuti e monitorali

• Carousel: a scrollable sequence of 2-10 images or videos • Image: a single photo or graphic Un Piano di lavoro per gestire al meglio le schede (esempio)

## Scheda di lavoro: Set Up

- Check status della scheda
- Inserimento Nome attività
- Inserimento corretta categoria di appartenenza principale + secondarie
- Inserimento orari di apertura/chiusura dell'attività
- Inserimento orari speciali dell'attività
- Inserimento Descrizione dell'attività
- Gestione Attributi
- Inserimento e gestione Contenuti multimediali (Immagini, video, tour 360°)
- Inserimento Prodotti e servizi
- Inserimento Domande e risposte
- Attivazione Messaggistica immediata
- Impostazione sito web collegato
- **Iscrizione a directory**

### Scheda di lavoro giornaliera

- Rispondere alle recensioni
- Rispondere ai messaggi
- Rispondere alle Domande
- Controllo contenuti caricati dagli utenti

### Scheda di lavoro settimanale

- Pubblicare Post
- Caricare nuove foto
- Invitare i clienti a lasciare recensioni
- Controllare eventuali modifiche alla scheda

# Scheda di lavoro mensile

- Controllare lo spam sulle schede dei competitor e segnalarli
- Controllare ed eliminare eventuali duplicati
- Analizzare i dati e del posizionamento rispetto al mese precedente

## Scheda di lavoro semestrale

Controllare la presenza di schede non autorizzate Verificare la presenza di nuove categorie

### **Seguici per Aggiornamenti**

Per aggiornamenti sulla Local <https://www.localstrategy.it/newsletter/>

@lucabove @localstrategy in @lucabove YouTube

[@localstrategy](https://www.youtube.com/@Localstrategy)

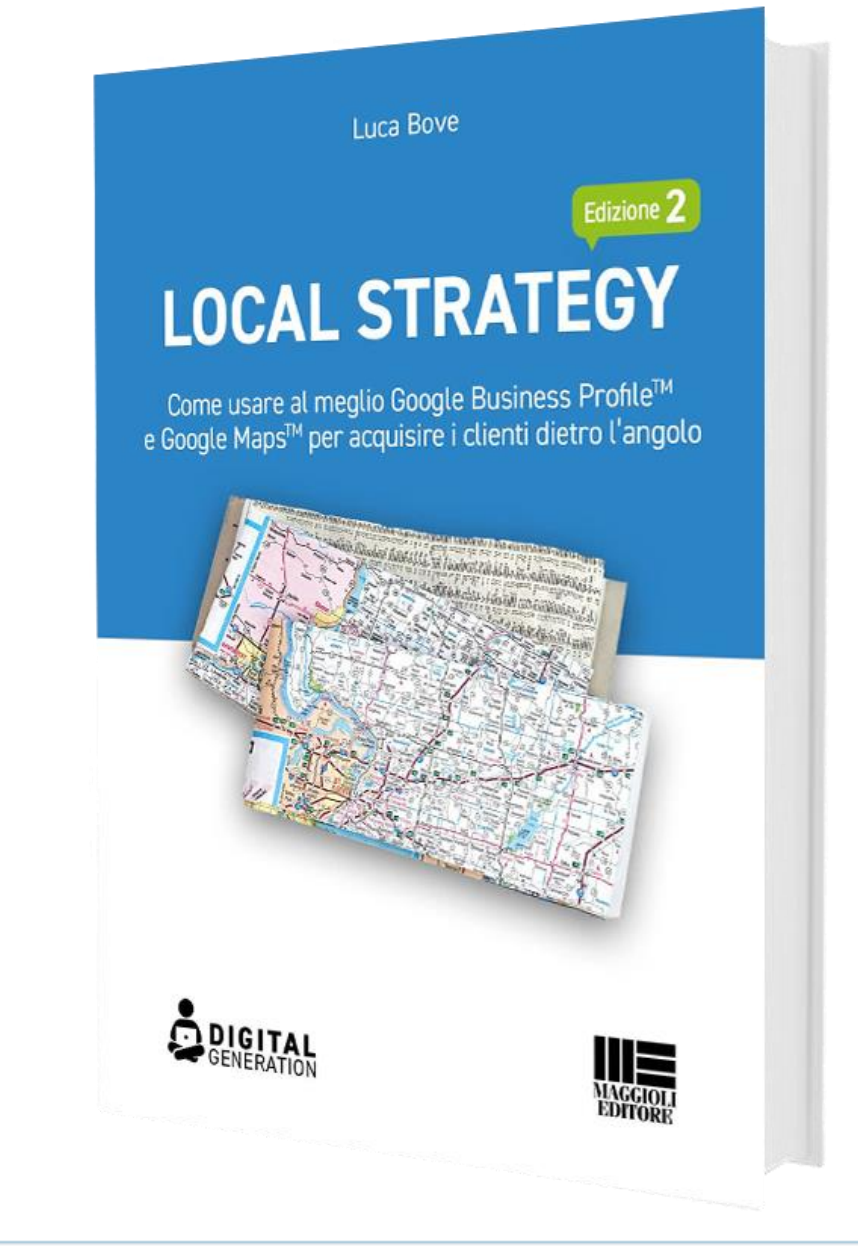

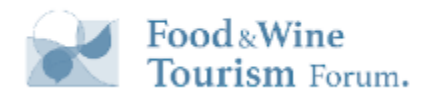

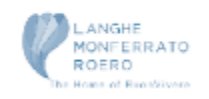

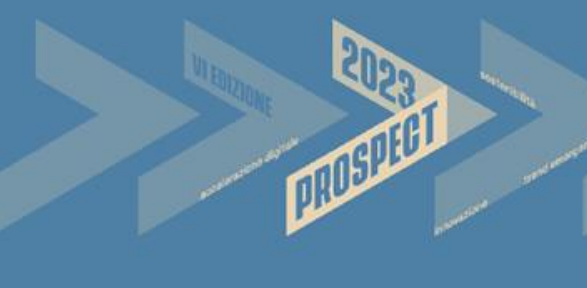

#### Grazie

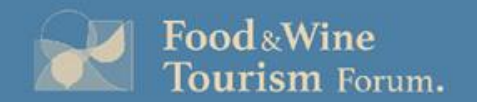

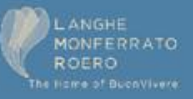